# *Desarrollo del pensamiento computacional mediante Scratch utilizando una herramienta e-Learning*

UNIVERSIDAD DE PAMPLONA 2018

Autor

Alba Beatriz Jáuregui Jaimes

### **Desarrollo del pensamiento computacional mediante Scratch utilizando una herramienta e-Learning**

**Alba Beatriz Jáuregui Jaimes**

**Universidad de Pamplona Facultad de Ingeniería y Arquitectura 2018**

### **Desarrollo del pensamiento computacional mediante Scratch utilizando una herramienta e-Learning**

**Alba Beatriz Jáuregui Jaimes**

### **Trabajo de grado para optar el título de Ingeniero de Sistemas**

### **Director Dr. José Orlando Maldonado Bautista**

**Co-Director Mc. Edgar Alexis Albornoz Espinel**

**Universidad de Pamplona Facultad de Ingeniería y Arquitectura 2018**

### DEDICATORIA

Para mi es algo muy importante dedicarles este gran logro a mis padres Cecilia Jaimes de Jáuregui y Álvaro Jáuregui, a mi sobrina Ángela Dayana, también y no menos importante a Dios

### AGRADECIMIENTOS

Es importante no dejar atrás y olvidar a alguien en este pequeño texto, y voy a comenzar poniendo a con Dios porque él puso en mi camino unas grandiosas personas que estuvieron conmigo en esta etapa que ya casi está por terminar y darme una grandiosa familia entre ellos unos estupendos padres, mi papá Álvaro Jáuregui quien me ha enseñado a ser fuerte en los momentos difíciles, en apoyarme cuando comencé este camino, a mi mamá Cecilia Jaimes de Jáuregui por nunca dejarme sola y estar conmigo en los momentos difíciles por ser mi bastón y enseñarme que ante cualquier problema podemos encontrar una solución y confiar en mí.

A mis hermanas Olga María y Luz Marina y a mis sobrinos Pedro, Jairo y Marlen que también fueron una parte muy importante en este camino, y cada uno de ellos en una etapa crucial en donde ayudaron en los momentos difíciles dándome ánimo

También quiero agradecer a una pequeña niña que estuvo en cada momento, quien me dio fuerza y fortaleza, quien sin saber me ha ayudado mucho con su inocencia, quien es el motor para llegar a este punto junto con mis padres, no quiero dejar atrás a dos angelitos que están en el cielo y aunque se fueron muy rápido y llegaron a verme en este punto tuvieron mucho que ver.

No quiero dejar atrás a una persona que ha estado conmigo y vivió conmigo esa etapa en donde me brindo apoyo incondicional, darme fuerza y comprensión en los momentos difíciles, y sonrió conmigo en los momentos felices, por su amor y su ayuda esa persona es Nelson Andrés "mi amor".

No menos importante quiero agradecer a los profesores quienes me enseñaron y me guiaron desde el primer día que pise una institución educativa, hasta llegar a este punto en donde con ayuda el director de esta tesis Orlando Maldonado, el codirector Edgar Albornoz y el ingeniero Andrés Acevedo que gracias a su colaboración a su experiencia me guiaron en este proyecto

# **CONTENIDO**

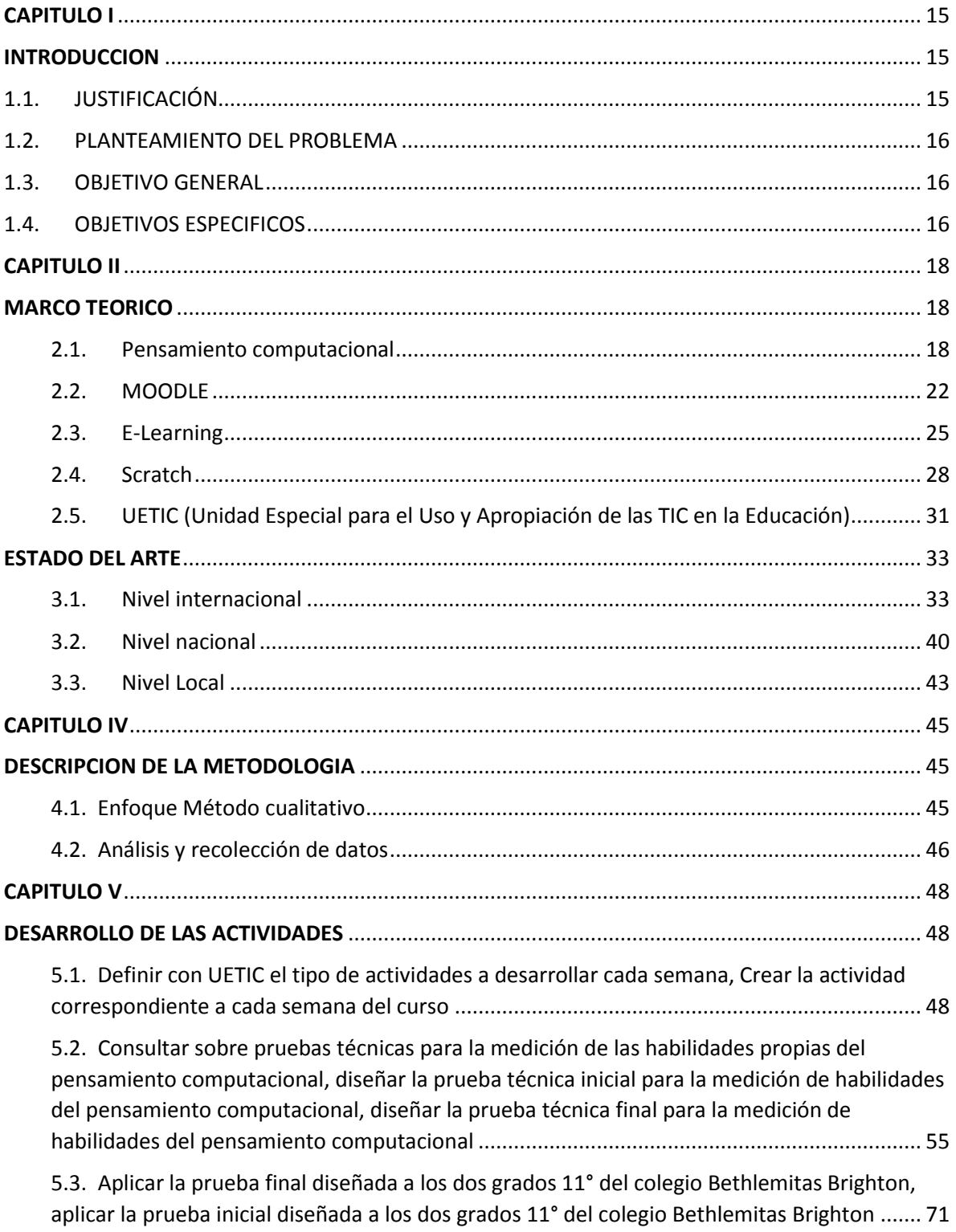

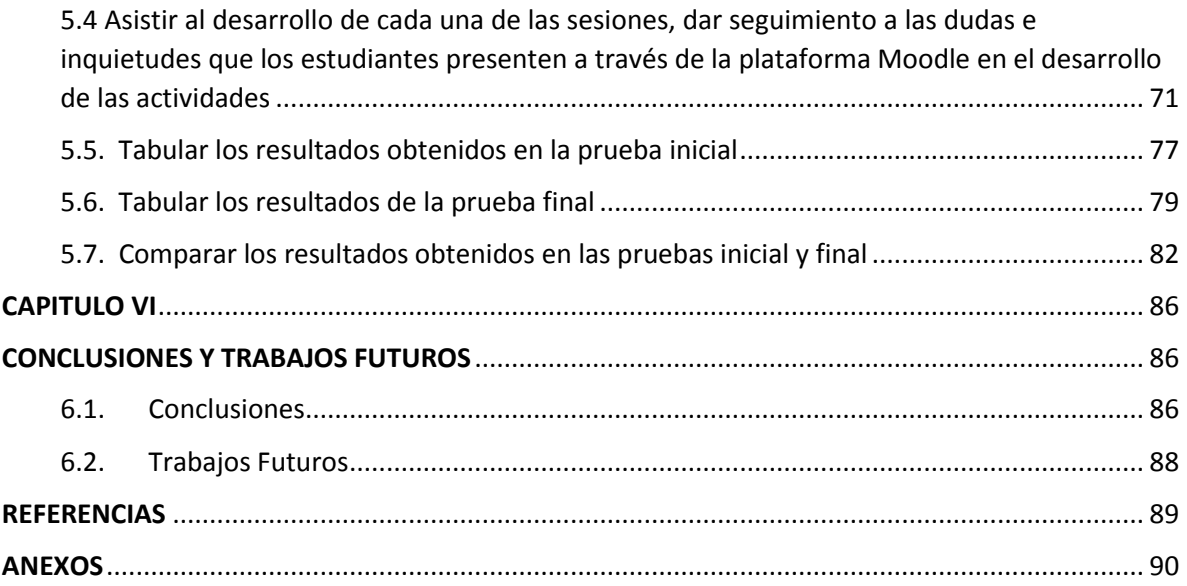

### Resumen

Debido a la cada vez más frecuente aparición de nuevas tecnologías o innovaciones tecnológicas en el área de la computación, los estudiantes son impulsados a ser más competitivos, y adquirir nuevas habilidades en un mundo que cada día se encuentra más globalizado y sujeto a la tecnología.

Es importante hablar acerca de los beneficios que puede traer a la humanidad el manejo de todas estas nuevas herramientas tecnológicas y como estas pueden favorecer la función del pensamiento y las diversas habilidades mentales que posee el ser humano. En este proyecto se expone la hipótesis de como una de las habilidades más destacadas en el siglo XXI, el pensamiento computacional, puede ser desarrollado con la ayuda de la programación de computadores.

A lo largo de todo el planeta el bajo número de personas que estudian o están interesadas en estudiar carreras relacionadas a las tecnologías de la información generaran un déficit de profesionales en esta área, los motivos por los cuales los jóvenes bachilleres evitan ingresar a estos programas son muy variados y van desde motivos económicos o personales a motivos académicos como debilidad en el área de las matemáticas.

El programa de Ingeniería de Sistemas de la Universidad de Pamplona, no es ajeno a esta problemática y a los bajos niveles de nuevo ingreso de estudiantes al programa se suman altas tasas de deserción y mortalidad académica, uno de los principales factores que se ha encontrado para que se presente esta situación es la dificultad para el aprendizaje de la programación.

Es bien reconocido que el aprendizaje de la programación es un proceso complejo que conlleva mucho tiempo y dedicación y que en algunas personas se aprende con mayor facilidad que en otras.

Para el caso de este proyecto se tomó a un grupo de estudiantes del grado 11 de la Institución educativa Bethlemitas Brighton de la ciudad de Pamplona quienes a través de la herramienta Scratch tomaron un curso de introducción a la programación, dicho curso se desarrolló con apoyo en la herramienta virtual a través del aula Moodle de la Universidad de Pamplona con apoyo de la unidad especial para el uso y apropiación de las tic en la educación (UETIC).

Los resultados obtenidos en el desarrollo del curso desarrollado durante el presente trabajo se comparan con los obtenidos en el curso estrictamente presencial, efectuado en el semestre anterior, a los estudiantes del otro grupo de 11 grado, en un proyecto previo.

La metodología de desarrollo del proyecto fue cualitativa, debido a que se centró en la recolección y análisis de datos, con el fin de resolver las preguntas de investigación planteadas en este proyecto, aunque la presentación y reporte de los resultados sean de manera estadísticos estos se toman de carácter cualitativos.

Tanto en el curso apoyado en Moodle, como en el curso tradicional, se desarrollaron actividades para la adquisición de conceptos y habilidades básicas de programación como el manejo de variables, constantes, condicionales y ciclos. En cada caso, antes de iniciar y al finalizar el curso, se realizó una prueba de aptitud para determinar el progreso obtenido en el desarrollo del pensamiento computacional.

Las habilidades del pensamiento computacional que se buscaron desarrollar con el curso en el grupo de estudiantes fueron:

• Formular problemas de manera que permitan usar computadoras y otras herramientas para solucionarlos.

- Organizar datos de manera lógica y analizarlos.
- Representar datos mediante abstracciones, como modelos y simulaciones.
- Automatizar soluciones mediante pensamiento algorítmico.

• Identificar, analizar e implementar posibles soluciones con el objeto de encontrar la combinación de pasos y recursos más eficiente y efectiva.

• Generalizar y transferir ese proceso de solución de problemas a una gran diversidad de estos.

Para el desarrollo del proyecto se definieron una serie de fases las cuales fueron:

- 1. Documentación y realización de las pruebas técnicas final e inicial que permitieron medir de manera objetiva las habilidades de los participantes y del grupo de control antes y después del curso.
- 2. Aplicación de la prueba técnicas inicial a los grupos de control y experimental.
- 3. Desarrollar el curso y los contenidos del mismo que posteriormente serian almacenados en el aula Moodle de la Universidad de Pamplona, dichos contenidos y actividades se supervisaron por la asesora pedagógica de UETIC y la integradora de recursos de UETIC, así como por los docentes del programa de ingeniería de Sistemas Edgar Alexis Albornoz Espinel Y José Orlando Maldonado Bautista.
- 4. Se aplicó el curso de manera virtual, se proponían una serie de videos y lecturas y posteriormente una serie de ejercicios que permitieran a los estudiantes aplicar los conceptos adquiridos a la vez que profundizaban cada vez más en el uso de la herramienta Scratch.
- 5. Al finalizar el desarrollo del curso se aplicó la prueba técnica final a los dos grupos. De un lado se esperaba determinar si en el grupo experimental había un cambio favorable en las habilidades del pensamiento computacional. Por otra parte, se esperaba que el grupo de control presentara resultados similares a los que se tuvieron en la prueba técnica inicial.

Finalmente se realizan las tabulaciones con el fin de poder comparar los resultados de las dos pruebas tanto en el grupo de control (que corresponde al grupo que tomó el curso "tradicional") como en el grupo experimental, y determinar si existen una variación significativa de los resultados obtenidos en el curso presencial con respecto al curso apoyado en e-Learning .

# LISTA DE TABLAS

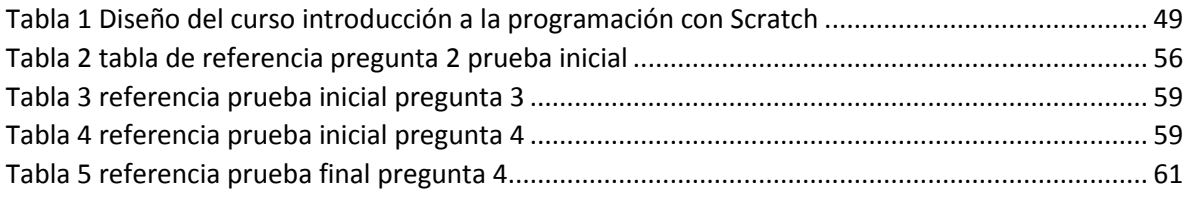

# LISTA DE GRAFICAS

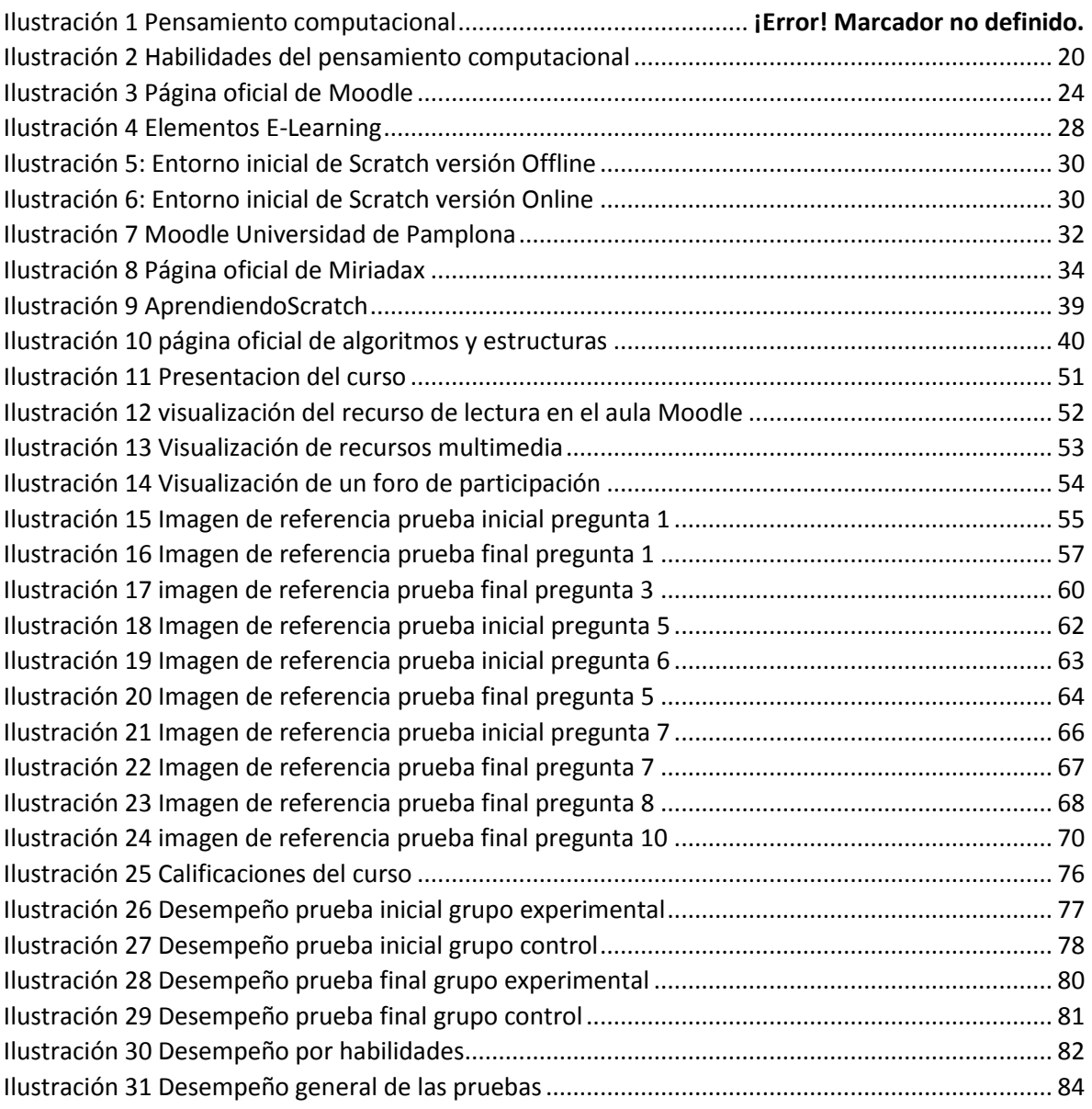

# **TABLA DE ANEXOS**

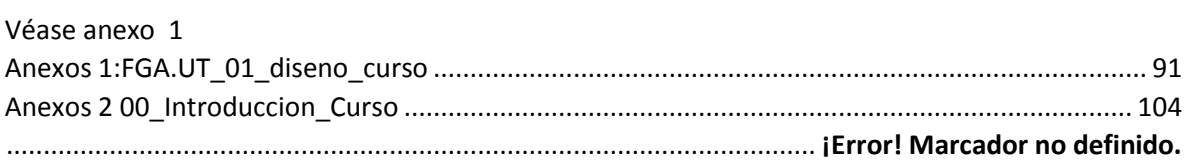

## <span id="page-14-1"></span><span id="page-14-0"></span>CAPITULO I

# INTRODUCCIÓN

### <span id="page-14-2"></span>1.1. JUSTIFICACIÓN

En la actualidad el déficit en los profesionales del área de tecnologías de la información y la comunicación es una realidad que se presenta a nivel mundial, el poco interés de los jóvenes para ingresar a programas académicos relacionados con esta temática ha generado que dicha brecha en lugar de reducirse se amplíe. El presente proyecto pretende contribuir a la disminución de la brecha entre la oferta y la demanda en profesionales del área TIC, incentivando e instruyendo a potenciales nuevos estudiantes de nivel escolar para ingresar a programas afines como el de Ingeniería de Sistemas.

El proyecto buscó durante su ejecución generar un mecanismo efectivo por medio de un curso virtual en la plataforma Moodle de la Universidad de Pamplona con ayuda de Scratch, la cual es una herramienta de programación en bloques, para promover en los estudiantes del colegio Bethlemitas Brighton de la ciudad de Pamplona el desarrollo de las habilidades del pensamiento computacional, usando actividades prácticas, videos y lecturas.

En el desarrollo de este proyecto se buscó comprobar si los estudiantes del colegio Bethlemitas Brighton, adquirieron dichas habilidades y realizar una comparación con otro proyecto realizado en el mismo colegio, pero de manera estrictamente presencial para determinar si hay alguna influencia positiva o negativa con el uso de la herramienta Moodle, y si esta facilita la consecución de los objetivos de curso.

Esta investigación también tenía como finalidad la búsqueda de potenciales talentos que puedan ingresar y cursar con éxito carreras universitarias afines a las TIC, en especial Ingeniera de Sistemas, dando al programa personas que puedan generar nuevas ideas y sean buenos representantes de la carrera TIC a nivel nacional e internacional.

### <span id="page-15-0"></span>1.2. PLANTEAMIENTO DEL PROBLEMA

Para mejorar los porcentajes de ingreso y retención estudiantil en el programa de Ingeniería de Sistemas de la Universidad de Pamplona, se debe buscar estrategias que promuevan el interés y la motivación en los jóvenes de las instituciones educativas a ingresar a dicho programa académico, mediante el conocimiento y experiencias previas con temáticas propias que se manejan en el proceso de formación de Ingeniería de Sistemas de la Universidad de Pamplona.

Con el apoyo de Moodle como herramienta E-Learning y Scratch como plataforma inicial para la introducción a la programación es posible mejorar las habilidades propias del pensamiento computacional que posee un grupo de estudiantes de educación media del municipio de Pamplona.

#### <span id="page-15-1"></span>1.3. OBJETIVO GENERAL

Determinar el impacto obtenido con el desarrollo de un curso de introducción a la programación en Scratch apoyado en Moodle, en el desarrollo del pensamiento computacional en estudiantes de educación media.

### <span id="page-15-2"></span>1.4. OBJETIVOS ESPECIFICOS

- Determinar las habilidades previas al curso de los participantes para la resolución de problemas computacionales, mediante una prueba estandarizada.
- Diseñar el curso de desarrollo de pensamiento computacional mediante Scratch en Moodle.
- Realizar la implementación del curso de desarrollo de pensamiento computacional mediante Scratch en Moodle.
- Describir las principales características encontradas durante el desarrollo del curso, tales como actitudes, dificultades y logros obtenidos.

 Determinar el impacto alcanzado con el desarrollo del curso en la solución de problemas computacionales, mediante una prueba estandarizada aplicada al final del mismo.

## <span id="page-17-1"></span><span id="page-17-0"></span>CAPITULO II

## MARCO TEORICO

#### <span id="page-17-2"></span>2.1. Pensamiento computacional

En un mundo globalizado, en el que la tecnología crece cada día a pasos agigantados y se involucra cada vez más en la cotidianidad de las personas, las instituciones educativas deben reformular constantemente los métodos de enseñanza de niños y jóvenes, optando por incluir las nuevas tecnologías en los procesos de aprendizaje, para poder ofrecer a la sociedad ciudadanos y profesionales que se desenvuelvan en la era digital.

Por razones como la anteriormente expuesta, algunos países han optado por incluir la programación de computadores dentro de los currículos de educación básica con el propósito de desarrollar habilidades propias del Pensamiento Computacional. Pero ¿qué es el pensamiento computacional? y ¿por qué es importante desarrollarlo? Según Jeannette Wing en su artículo "Computational thinking" publicado en el año 2006, "el pensamiento computacional implica resolver problemas, diseñar sistemas y comprender el comportamiento humano, haciendo uso de los conceptos fundamentales de la informática", con lo cual define explícitamente las habilidades fundamentales a desarrollar. Por su parte Tasneem Raja en el año 2014 en la revista-blog *Mother Jones* escribió en su post *We Can Code It!* que "el enfoque computacional se basa en ver el mundo como una serie de *puzzles*, a los que se puede romper en trozos más pequeños y resolver poco a poco a través de la lógica y el razonamiento deductivo", con lo que da a entender que el desarrollo del pensamiento computacional permite afrontar un problema fragmentándolo en pequeñas partes de forma para armar el rompecabezas.

En el curso para docentes " Recursos Educativos mediante la programación de VideoJuegos" en Programa Ergo Sum el autor de la lección pensamiento computacional Miguel Ángel Abellán (Pensamiento Computacional - Recursos Educativos mediante la programación de VideoJuegos y Aplicaciones s/f) define el pensamiento computacional como " el proceso por el cual nos enfrentamos a un problema aplicando habilidades propias de la computación y del pensamiento crítico". Además, dentro de su texto Abellán describe el pensamiento computacional como "un proceso mental utilizado para formular problemas cuyas soluciones pueden ser llevadas a cabo por un ordenador". Se puede decir que el autor trata de explicar que, gracias al desarrollo del pensamiento computacional, un individuo logra resolver problemas de la vida diaria mediante la ejecución de pasos, en forma similar a como se diseña un algoritmo para ser ejecutado por el computador.

En (Csizmadia et al. 2015), se escriben las destrezas o capacidades que debe desarrollar el pensamiento computacional:

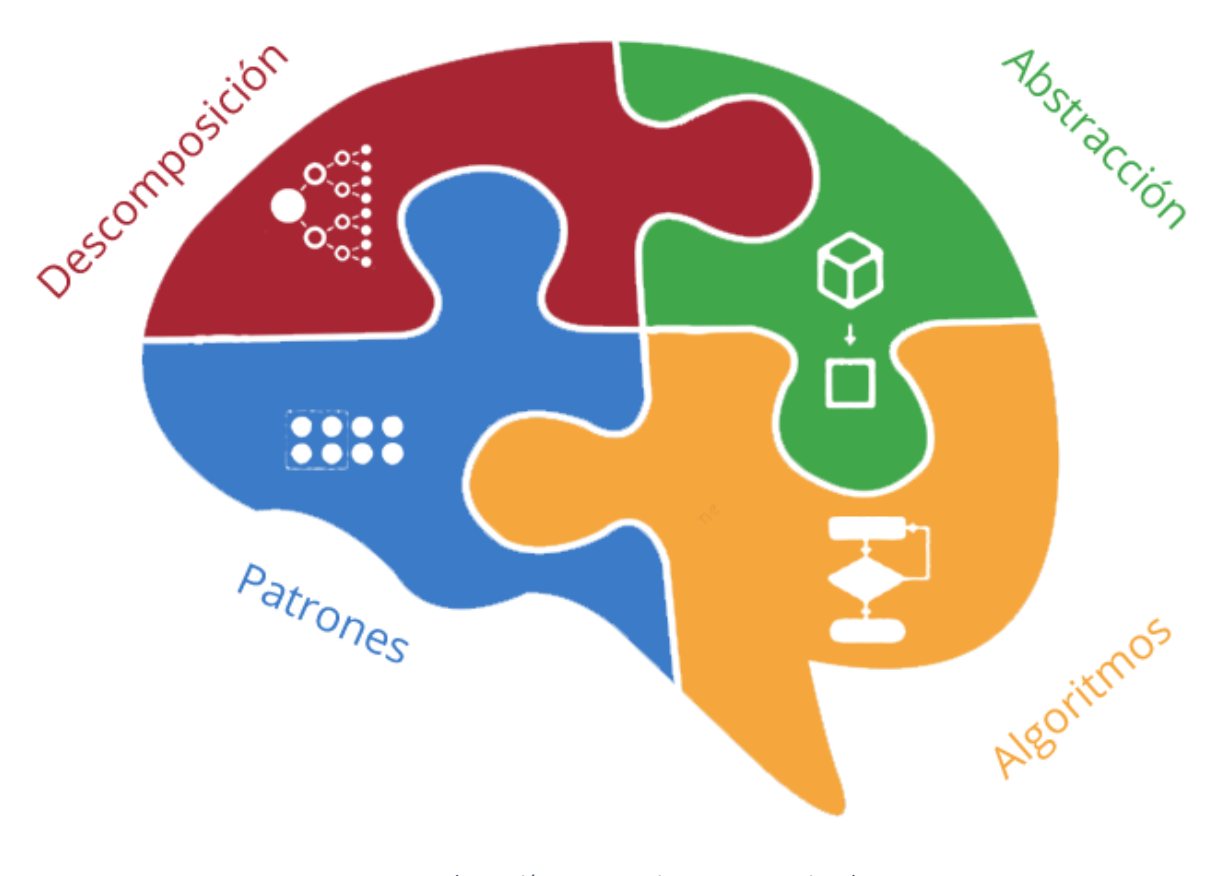

*Ilustración 1: Pensamiento computacional Capacidades que se adquieren con el pensamiento computacional en las cuatro partes del cerebro* 

*Fuente: tomado de https://www.programoergosum.com/cursos-online/programacion-paradocentes/235-recursos-educativos-mediante-la-programacion-de-videojuegos/pensamientocomputacional*

- 1. Pensar de forma algorítmica: El pensamiento algorítmico es la capacidad de pensar en solucionar problemas ya sea de la vida cotidiana en forma de pasos o secuencias clara y lo más preciso, este tipo de pensamiento es utilizado cuando el problema se debe resolver varias veces y no hay que pensarlos por mástiempo, ya que la solución debe funcionar todo el tiempo
- 2. La capacidad de pensar en términos de descomposición: es ver en que se descompone un objeto en partes tan pequeñas hasta llegar a los componentes de dicho objeto, en donde cada pequeña parte debe entenderse, solucionarse, desarrollarse y evaluarse individualmente.
- 3. La capacidad de pensar en términos abstractos: es eliminar los detalles relevantes del problema llegando al más importante sin perder la esencia del problema que se desea solucionar.
- 4. La capacidad de pensar en generalizaciones: identificando y haciendo uso de patrones para la resolución de problemas que son muy similares o parecidos a otros que ya han sido resueltos con anterioridad dándoles una solución muy parecida al problema anterior.

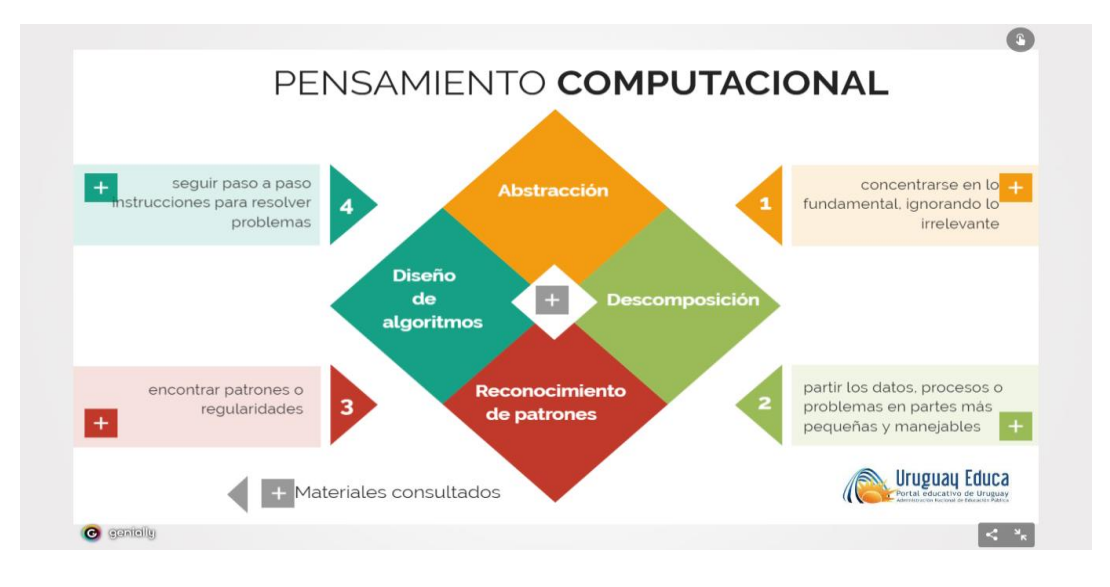

*Ilustración 2: Habilidades del pensamiento computacional. Habilidades del pensamiento computacional y la explicación*

<span id="page-19-0"></span>*Fuente: tomado d[e http://www.uruguayeduca.edu.uy/recursos-educativos/2596](http://www.uruguayeduca.edu.uy/recursos-educativos/2596)*

Carlos Monge, Director Ejecutivo de T-Box Perú le da gran importancia al pensamiento computacional afirmando que "se debe dar un paso hacia adelante en la formación tecnológica de nuestros estudiantes, dejando de lado las prácticas obsoletas y avanzar hacia la ciudadanía digital responsable. Estamos en un mundo globalizado que requiere de profesionales con el pensamiento computacional bien desarrollado, lo cual se puede iniciar desde la etapa de niñez bajo supervisión de docentes altamente capacitados". El autor afirma que se debe realizar un cambio en la educación desde las edades tempranas, incluyendo la asignatura de programación de computadores en los currículos, para ayudar a que los alumnos adquieran habilidades propias del pensamiento computacional. Según Monge, de esa forma se fortalece el aprendizaje en diferentes tareas de la vida cotidiana y en la futura vida profesional, ya que estimula la creatividad, y permite el desarrollo de herramientas de pensamiento que van a mejorar el desempeño en diversas tareas. (¿Qué es el pensamiento computacional y por qué desarrollarlo? s/f)

El Pensamiento Computacional es un proceso para la solución de problemas que tiene las siguientes características:

- Formular problemas de manera que permitan usar computadores y otras herramientas para solucionarlos
- Organizar datos de manera lógica y analizarlos
- Representar datos mediante abstracciones, como modelos y simulaciones
- Automatizar soluciones mediante pensamiento algorítmico (una serie de pasos ordenados
- Identificar, analizar e implementar posibles soluciones con el objeto de encontrar la combinación de pasos y recursos más eficiente y efectiva
- Generalizar y transferir ese proceso de solución de problemas a una gran diversidad de estos

(Gonz, 2013)

#### 2.2. MOODLE

<span id="page-21-0"></span>Es una plataforma desarrollada por Martin Dougiamas en 1998 quien quería una herramienta de aprendizaje en donde el computador actuara como intermediario. Para eso creo una serie de paquetes de software que actualmente componen a Moodle. Ha habido 9 versiones desde la primera en el año 1999 hasta la versión actual desarrollada en el 2008. Esta herramienta se distribuye bajo licencia *GNU Public License*, lo que permite ser copiado y modificado de acuerdo a las necesidades que tenga cada cliente. En la actualidad esta plataforma de teleformación tiene una gran comunidad de técnicos y desarroladores en todo el mundo que son supervisados por Martin Dougiamas.

En 2010 a petición de los usuarios de esta plataforma se realizó una reestructuración ya que ellos afirmaban que necesitaban una plataforma segura, estable y con mejores herramientas orientadas a la educación virtual.

En Moodle, los tutores y los estudiantes pueden interactuar por medio foros, chats y videoconferencias, y programar el envío de actividades de formación y evaluación, ayudando a los tutores en la orientación y permitiendo el diseño de evaluaciones mediante preguntas cerradas como cuestionarios. Para el ingreso a la plataforma los usuarios deben entrar por medio de usuarios y contraseña personal.

Dentro de las características de la plataforma actual, (Dougiamas 2013) se tiene:

- 1. Es apropiada para el aprendizaje en línea y para complementar el aprendizaje presencial.
- 2. Tiene una interfaz de navegación sencilla, ligera y eficiente.
- 3. Sus áreas de introducción de texto tienen un editor HTML tan sencillo como un editor de Word.
- 4. Le permite al docente tener control total sobre todas las opciones de un aula virtual.
- 5. Ofrece diferentes actividades para los cursos, tales como tareas, chats, foros, glosarios y cuestionarios, entre otras.
- 6. Permite que todas las calificaciones para los foros, cuestionarios y tareas puedan verse y descargarse como un archivo con formato de hoja de cálculo o archivo de texto.
- 7. Crea un registro completo de los accesos del usuario y dispone de informes de la actividad de cada estudiante, con gráficos y detalles sobre su paso por cada módulo (último acceso,

número de veces que lo ha leído), e igualmente de una "historia" detallada de su participación en cada uno de los recursos.

8. Facilita la integración con el correo, enviando copia de la mensajería y de los foros al correo electrónico.

Según las interacciones didácticas (Baumgartner, 2005) se pueden diferenciar tres modelos educativos de referencia:

- 1. Enseñanza I (transmitir conocimientos),
- 2. Enseñanza II (Adquirir, compilar y acumular conocimientos)
- 3. Enseñanza III (Desarrollar, inventar y crear conocimientos).

Cinco modelos diferentes de sistemas de gestión de contenido educativo (CMS) (Dougiamas 2013)

- 1. Sistema CMS puro, caracterizado por un flujo de trabajo que se reparte jerárquicamente en Internet.
- 2. Sistema de gestión de contenido weblog: páginas formadas por varios post o distintos fragmentos de información, normalmente organizados por orden cronológico.
- 3. Sistemas CMS orientados a la colaboración (C‐CMS o Groupware): desarrollo y administración conjunta de los recursos compartidos es sencilla en estos sistemas.
- 4. Sistemas de gestión de contenidos comunitario y colaborativos C3MS, que utilizan mecanismos colaborativos y numerosos módulos especializados, orientados a la comunidad.
- 5. Sistemas wiki. Cuyo principio básico del wiki podría expresarse con la siguiente frase: cualquiera puede cambiar cualquier cosa. Un sistema CMS wiki es un grupo de aplicaciones (Wikiwebs) que utiliza un lenguaje de marcado especial (Wikiwords) en su sistema de edición. Son un software colaborativo.

Moodle se basó en el constructivismo social, el cual indica que los alumnos aprenden más si se realiza al interactuar y compartiendo con otro (José Miguel Correa Gorospe 20018).

- 1. Ofrece funcionalidades didácticas sofisticadas y ricas en opciones. Al mismo tiempo, el diseño modular del entorno garantiza su flexibilidad: según los módulos empleados puede dar soporte a cualquier tipo de estilo docente o modalidad educativa.
- 2. Gracias, también, a su diseño modular y a una mayor atención a la interfaz de usuario, el índice de usabilidad de Moodle es superior al de sus competidores. Disponer de más opciones no implica pues en este caso complicar el uso del entorno.
- 3. El grado de apertura y el dinamismo del proyecto son también más elevados. El desarrollo de Moodle está siendo conducido por una comunidad de usuarios cada vez más amplia y abierta a la participación, lo que ha dado lugar a una evolución del producto más rápida de lo previsto y al desarrollo de módulos y características adicionales en un período muy breve de tiempo.

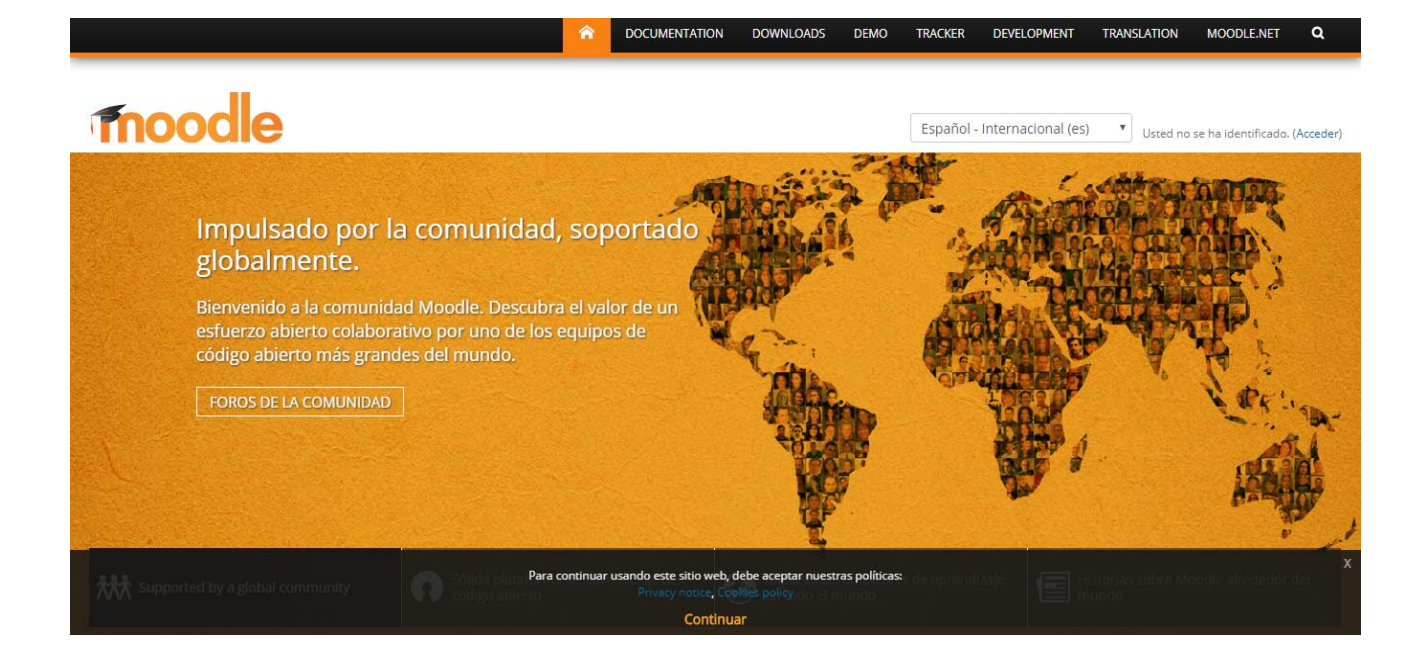

<span id="page-23-0"></span>*Ilustración 2 Página oficial de Moodle. Se muestra la página oficial de la plataforma Moodle.*

*Fuente: tomado d[e https://moodle.org/?lang=es](https://moodle.org/?lang=es)*

#### 2.3. E-Learning

<span id="page-24-0"></span>Los proyectos de formación virtual deben entenderse en el marco de una estrategia integral de desarrollo del talento, orientada al logro de los objetivos de las empresas y organizaciones, y la mejora de sus niveles de competitividad.

Para las universidades es la oportunidad para desarrollar nuevos mercados e incrementar su rentabilidad.

Hoy, tanto las empresas como las instituciones educativas deben responder a requerimientos muy puntuales vinculados a la distribución y el acceso al conocimiento, siguiendo a la persona, en el lugar donde se encuentre y a través de múltiples dispositivos.

Ubicuidad y movilidad son dos características centrales de los procesos de formación actuales, en los que la actualización de conocimientos y la adquisición de nuevas habilidades y competencias debe ser constante, a partir de los cambios que está produciendo la Cuarta Revolución Industrial en los modelos de producción y las dinámicas laborales.

Los proyectos de e-Learning actuales también deben contar con las siguientes características:

- 1. Estar planificado en forma integral con el foco puesto en los objetivos de cada organización.
- 2. Capacidad de integración de la plataforma LMS que se utilice en cada proyecto con otros sistemas de gestión que posean las organizaciones.
- 3. Independencia tecnológica, para poder elegir la solución más adecuada para cada empresa o institución educativa, y para cada proyecto.

Lo importante es que el e-Learning sea considerado también como una modalidad de apoyo complementaria a procesos de formación presencial, a través del blended Learning.

El e-Learning permite a las empresas:

- 1. Proveer a sus equipos acceso a conocimientos, habilidades y competencias, en el momento en el que surge cada necesidad, sin importar donde se encuentren y el dispositivo con el que se conecten.
- 2. Atender a las necesidades de capacitación de sus colaboradores sin que dejen sus puestos de trabajo.
- 3. Reducir e incluso eliminar costos de traslado, alojamiento y material didáctico, entre otros gastos.
- 4. Formación personalizada con un enfoque basado en competencias.

Mientras que a las instituciones educativas les proporciona:

- 1. Expansión del impacto territorial de sus propuestas formativas.
- 2. Flexibilidad de agenda: no se requiere que un grupo de personas coincidan en tiempo y espacio para acceder a una instancia de formación.
- 3. Posibilidad de contar a través de videoconferencias, en forma sincrónica y asincrónica, con expertos localizados en diferentes lugares del mundo.

En ambos casos, aporta rapidez y agilidad para acceder a los contenidos formativos. (Bautista s/f)

#### **Características de la enseñanza e-Learning**

El significado de e-Learning viene de "electronic Learning" o aprendizaje electrónico, en inglés. La cual hace referencia a un modelo en el cual docentes y estudiantes interactúan a través de herramientas soportadas por las nuevas tecnologías de las comunicaciones, especialmente por la Internet. Este tipo de enseñanza *online*, o enseñanza en línea, permite el acceso de los usuarios a diversos materiales de apoyo mediante la utilización de diferentes herramientas informáticas.

Dentro de las características básicas del e-Learning se tiene:

- 1. Sencillez de uso.
- 2. Sistema multimedia (texto, audio, vídeo, imagen).
- 3. Disminuye las distancias entre emisor y receptor.
- 4. Es económico para el alumnado.
- 5. Es interactivo.
- 6. Es accesible.

#### **Entre las ventajas del e-Learning, destacan:**

1. Reducción del coste de la formación: Se puede decir que se requiere una inversión inicial y de mantenimiento, pero se evitan gastos de traslado, alojamiento o material didáctico que se requieren cuando la formación es presencial. Esto cobra

especial importancia cuando se habla de organizaciones de gran tamaño con distintas localizaciones a lo ancho y largo del globo.

- 2. Inmediatez: Una vez conectados, cualquier tipo de comunicación puede realizarse con rapidez y agilidad, tanto por parte de los alumnos como de los alumnos con los tutores.
- 3. Flexibilidad: mientras que la formación presencial requiere de calendarios cerrados, la formación en línea disfruta de la flexibilidad que otorga poder conectarse en cualquier momento, siempre y cuando haya internet disponible.

#### **Cambios en la educación**

La llegada del e-Learning ha hecho también cambiar los roles de alumno y profesor, he incluso ha llegado a incorporar perfiles profesionales desconocidos en la enseñanza hasta ahora. Algunos de estos cambios son:

- El alumno se sitúa como centro del proceso formativo (desaparecen las clases multitudinarias con un solo profesor dirigiéndose por igual a 20, 30 o 100 alumnos).
- Fomenta la autoformación y evita la dependencia directa del alumno respecto al docente.

Aunque en la formación tradicional ya existían dinámicas colaborativas, con el e-Learning se fomenta el trabajo en grupo.

Entre los distintos perfiles profesionales que han aparecido gracias al e-Learning, se cuenta, por ejemplo, los diseñadores (tanto de contenidos como de actividades).

Aunque conocen la pedagogía clásica, los formatos han cambiado. Lo que antes se expresaba en dos páginas de un libro de texto ahora es un vídeo o una infografía; es necesario que personas con capacidades puedan divulgar la información en los distintos formatos actuales. (Bautista 2017)

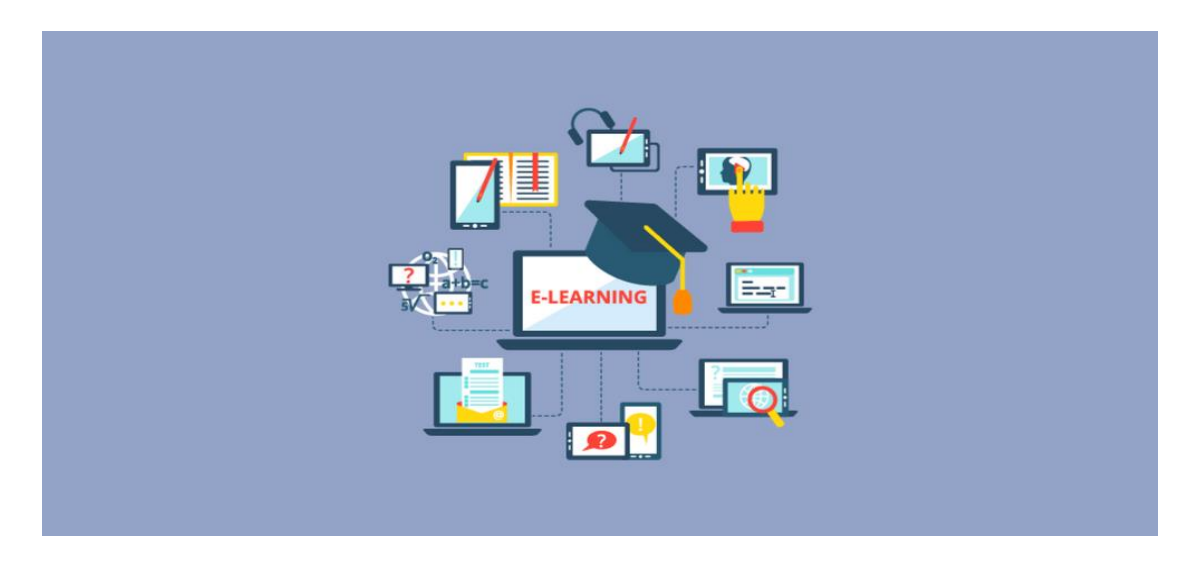

<span id="page-27-1"></span>*Ilustración 3 Elementos E-Learning La imagen muestra cuales herramientas se pueden usar para aprender virtualmente*

*Fuente: tomado de<https://www.lancetalent.com/blog/themes-wordpress-web-elearning/>*

#### <span id="page-27-0"></span>2.4. Scratch

Scratch es un entorno o un lenguaje programación didáctico basado en Squeak (plataforma didáctica multimedia y multiplataforma y se usa en diferentes sistemas operativos), creada por Media Laboratorios de MIT y por el grupo KIDS de UCLA, Universidad de California, Los Ángeles.

Esta herramienta ofrece una interface sin razonamiento ya que se sabe en donde puede estar cada apartado siendo fácil de entender y comprender. Permite manipular imágenes, fotos, sonido, música, entre otros, incluso cambiar la apariencia de los personajes y hacerlos interactuar entre sí. Por ultimo podremos publicar nuestras creaciones para que todo el mundo pueda verlas en la página oficial.

Scratch es un proyecto del Grupo Lifelong Kindergarten del MIT Media Lab. Donde se ofrece de forma gratuita, creado especialmente para niños y jóvenes entre las edades de 8 y 16 años, aunque actualmente es utilizado por personas de todas las edades.

(Laboratorios, Scratch, & Os)

#### **Características fundamentales de Scratch**

- 1. Como se dijo anteriormente la interfaz es muy intuitiva y llamativa
- 2. Se pude encontrar un grupo de herramientas propias de Scratch como: objetos, personajes, escenarios, sonidos entre otros
- 3. Los personajes que se encuentran pueden realizar acciones que van contruyendose como si fuera un rompecabezas.
- 4. Al tiempo que se está desarrollando un programa en el escenario se puede observar su funcionamiento.
- 5. Al crear un proyecto se tiene la oportunidad de difundirlo en la web si así se desea.

Uno de los objetivos principales para promover el trabajo con Scratch es adquirir habilidades para la solucionar problemas:

- 1. Razonamiento lógico.
- 2. Resolver problemas de depuración.
- 3. Desarrollar ideas a partir de una concepción inicial de proyecto
- 4. Mantener la atención constante y la perseverancia

#### (EDUTEKA 2012)

Competencias que se desarrollan al usar Scratch

- 1. Pensamiento creativo: se dice que está adquiriendo estas habilidades (curiosidad intelectual y el pensamiento creativo) cuando las personas que usan Scratch busca soluciones innovadoras a problemas que aparecen inesperadamente siendo capaz de enfrentarse a nuevos desafíos.
- 2. Razonamiento abstracto: los usuarios de Scratch se encuentran con caminos de razonamiento divergentes, que permiten identificar errores y visualizar escenarios previos antes de que sucedan.
- 3. Pensamiento computacional: durante la formación en las habilidades de programación, se desarrolla pensamiento crítico y computacional, a través del

desarrollo de la percepción y la intuición mediante la generación de instrucciones por apilamiento de bloques.

4. Resolución de problemas: durante el proceso, los aprendices identifican el problema y les dan solución de forma innovadora y en muchos casos original, ya que cada uno piensa diferente, dividiendo cada problema en partes para llegar a una solución final.

(Scratch, 2007)

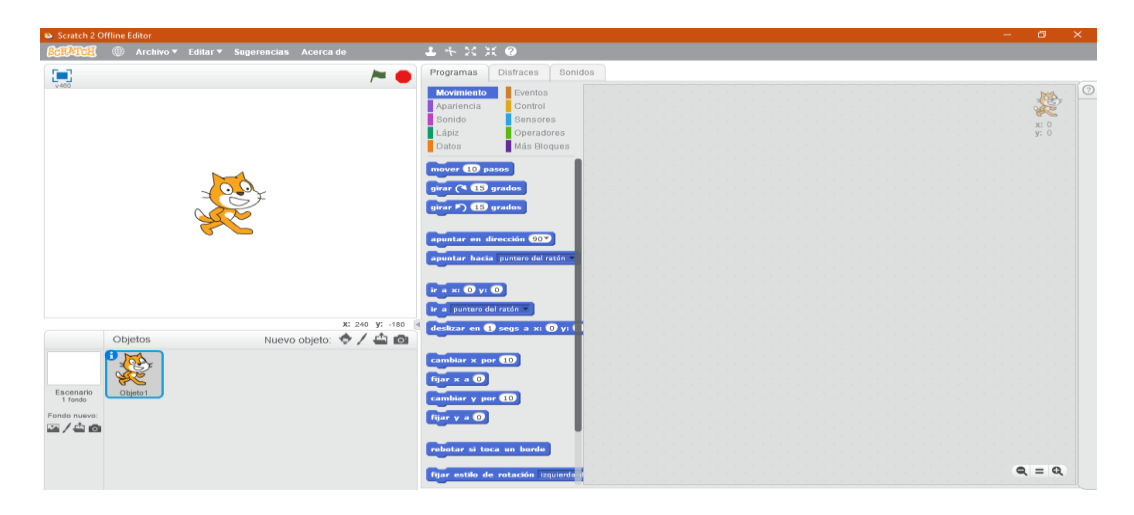

*Ilustración 4: Entorno inicial de Scratch versión Offline Se observa el entorno de Scratch al abrir el programa en el computador después de descargarlo para el inicio de código*

*Fuente: imagen propia*

<span id="page-29-1"></span><span id="page-29-0"></span>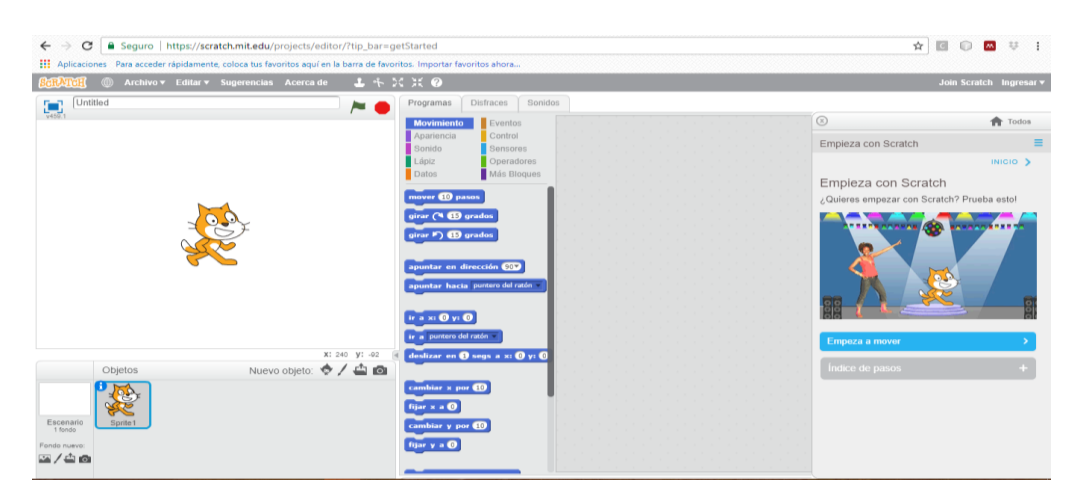

*Ilustración 5: Entorno inicial de Scratch versión Online Se observa el entorno de Scratch al abrir el programa en el computador en el navegador para iniciar un código*

#### <span id="page-30-0"></span>2.5. UETIC

También llamada Unidad Especial para el Uso y Apropiación de las TIC en la Educación nace como la unidad de soporte en el diseño, desarrollo e implementación de estrategias y acciones que permitan el uso y apropiación de las Tecnologías de Información y Comunicación o como comúnmente se le conoce TIC, en la Universidad de Pamplona en procesos de enseñanza distancia virtual y presencial.

La UETIC es una entidad que se encarga de brindar acompañamiento a estudiantes y profesores en ámbitos de enseñanza virtual, teniendo en cuenta el proceso pedagógico en este tipo de modalidad.

Uno de los objetivos de UETIC es ayudar a profesores o tutores a desarrollar cursos en donde los estudiantes aprendan, adquiriendo habilidades propuestas en el curso de formación en el cual estén inscritos.

Para la UETIC es importante que los alumnos no pierdan el hilo del conocimiento que deben adquirir por eso se preocupa de el aprendizaje sea didáctico y flexible, proponiendo videos, animaciones, lecturas, audios, y demás recursos multimedia, que colaboren con la comprensión y apropiación de las diferentes temáticas.

UETIC tiene a cargo el desarrollo de procesos de formación en la modalidad a distancia y virtual, y en el desarrollo e implementación de soluciones tecnológicas en cuanto a la configuración de la plataforma.

#### Objetivos

- 1. Apoyar el desarrollo de cursos de pregrado, postgrado, y extensión, mediante el uso y mediación de las TIC.
- 2. Definir estrategias para la oferta de programas académicos virtuales en la Universidad.
- 3. Definir los procedimientos académico-administrativos para el uso y mediación de las TIC en la Universidad de Pamplona.
- 4. Evaluar y optimizar las estrategias para el uso y apropiación de las TIC.
- 5. Proponer la incorporación de las TIC en los programas académicos presenciales y a distancia.
- 6. Definir políticas prospectivas para el uso de las TIC para la educación en la Institución.
- 7. Gestionar el Banco de Recursos Educativos Digitales de la Universidad de Pamplona.
- 8. Liderar los procesos de formación en TIC de la comunidad académica de la Universidad de Pamplona.
- 9. Incentivar la participación de la Universidad de Pamplona en redes institucionales orientadas uso y apropiación de las TIC.
- 10. Administrar las plataformas educativas digitales que soportan el uso y apropiación de las TIC en la educación.
- 11. Apoyar los procesos investigativos relacionados con el uso y apropiación de las TIC a la educación.
- 12. Ofertar productos y servicios relacionados con el uso y apropiación de las TIC en los procesos educativos a otras instituciones.

(Unidad Especial para el uso y apropiacion de las TIC - Universidad de Pamplona - Unidad Especial para el Uso y Apropiación de las TIC en la Educación s/f)

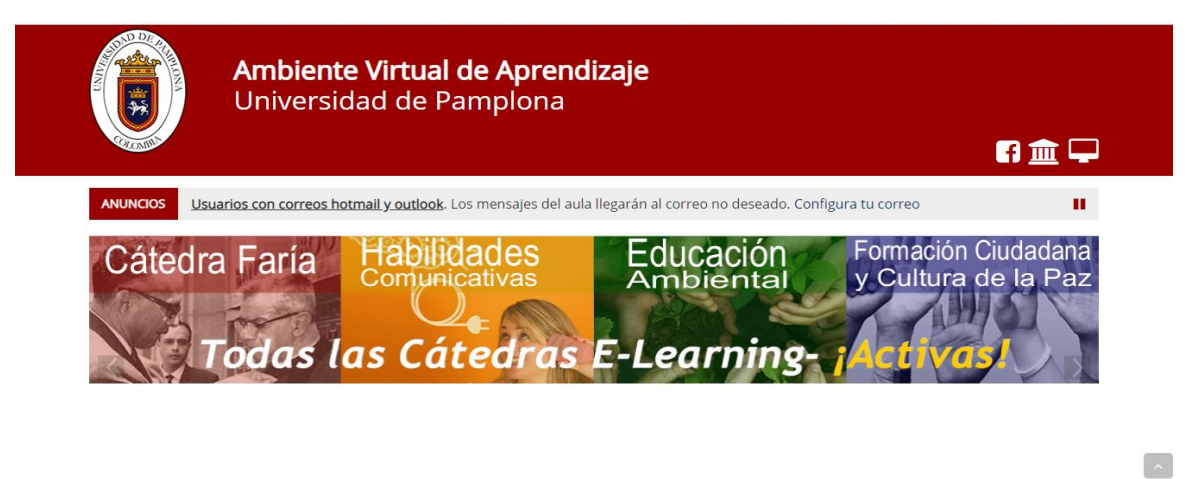

<span id="page-31-0"></span>*Ilustración 6 Moodle Universidad de Pamplona Imagen corporativa del Ambiente virtual de aprendizaje de la Universidad de Pamplona*

*Fuente: tomado d[e http://moodleuetic.unipamplona.edu.co/](http://moodleuetic.unipamplona.edu.co/)*

### ESTADO DEL ARTE

#### <span id="page-32-1"></span><span id="page-32-0"></span>3.1. Nivel internacional

En la actualidad el termino de pensamiento computacional es acuñado por Jeannette Wing en el año 2006 en donde lo define como "una forma de abordar los problemas basados en el potencial que ofrece la computación, tanto cuando se realiza con la ayuda de los ordenadores o en las propias personas", este término ha tenido gran auge entre los diferentes países de Europa y Estados Unidos, por la importancia que tiene adquirir estas habilidades propias del pensamiento computacional en el mundo competitivo del siglo XXI.

Como se puede encontrar en el artículo publicado en año 2015 "Pensamiento Computacional a través de la Programación: Paradigma de Aprendizaje" realizado por los investigadores Xabier Basogain Olabe, Miguel Ángel Olabe Basogain y Juan Carlos Olabe Basogain en donde describe la necesidad, el propósito y las características del que tiene el Pensamiento Computacional en los estudiantes de programación, también hacen una inmersión detallada sobre el concepto de pensamiento computacional.

También destacan la importancia de trabajar el pensamiento computacional en las aulas de clase por eso con la realización del curso "Pensamiento Computacional en la Escuela" realizado en Miríada X con la modalidad MOOC (Massive Open Online Courses) por los investigadores de este proyecto Basogain, Olabe y Olabe en el año 2015 para jóvenes estudiantes como para docentes y público en general; ellos afirmaban que el objetivo este es doble porque:

- 1. Establecer una definición sobre Pensamiento Computacional.
- 2. aplicar dicha definición en la resolución de problemas en la escuela y en la vida cotidiana.

Al finalizar el curso los estudiantes que realizaron el curso debían realizar una encuesta en donde se recogían datos demográficos como sexo, edades, profesión y la opinión general del curso ¿propondría aprender Scratch?, ¿propondría aprender programación en las escuelas?, dando como resultado que los alumnos entre las edades 36 y 50 años fueron quienes más participaron en el curso, a la pregunta ¿propondría aprender programación en las escuelas? El 66,80% dice que cualquier persona puede aprender a programar teniendo interés en hacerlo y el 58,04% aplicaría lo aprendido en el curso en la vida profesional y en

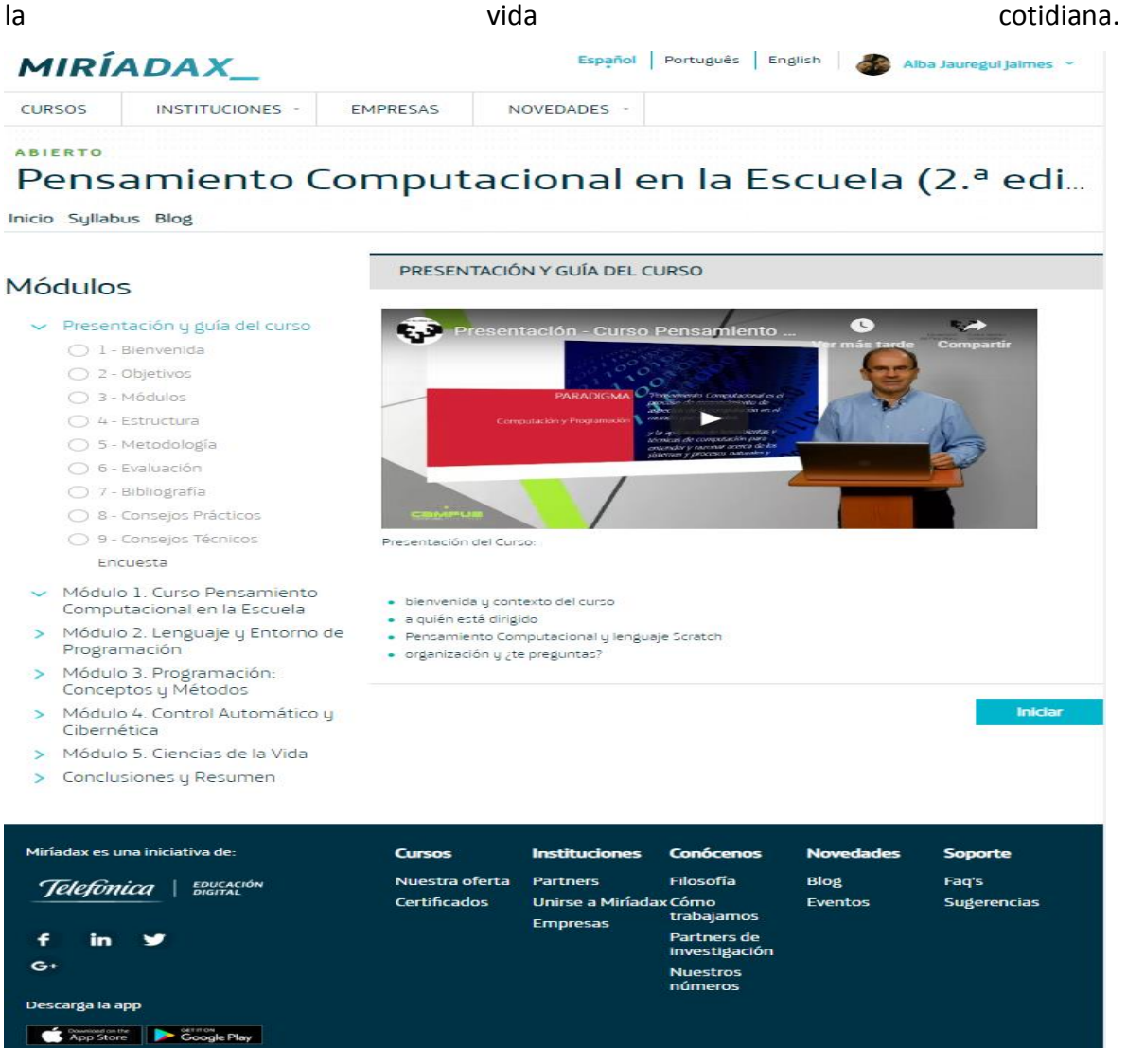

*Ilustración 7 Página oficial de Miriadax Página de inicio de del curso de Pensamiento computacional en las escuelas* 

*Fuente: tomado d[e https://miriadax.net/web/pensamiento-computacional-en-la-escuela-](https://miriadax.net/web/pensamiento-computacional-en-la-escuela-2ed/reto?p_auth=5ZMm3ifY&p_p_id=lmsactivitieslist_WAR_liferaylmsportlet&p_p_lifecycle=1&p_p_state=normal&p_p_mode=view&p_p_col_id=column-1&p_p_col_count=1&r_p_r_p564233524_actId=1&_lmsactivitieslist_WAR_liferaylmsportlet_javax.portlet.action=goToModule&p_r_p_564233524_moduleId=21413&_lmsactivitieslist_WAR_liferaylmsportlet_themeId=2)*

<span id="page-33-0"></span>*[2ed/reto?p\\_auth=5ZMm3ifY&p\\_p\\_id=lmsactivitieslist\\_WAR\\_liferaylmsportlet&p\\_p\\_lifecycle=1&p\\_p\\_state=no](https://miriadax.net/web/pensamiento-computacional-en-la-escuela-2ed/reto?p_auth=5ZMm3ifY&p_p_id=lmsactivitieslist_WAR_liferaylmsportlet&p_p_lifecycle=1&p_p_state=normal&p_p_mode=view&p_p_col_id=column-1&p_p_col_count=1&r_p_r_p564233524_actId=1&_lmsactivitieslist_WAR_liferaylmsportlet_javax.portlet.action=goToModule&p_r_p_564233524_moduleId=21413&_lmsactivitieslist_WAR_liferaylmsportlet_themeId=2)*

*[rmal&p\\_p\\_mode=view&p\\_p\\_col\\_id=column-](https://miriadax.net/web/pensamiento-computacional-en-la-escuela-2ed/reto?p_auth=5ZMm3ifY&p_p_id=lmsactivitieslist_WAR_liferaylmsportlet&p_p_lifecycle=1&p_p_state=normal&p_p_mode=view&p_p_col_id=column-1&p_p_col_count=1&r_p_r_p564233524_actId=1&_lmsactivitieslist_WAR_liferaylmsportlet_javax.portlet.action=goToModule&p_r_p_564233524_moduleId=21413&_lmsactivitieslist_WAR_liferaylmsportlet_themeId=2)*

*[1&p\\_p\\_col\\_count=1&r\\_p\\_r\\_p564233524\\_actId=1&\\_lmsactivitieslist\\_WAR\\_liferaylmsportlet\\_javax.portlet.acti](https://miriadax.net/web/pensamiento-computacional-en-la-escuela-2ed/reto?p_auth=5ZMm3ifY&p_p_id=lmsactivitieslist_WAR_liferaylmsportlet&p_p_lifecycle=1&p_p_state=normal&p_p_mode=view&p_p_col_id=column-1&p_p_col_count=1&r_p_r_p564233524_actId=1&_lmsactivitieslist_WAR_liferaylmsportlet_javax.portlet.action=goToModule&p_r_p_564233524_moduleId=21413&_lmsactivitieslist_WAR_liferaylmsportlet_themeId=2) [on=goToModule&p\\_r\\_p\\_564233524\\_moduleId=21413&\\_lmsactivitieslist\\_WAR\\_liferaylmsportlet\\_themeId=2](https://miriadax.net/web/pensamiento-computacional-en-la-escuela-2ed/reto?p_auth=5ZMm3ifY&p_p_id=lmsactivitieslist_WAR_liferaylmsportlet&p_p_lifecycle=1&p_p_state=normal&p_p_mode=view&p_p_col_id=column-1&p_p_col_count=1&r_p_r_p564233524_actId=1&_lmsactivitieslist_WAR_liferaylmsportlet_javax.portlet.action=goToModule&p_r_p_564233524_moduleId=21413&_lmsactivitieslist_WAR_liferaylmsportlet_themeId=2)*

No solo en países europeos se le ha dado gran importancia a la enseñanza de la programación también en países como Perú para mejorar la calidad educativa en este país, que sigue la línea propuesta por los investigadores de del Instituto de Tecnología de Massachusetts (MIT) y del Carnegie Mellon University en donde su eje central era el desarrollo del pensamiento computacional en niños en este país.

Este proyecto se basa en el uso de las herramientas Scratch y WEDO en niños entre las edades entre 11 y 12 años, de sexto grado de la institución educativa de primaria de la I.E. "Jesús Nazareno", Huaraz – Ancash Perú, su duración fue dos meses entre el periodo comprendido entre marzo hasta mayo del 2013, este se realizó de manera presencial.

El objetivo principal en esta investigación era:

- 1. Mejorar el conocimiento de lo que se denomina pensamiento computacional para identificarlo como una habilidad superior.
- 2. Adaptar un marco de trabajo con Scratch y WeDo para desarrollar el pensamiento computacional.

En esta investigación pre-experimental se realizaron dos test siguiendo la línea de desarrollo del pensamiento computacional de Brennan y Resink esta investigación se realizó en dos etapas:

- 1. La primera etapa comprende el aprendizaje los conceptos de secuencia, ciclos, eventos, paralelismo, condicionales, operadores y datos.
- 2. La segunda etapa consistió en ofrecer retos de como poder usar los conceptos aprendidos para elaborar traductores para comunicarse con niños sordos, aprendizaje de notas musicales, probadores de ropa virtual, simulación del ciclo del agua, conversiones entre sistemas de numeración, elaboración de historias, presentaciones sobre la célula, manejo de una faja transportadora, un automóvil, control de un brazo robótico.

La táctica utilizada para la realización de las prácticas fueron el desarrollo y la construcción de las soluciones, traducción de palabras con mayor velocidad, ofrecer simulaciones complejas como la del ciclo del agua entre otras. Ayudando así a que los niños reutilizaran código en la creación de video juegos y animaciones que los estudiantes podían observar con otras herramientas. También a los alumnos se les establecieron jornadas para la elaboración de tutoriales que posteriormente se publicaban en YouTube y pudieran enseñar a otros niños, dándole otro enfoque de enseñanza y de desarrollo del pensamiento computacional.

Los resultados obtenidos al terminar el trabajo se intentaron medir los conceptos algorítmicos como avance dejando información para posteriores investigaciones; en los resultado del primer test aplicado a los 12 alumnos dio como resultado que la mayoría de los alumnos el 91, 67% estaba en valoración baja y media y solo uno de los 12 poseía un nivel alto en conceptos algorítmicos del pensamiento computacional

En test aplicado después del curso arrojo como resultado que el 8,33% de los estudiantes le quedo la valoración baja y un 33,33% obtuvieron una valoración media y el 58,33% lograron una valoración alta conceptos algorítmicos del pensamiento computacional

#### (Dalgleish et al. 2007)

En la tesis doctoral titulada "Scratch como herramienta para la enseñanza de la programación en la Educación Primaria." Análisis de usabilidad en la escuela pública de la Comunidad de Madrid en donde se expone la hipótesis de que, si ¿Es Scratch, desde el punto de vista de la usabilidad, una herramienta adecuada para aprender a programar, en el contexto de la Educación Primaria de la Comunidad de Madrid? Por eso tomaron muy en cuenta los factores influyentes a la hora de aprender a programar como:

#### **1. técnica para aprender a programar**

**1.** Según la pirámide de Dale (pirámide en donde que muestra que acciones llevan a aprender más profundo que otras acciones, y las que nos ayudan a recordar más información ocupan un lugar muy amplio en dicha pirámide) la mejor opción para aprender a programar es adquirir los conceptos básicos mediante la lectura, videos,
estudios de ejemplo y después si practicar mediante los ejemplos y la realización de los ejercicios.

- 2. También por repetición según (De Bono, 1986) dice que una buena opción es replicar los ejercicios del profesor en el ordenador aprendiendo de los errores cometidos anteriormente.
- 3. Aprendizaje significativo constructivismo (Ausubel et al. 1976) donde el estudiante reflexiona y analiza los conceptos aprendidos, integrándolos en el conjunto de sus conocimientos, y crea una realidad propia.
- 4. La teoría de desarrollo de Piaget (2013) ha estado muy presente en el diseño de aplicaciones para enseñar a programar a niños y niñas en edades tempranas, entendiendo que la capacidad de abstracción, necesaria para elaborar un algoritmo.

# **2. las metodologías de enseñanzas:**

- **2.1 Project-based Learning** (PBL) es un método de enseñanza en el que los estudiantes adquieren conocimientos y habilidades trabajando durante un período de tiempo para investigar y responder a una pregunta, problema o desafío auténtico, atractivo y complejo,
- **2.2 Pair Programming** Programación en Parejas, es un método de aprendizaje colaborativo en el cual los estudiantes programan de dos en dos en lugar de individualmente.,
- **2.3 Flipped classroom** "aula invertida". Este término, al igual que el de "flipped Learning" (aprendizaje inverso, o del revés) fue acuñado por Bergmann y Sams (2012) para definir un enfoque pedagógico que combina la enseñanza directa y el aprendizaje constructivista).

(Doctoral 2017)

Dando como resultado que Scratch es una buena herramienta para aprender a programar dado que en varios países incluyendo España se agregó al currículo de enseñanza obligatoria potencializando en estudiantes desde edades tempranas el pensamiento computacional por eso en este país se establece herramienta a utilizar para el proceso de enseñanzaaprendizaje de la programación (Decreto Comunidad de Madrid, 2015, p. 90)

En el proyecto AprendiendoScratch en donde ofrece material didáctico en ingles nace en noviembre del 2010 siendo una excepción del proyecto LearnScratch con ayuda de grupo OLPC (One Laptop per Child) para la integración de la computadora en entorno de aprendizaje en las escuelas Latinoamericanas.

Este proyecto tiene tres objetivos:

- 1. Primer objetivo de entorno de aprendizaje multimedia basado en el lenguaje de programación Scratch
- 2. Segundo objetivo metodología de trabajo colaborativa con los maestros y alumnos
- 3. Tercer objetivo teorías de aprendizaje construccionista y pensamiento computacional.

AprendiendoScratch es un proyecto educativo que nace en el seno de LearnScratch (http://learnscratch.org) que, desde el verano del año 2007, ofrece un conjunto de materiales didácticos en inglés para la incorporación de Scratch en el aula. Estos materiales están basados en proyectos que desarrollan en el alumno capacidades de pensamiento computacional, resolución de problemas, colaboración y comunicación. Los materiales son gratuitos y están siendo utilizados y evaluados formalmente por más de 3600 escuelas en USA, UK, Australia, y otros países. Entre las instituciones educativas que se distribuyen encontramos públicas y privadas, como centros para jóvenes con talento y centros para niños con pocos recursos económicos con interés de aprender.

(Olabe, Basogain, y Olabe s/f)

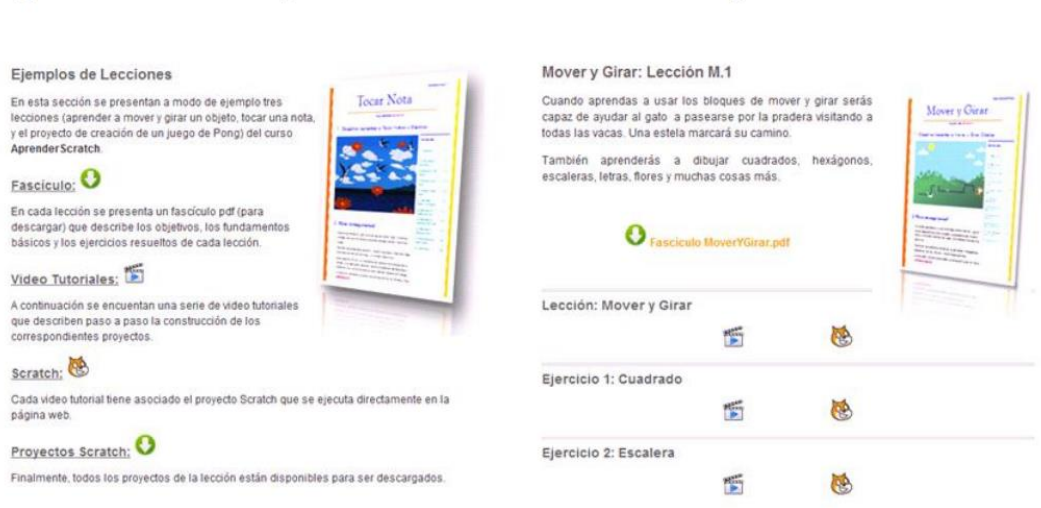

*Ilustración 8 AprendiendoScratch Se observa la página de muestra el inicio del curso de AprendiendoScratch* 

*Fuente: tomado d[e https://www.ehu.eus/documents/1343807/2109725/Articulo-congreso\\_Scratch-11.pdf/f37affbc-](https://www.ehu.eus/documents/1343807/2109725/Articulo-congreso_Scratch-11.pdf/f37affbc-6fa0-46a6-a45c-7f6c8759b5e4)[6fa0-46a6-a45c-7f6c8759b5e4](https://www.ehu.eus/documents/1343807/2109725/Articulo-congreso_Scratch-11.pdf/f37affbc-6fa0-46a6-a45c-7f6c8759b5e4)*

En Chile se mostró una estrategia para la innovación de docentes en la universidad de Santiago de Chile en la cual se pretendía desarrollar el pensamiento computacional, en donde se usan una serie de actividades didácticas en Scratch esta se le aplicó a un grupo 19 alumnos, 9 de séptimo y 10 de octavo cuya duración era de dos meses, con dos sesiones a la semana de dos horas pedagógicas. La segunda muestra corresponde a 53 estudiantes que ingresan a la universidad, en particular a la Carrera Licenciatura en Ciencia de la Computación. En la asignatura de Computación I, se genera una unidad 0, donde los estudiantes tienen que desarrollar las actividades propuestas, esta unidad se ve en 4 sesiones de dos horas pedagógicas, en un comienzo se avanza en más de una actividad por sesión, y se enfatiza en las cuatro últimas que apuntan a niveles más profundos del pensamiento computacional.

En este proyecto se diseñaron once sesiones de trabajo, que permitirán al usuario ir subiendo de nivel de reconocimiento y manejo de datos hasta automatización y simulación de problemas de la vida diaria que puede tener una persona, de complejidad va desde complejidad media y complejidad alta.

Cada una de las secciones que contiene se están graduando jerárquicamente y en cada una de ellas se agregan habilidades que se desarrollan permitiendo ir alcanzando los niveles más altos del pensamiento computacional.

Los resultados muestran que los recursos de actividades interactivos con Scratch, logran el objetivo planteado, motivando al usuario, y alcanzando al término de la experiencia niveles más altos del pensamiento computacional. Finalmente, la creatividad del estudiante prospera en las últimas sesiones, donde las actividades son más abiertas e interactivas que las iniciales.

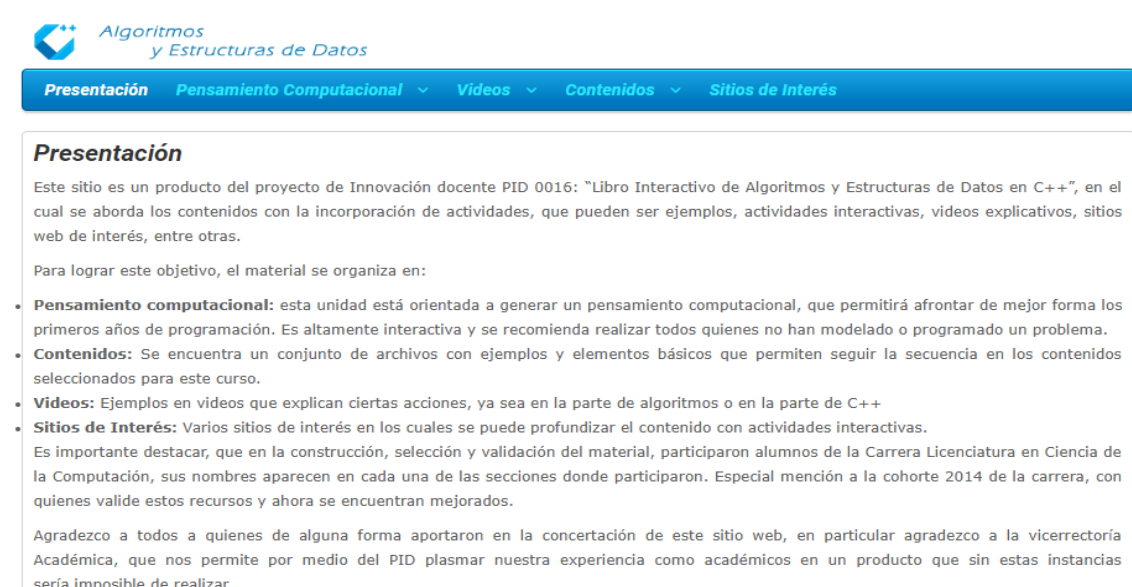

*Ilustración 9 página oficial de algoritmos y estructuras Se observa la página de muestra la presentación del curso algoritmos y estructuras de datos*

*Fuente: tomado de <http://www.algoritmos.cedetec.cl/>*

# 3.2.Nivel nacional

En los últimos años se ha introducido del pensamiento computacional en los currículos educativos a nivel mundial, es una tendencia del siglo XXI. En Colombia ha realizado varios acercamientos utilizando Scratch para el desarrollo y mejorar las habilidades de los estudiantes al momento de resolver problemas y acercarse a la programación, pero aún no se ha podido pues sigue siendo solo una propuesta sólida para incluir el pensamiento computacional como una materia al igual que matemáticas, español, etc.

En Colombia se encuentra el proyecto" Introducción del pensamiento computacional en colegios de Colombia" cuya finalidad es el desarrollo del pensamiento computacional en estudiantes de quinto primaria de o al inicio del bachillerato sexto grado, entre las edades de 10 y 12 años.

La metodología en la cual se baso fue en un ambiente virtual en la plataforma Moodle y con la asesoría de un profesor capacitado para este curso, este aprendizaje es de forma mixto (presencial y online) o también llamada b Learning.

En este proyecto cuenta con la participación de la Universidad del País Vasco UPV/EHU (Dr. Xabier Basogain, coordinador del proyecto), la Red Nacional Académica de Tecnología Avanzada, RENATA y el Ministerio de Tecnologías de la Información y las Comunicaciones, MinTIC de Colombia, quienes han establecido un convenio para que este proyecto sea el primer empujón necesario para que dentro de poco tiempo pueda llegar a tener un alcance a nivel nacional logrando que todos los estudiantes de los colegios de Colombia se beneficien de los aportes de esta investigación.

El objetivo principal de este proyecto es permitir a los estudiantes y profesores que se familiaricen con los conceptos básicos del Pensamiento Computacional y a futuro poder incluirlos en el plan de estudios de las escuelas colombianas para lograr que las nuevas generacional no sean solamente consumidores de tecnología, sino productores de ella.

En el 2016 encontramos el trabajo titulado "Comprendiendo el pensamiento computacional: experiencias de programación a través de Scratch en colegios públicos de Bogotá." En este estudio se tomó como muestra a 106 alumnos de dos instituciones educativas públicas de Bogotá los cuales son Colegio Distrital Manuel Cepeda Vargas este fue el colegio experimental y el Instituto Técnico Industrial Francisco José de Caldas se tomó como el grupo de control; en donde la primera antes y durante la aplicación instituciones trabajo con Scratch y la otra no este grupo trabajo con LEGO, para ver el desarrollo lógico e inherente del pensamiento computacional.

41

Se realizaron dos pruebas para los grupos en Scratch la primera correspondió a siete ejercicios pre establecidos en Scratch los cuales fueron elaborados con el fin de representar cada uno de los conceptos computacionales concebidos (secuencias, evento, loops, 33 paralelismos, condicional y datos). La segunda prueba consistió en la misma secuencia de ejercicios sobre conceptos computacionales esta se realizó en una sala acondicionada con portátiles en donde tenían previamente instalada la herramienta LEGO seleccionadas anteriormente usando los bloques que se usan en Scratch en donde la selección de bloques es restringida para los estudiantes es decir si usaba otros bloques la calificación se disminuiría.

También se usó una encuesta para obtener un sistema demográfico de los participantes como el tipo de acceso y uso de tecnologías usadas, conocimiento de software académico y herramientas de programación previos adicionalmente se les entregó a los estudiantes un consentimiento informado que debían traer debidamente firmado y aprobado por los padres o acudientes, y durante la prueba ellos firmaban un asentimiento informado

Se pueden encontrar diferencias entre el grupo de control y el grupo y experimental los puntajes totales de cada prueba por separado: Scratch [Z= -3,77, p=0,00] y LEGO [Z= -5,27, p=0,00], evidencian un efecto significativo del uso sostenido de Scratch con respecto al grupo control.

Se encontraron diferencias significativas entre el grupo experimental y el grupo control. En otras palabras, se puede decir que hubo un efecto significativo del uso de Scratch para los estudiantes del grupo experimental con respecto a los del grupo control.

En cuanto al grupo de control se puede afirmar que los estudiantes pueden manejar LEGO sin necesidad de haber manejado Scratch en tres de los ejercicios de LEGO; En cuanto al segundo factor, se encontraron diferencias significativas entre ambos grupos, de manera que los estudiantes que usaron previamente 43 Scratch tuvieron mejores puntajes en los ejercicios de paralelismos, condicional, operadores y datos a diferencia de aquellos que no han usado el programa. (Reed 2005)

42

# 3.3.Nivel Local

En el ámbito local las investigaciones más importantes que se han realizado en el ámbito del pensamiento computacional son las realizadas por la Universidad de Pamplona, las cuales pretenden ir más allá del nivel local y trascender al nivel regional, para esto el programa de Ingeniería de Sistemas posee un proyecto titulado "Laboratorio de Tecnologías de la Información (TI) para el desarrollo del pensamiento computacional como estrategia en la promoción de la ingeniería de sistemas en el Norte de Santander.", este proyecto es liderado por el grupo de investigación del programa llamado "Ciencias Computacionales – CICOM".

Dicho proyecto se inicia el 19 de febrero de 2018 y tiene como fecha de finalización el 19 de agosto de 2019 y cuenta con un presupuesto de \$ 114.620.740, con estos recursos se busca adquirir nuevos implementos didácticos para el aprendizaje de la programación como Kits Arduino y Legos que ayuden a dinamizar y comprender los conceptos propuestos en las diferentes clases. (Ingenieria de Sistemas - Unipamplona - Pensamiento Computacional s/f)

Hasta el momento se han vinculado a este proyecto otros proyectos realizados para estudiantes a manera de trabajo social y de trabajo de grado, resalta el proyecto de grado titulado "Desarrollo del pensamiento computacional mediante Scratch en estudiantes de educación media del municipio de Pamplona", desarrollado por el ingeniero Nelson Andres Acevedo Mera durante el primer semestre del año 2018. Este proyecto busco incentivar el desarrollo de las habilidades propias del pensamiento computacional en un grupo de estudiantes de último grado de un colegio público del municipio de Pamplona mediante el desarrollo de un curso de introducción a la programación a través de la herramienta Scratch, el proyecto midió a través de una serie de pruebas técnicas el nivel que poseían los estudiantes en estas habilidades tanto antes de la aplicación del curso como después de este, para validar los resultados de los mismos la pruebas técnicas también fueron realizadas por un grupo de control.

43

Al finalizar el proyecto fue posible concluir que el desempeño de los estudiantes que tomaron el curso de introducción a la programación con Scratch en las pruebas técnicas mejoro y fue superior al del grupo de control, lo que valida la hipótesis de que el pensamiento computacional puede desarrollarse con ayuda del aprendizaje de la programación de computadoras.

#### (Acevedo 2018)

También se han desarrollado algunos trabajos sociales a manera de tutorías para la introducción a la programación para estudiantes de colegio, esto con el fin no solamente de incentivar el pensamiento computacional sino de buscar en estos jóvenes potenciales talentos que le aporten al programa de Ingeniera de Sistemas personas hábiles y comprometidas que generen productos e investigación y enaltezcan el nombre del programa, así como el de la Universidad de Pamplona.

# CAPITULO IV

# DESCRIPCION DE LA METODOLOGÍA

## 4.1. Enfoque Método cualitativo

Al definir el tipo de metodología a usar en una investigación se debe tener en cuenta las distintas fases para el desarrollo de las mismas, en donde la metodología a definir nos ayude a evaluar la información obtenida, la más importante de forma completa y eficaz, en este caso "el desarrollo del pensamiento computacional con herramientas E-Learning en estudiantes de educación media".

Por eso en este caso estudiando las fases de cada método de investigación se pudo definir que la metodología de investigación más ajustada para la realización de este proyecto es la metodología cualitativa, debido que esta nos permite primero explorar y describir y ya después de eso se puede generar una perspectiva teórica más generar del tema enfoque.

Aunque en este caso se tenía ya una hipótesis que era: "la programación ayuda a desarrollar las habilidades del pensamiento computacional" comenzaron a surgir otras preguntas que se fueron probando durante el desarrollo del trabajo, tales como: "¿al darle una pequeña inmersión en el mundo de la programación a estudiantes de educación media se puede generar interés en estudiar una carrera relacionada con las TIC´S?", también surgió otra muy importante y era "¿cuál de los dos tipos de enseñanza es más apropiada para fomentar el interés: presencial o e-Learning?". Para la realización de la investigación se realizaron una serie de fases como:

- a) Hipótesis.
- b) Selección de la Población-muestra.
- c) Herramientas de recolección de datos.
	- 1. Muestra:
	- 2. Pruebas técnicas:
- 3. Diario de campo
- 4. Fotografías

# 4.2. Análisis y recolección de datos

- **a) Hipótesis:** se tenía inicialmente una hipótesis como se dijo anteriormente era la "La programación ayuda desarrollar las habilidades del pensamiento computacional" que se tuvo la respuesta después de una serie de pruebas, que es la hipótesis central de esta investigación, también tenemos otras hipótesis que son:
	- "Al darle una pequeña inmersión a estudiantes de educación media en el mundo de la programación se puede generar interés en estudiar una carrera relacionada con las TIC´S"
	- "Se pueden apreciar diferencias al utilizar dos tipos de enseñanza: tradicional y apoyada en E-Learning".

En donde se pudo tener una respuesta a estas hipótesis durante el desarrollo de este proyecto

# **b) Selección de la Población-muestra.**

La muestra escogida fue un grupo de 25 estudiantes entre edades entre 16 y 17 años pertenecientes al colegio Bethlemitas Brighton de undécimo grado, esta institución educativa fue escogido debido que esta institución tiene énfasis en media técnica en sistemas, nos facilitaron las instalaciones y los equipos.

Aunque las clases eran virtuales ellos realizaban los trabajos en el aula de clase para ver el comportamiento natural y en lo posible no interferir en su método de aprendizaje de los estudiantes en el aula con respecto al curso.

Es este curso virtual los alumnos debían realizar un cuestionario y un taller con ayuda de lecturas y videos en donde se explicaba que los mismos componentes del curso realizado con anterioridad este curso se dividía en 5 módulos, desarrollados en 6 semanas.

Semanalmente los estudiantes recibían una sección de dos horas en el aula virtual de la Universidad de Pamplona, este curso constaba de lecturas y videos, también de una serie de actividades como talleres en donde debían realizar ejercicios propuestos y un cuestionario que para resolverlo debían realizar las lecturas y ver el video propuesto, para el manejo de la plataforma los estudiantes tenían ayuda de dos tutores.

## **c) Herramientas utilizadas para la recolección de datos**

- 1) **Muestra:** El grupo de enfoque tomado para la muestra fueron 25 estudiantes el cual es un grupo completo del colegio Bethlemitas Brighton
- 2) **Pruebas técnicas:** Se aplicaron dos pruebas técnicas, la inicial que se les aplico a los estudiantes antes de iniciar el curso y otra al finalizar cuando ya había y terminado las secciones propuestas estas pruebas se les aplicaron a dos grupos una llamada grupo de control y el otro grupo experimental seleccionados con el fin de validara el grado de dificultad de la prueba.
- 3) **Diario de campo:** durante las secciones realizadas se llevó un registro con las fechas y las observaciones directas de los estudiantes, en donde se describe el aula de clase que es el ambiente natural de los estudiantes.
- 4) **Fotografías:** se tomaron fotografías de los estudiantes en el aula de clase como evidencia de los trabajos de los estudiantes dentro del salón

# CAPITULO V

# DESARROLLO DE LAS ACTIVIDADES

5.1. Definir con UETIC el tipo de actividades a desarrollar cada semana, Crear la actividad correspondiente a cada semana del curso

En el momento de pedir autorización para realizar el curso virtual en UETIC, dicen que para montarlo se debe diligenciar un paquete plantillas requeridas para determinar la correcta estructura y organización del curso para ser montado en la plataforma Moodle perteneciente a la universidad de Pamplona, se diseñó un cronograma para la entrega de cada semana para ser montada en la plataforma.

Otro requisito para poder subir el curso a la plataforma de la universidad era realizar una asesoría con la Integradora Recursos UETIC para el manejo de la plataforma

El paquete de plantillas constaba de dos plantillas en donde se indicaba cual era la finalidad del curso y cuál iba hacer la diseño del curso, también contenía otras plantillas en las cuales contenía la estructura por semana "01\_Estructura\_tema\_semana", la actividad de aprendizaje "FGA.UT 05 actividad de aprendizaje " en la cual cada actividad que debía llevar esta plantilla, también encontramos la guía de lectura "Formato Guía de lectura." en donde se proponía una lectura sobre el tema que le corresponde a cada semana, también se debía realizar una lectura propia por cada semana correspondiente al tema de cada semana, por ultimo encontramos el formato FGA.UT\_03\_story\_board en donde en se realiza el guion de los videos (ver anexos).

Para diligenciar y la revisión las plantillas se contaba con la colaboración de Eliana Gómez quien es Asesora Pedagógica y Tutora virtual UETIC, con la asesora pedagógica se acordó de enviar semana a semana las plantillas de cada semana, quien revisaba las plantillas y le daba el visto bueno y enviaba para aprobación del director del trabajo de grado para por fin enviar a la Ana Milena Luna quien es la Integradora Recursos UETIC ella se encarga de subir el contenido de las plantillas a plataforma Moodle.

Después de hablar con el colegio y determinar el curso y con los estudiantes se van a realizar el curso fue necesario pedir los datos como nombre completo, documento de identidad y correo electrónico para poder matricular los alumnos y que el Coordinador de la Universidad de Pamplona a Distancia - Vicerrectoría Académica WILMER ALEXIS TRIANA BARAJAS le generara usuario y contraseña a cada uno de ellos para el inicio del curso.

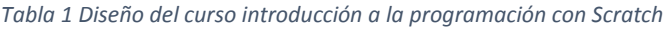

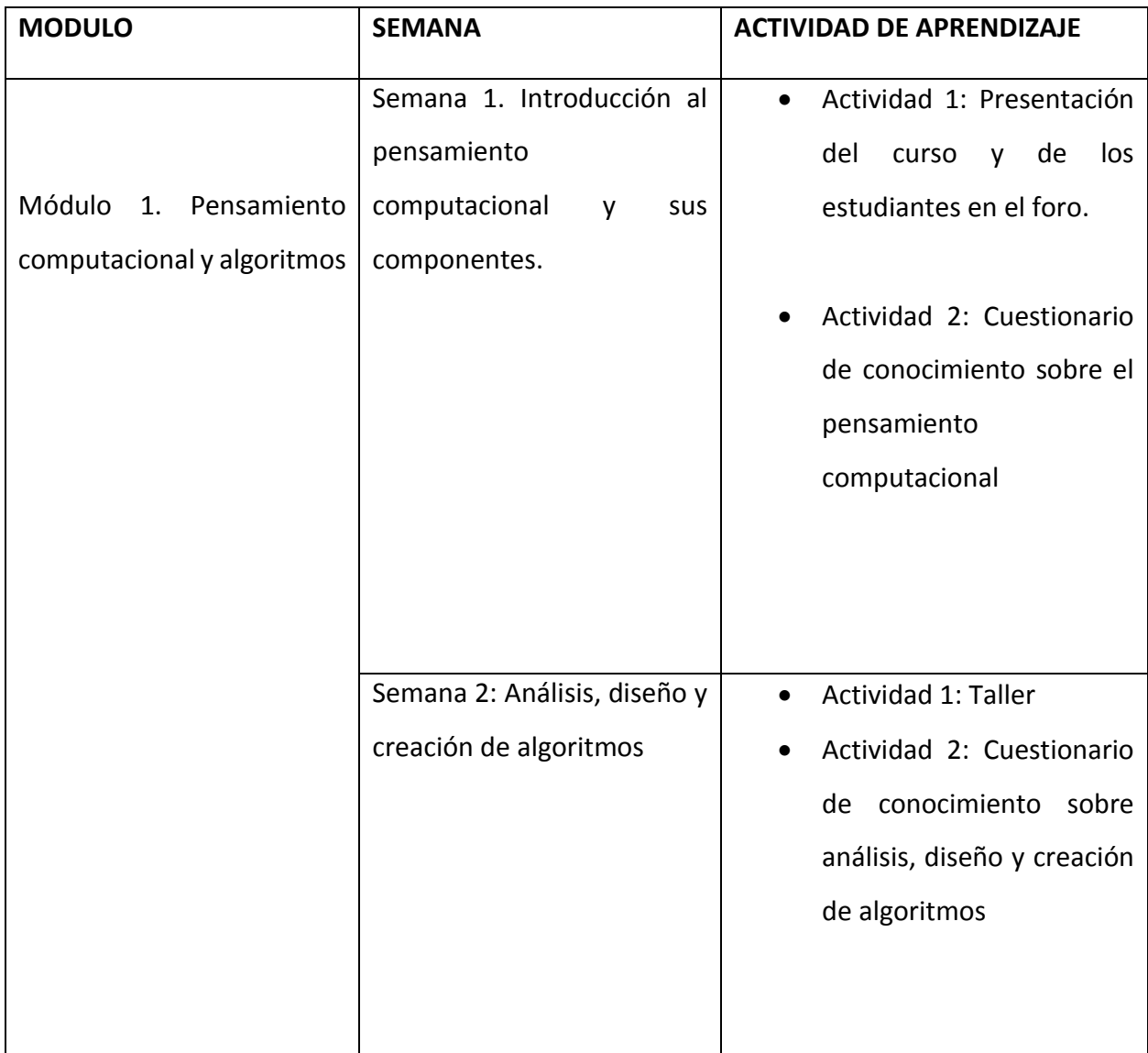

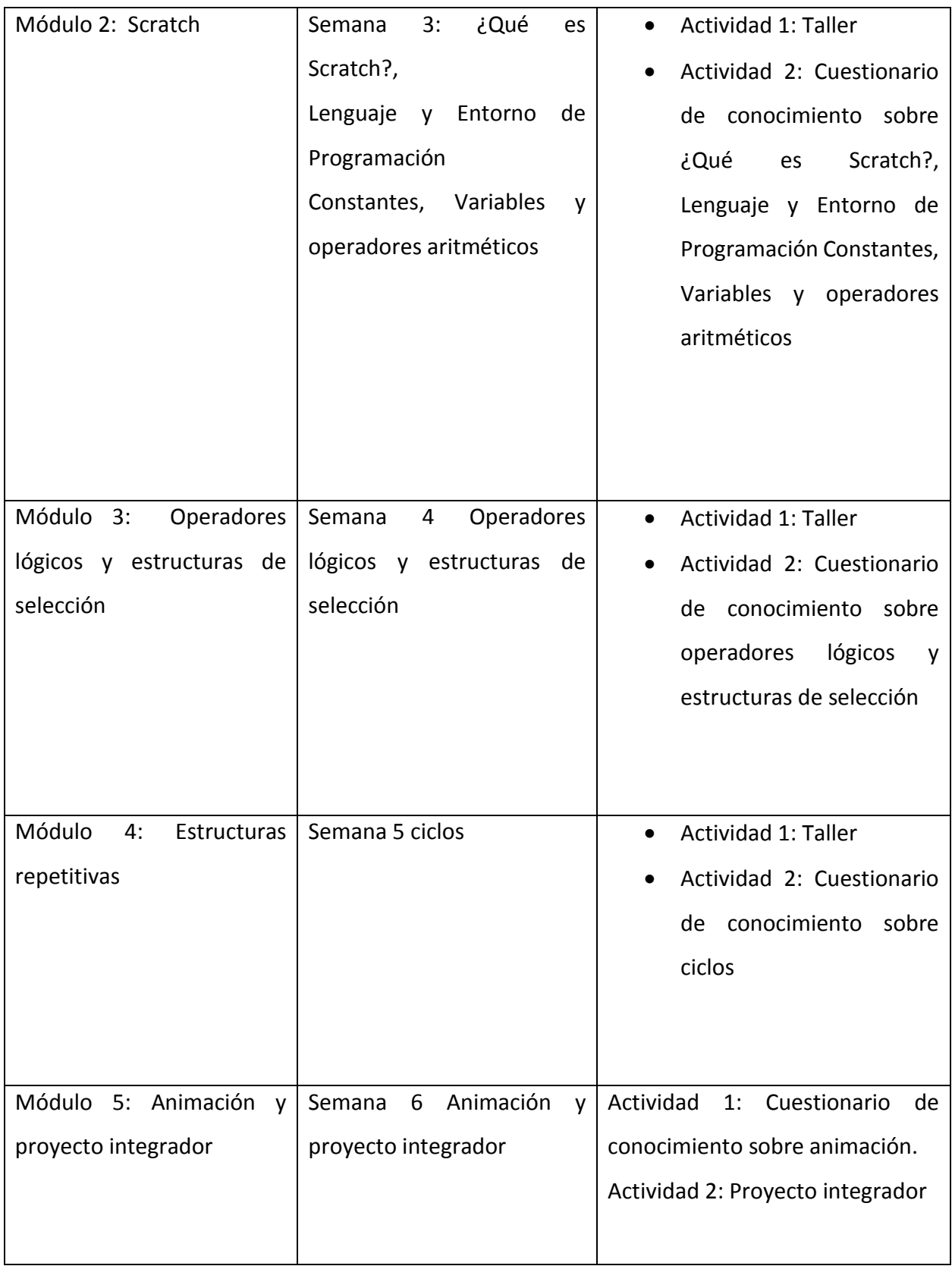

#### Ver anexos [FGA.UT\\_01\\_diseno\\_curso](file:///C:/Users/Mauricio/Documents/jurado_pregrado_2018_2/Trabajo%20de%20Grado%20Alba%20Jauregui%20Jaimes/Trabajo%20de%20Grado%20Alba%20Jauregui%20Jaimes/Anexos.rar)

Una vez el curso se implementó en el aula Moodle de la universidad de pamplona la apariencia de este fue la siguiente

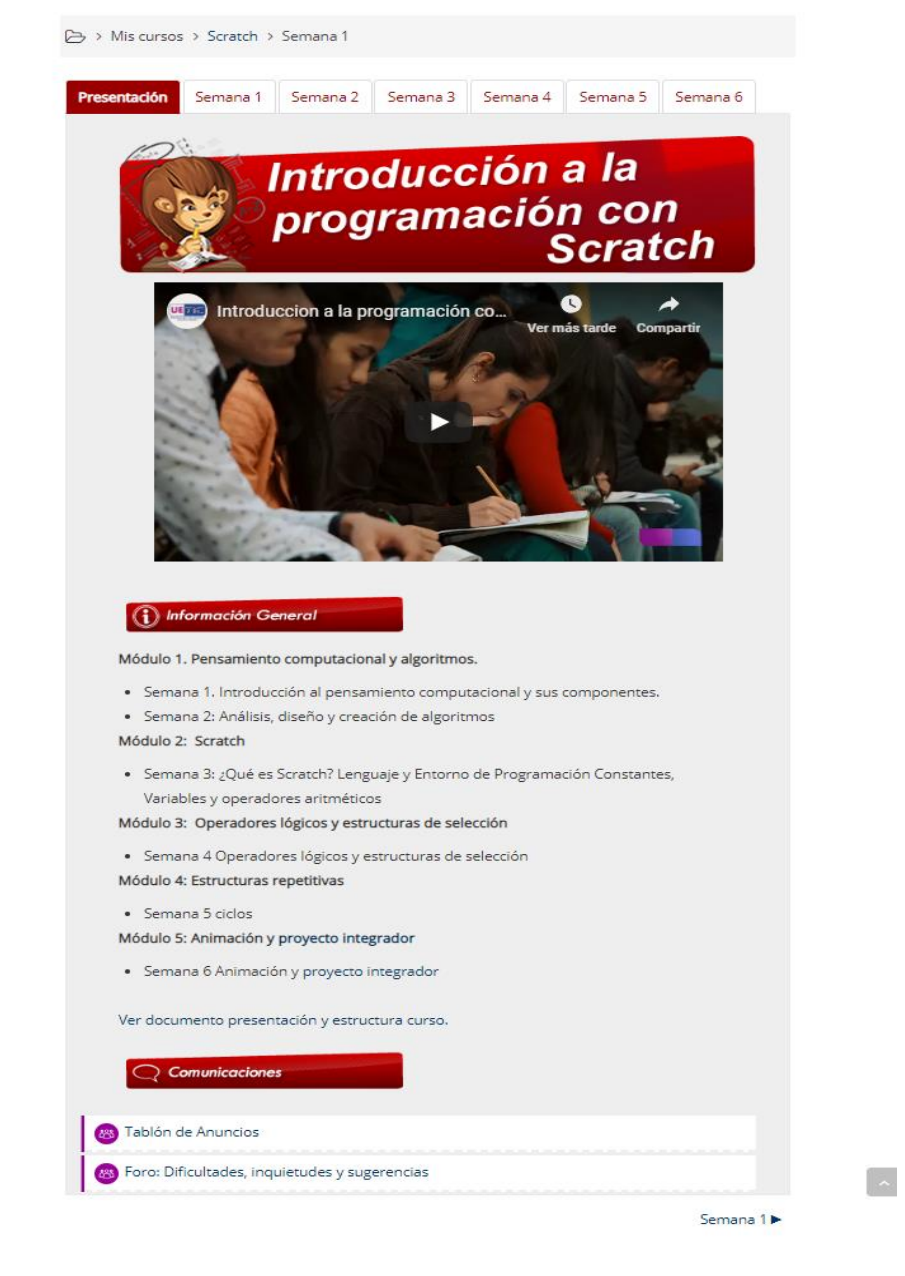

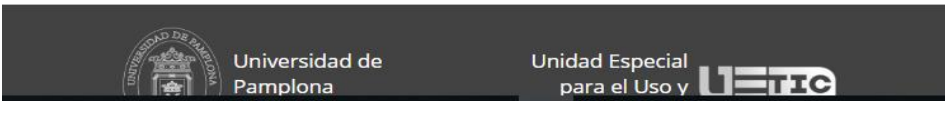

*Ilustración 10 Presentación del curso* 

*Se observa la página de inicio del curso introducción a la programación con Scratch cuyo usuario es 1094269285 y contraseña Alba\_017* 

#### *Fuente: tomado de http://moodleuetic.unipamplona.edu.co/course/view.php?id=554*

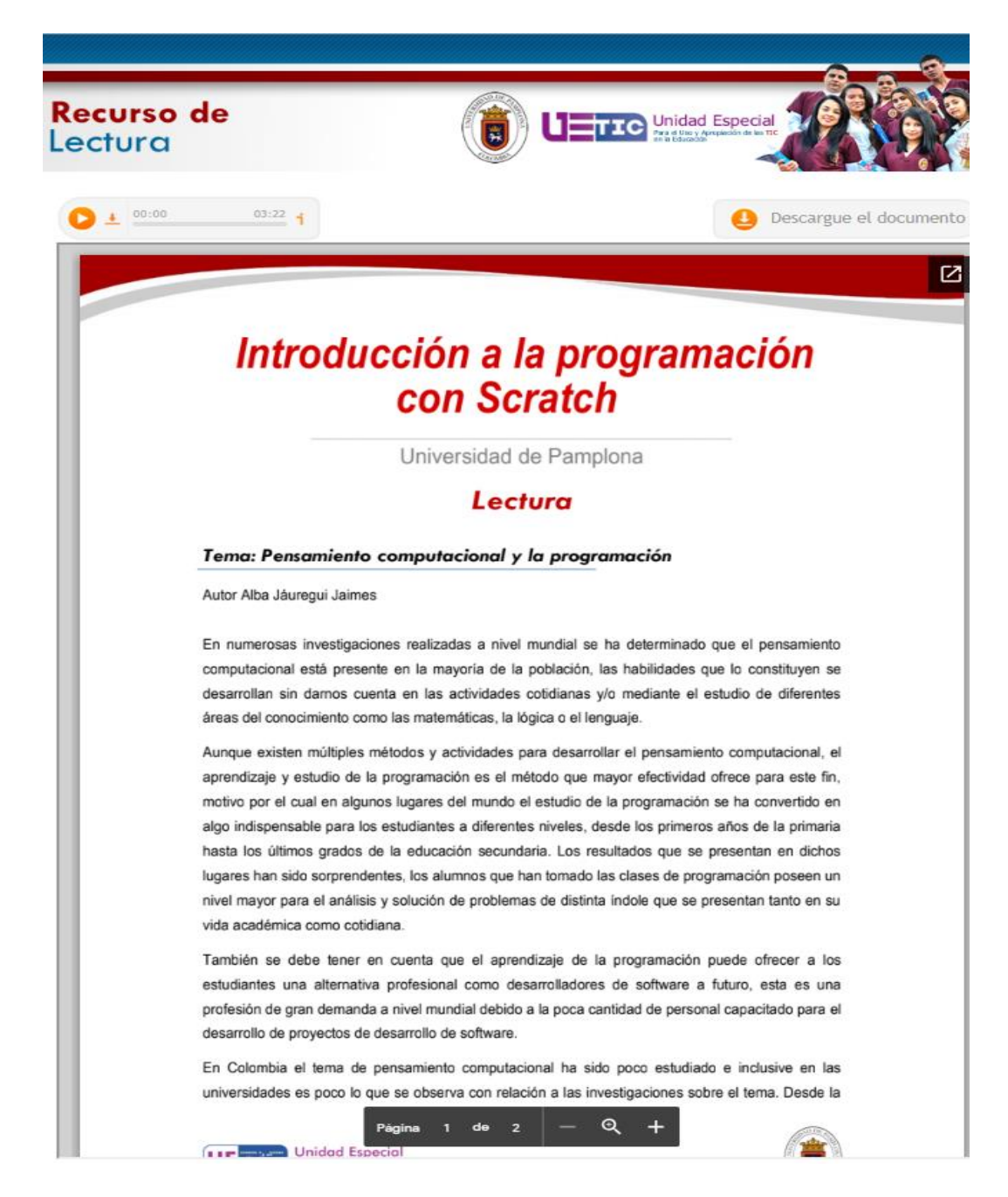

*Ilustración 11 visualización del recurso de lectura en el aula Moodle La imagen muestra cómo queda la plantilla de la lectura propia dentro del curso en el aula Moodle*

#### *Fuente: tomado de*

*http://moodleuetic.unipamplona.edu.co/pluginfile.php/175854/mod\_label/intro/LECTURA \_1/Lectura.html*

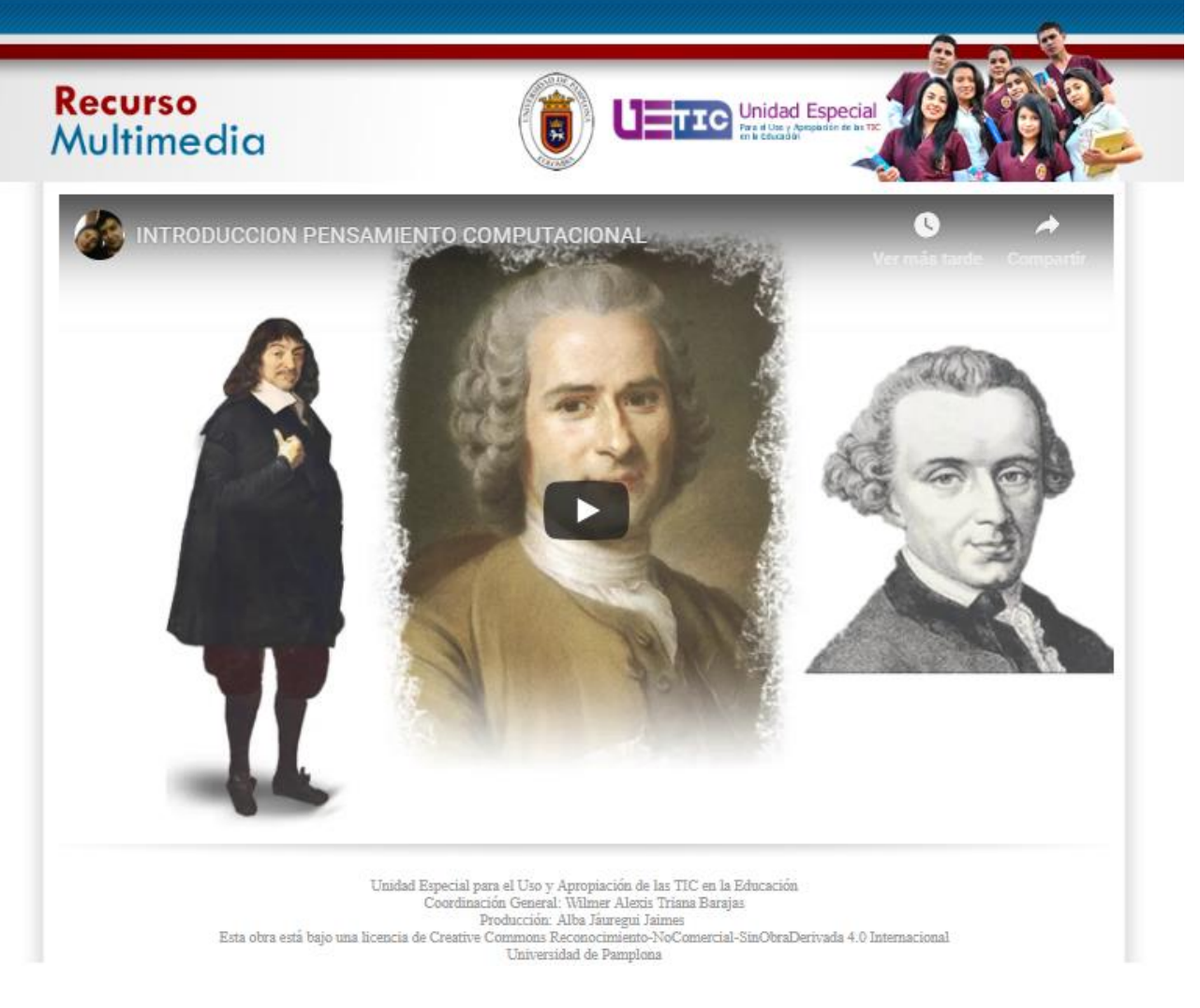

*Ilustración 12 Visualización de recursos multimedia La imagen muestra cómo queda la plantilla del FGA.UT\_03\_story\_board dentro del curso en el aula Moodle*

*Fuente: tomado de*

*http://moodleuetic.unipamplona.edu.co/pluginfile.php/175854/mod\_label/intro/video\_1/VIDEO%20*

*SEMANA%201.html*

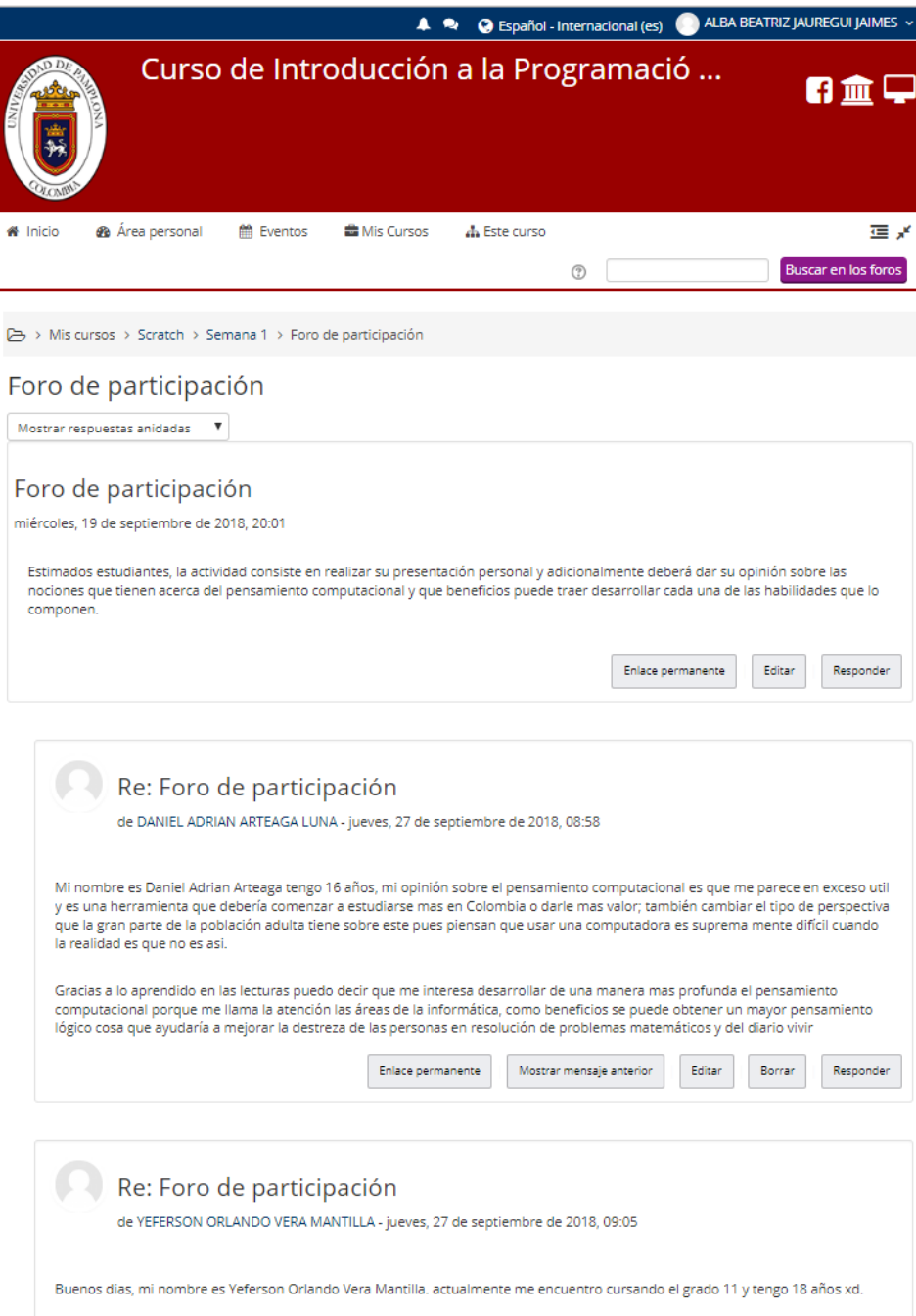

el pensamiento computacional nos ayuda a solucionar los problemas de una forma mas sencilla y no tenemos que complicarnos la  $vida$ 

*Ilustración 13 Visualización de un foro de participación Visualización del foro de participación del curso introducción a la programación en Scratch en el aula Moodle den la universidad de pamplona*

*Fuente: tomado de*

*http://moodleuetic.unipamplona.edu.co/mod/forum/view.php?id=25849*

5.2. Consultar sobre pruebas técnicas para la medición de las habilidades propias del pensamiento computacional, diseñar la prueba técnica inicial para la medición de habilidades del pensamiento computacional, diseñar la prueba técnica final para la medición de habilidades del pensamiento computacional

> Teniendo en cuenta el proyecto "Desarrollo del pensamiento computacional mediante Scratch en estudiantes de educación media del municipio de Pamplona. Caso de estudio: colegio Brighton" se realizaron las pruebas técnicas finales y las iniciales con el fin de que no variaran los resultados y de que tuvieran similitud.

Las preguntas realizadas según cada habilidad fueron:

# **Identificar, analizar e implementar posibles soluciones con el objeto de encontrar la combinación de pasos y recursos más eficiente y efectiva**

# **Prueba técnica inicial**

1. La siguiente imagen muestra el recorrido de una carretera que va desde la ciudad A hasta la ciudad B, se sabe que esta carretera posee un trazado tan complejo debido a la topografía del terreno que es una zona altamente montañosa.

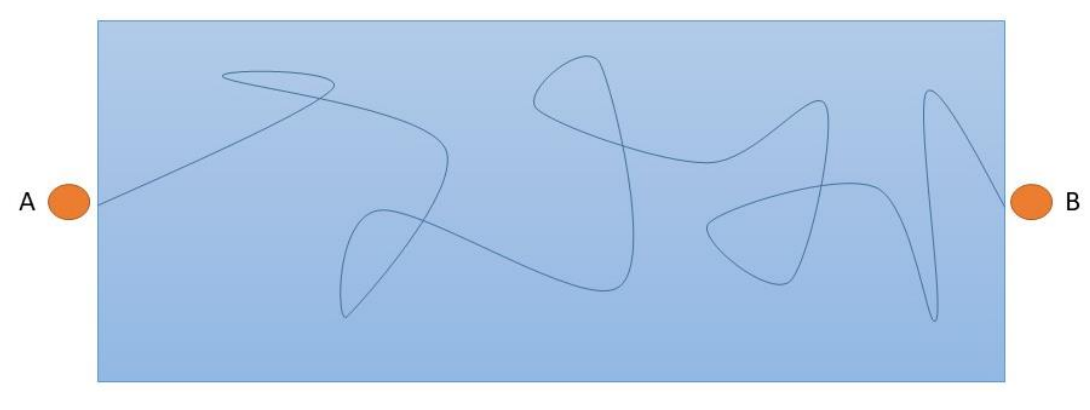

*Ilustración 14 Imagen de referencia prueba inicial pregunta 1 Visualización de la imagen de la primera pregunta de la prueba técnica inicial que se le aplico a al grupo de control y el grupo experimental.* 

*Fuente: Imagen propia*

Un reciente estudio propone que, si se realiza una nueva carretera de la ciudad A hasta la ciudad B que en lugar de seguir el contorno de las montañas vaya a través de estas por medio de puentes colgantes y túneles, la longitud de la nueva carretera seria mucho menor que el de la carretera ya existente. ¿Esta proposición es correcta o incorrecta?

- a) Es correcta, dado que la carretera iría por nuevos lugares
- b) Es incorrecta, dado que la distancia que separa a las ciudades A y B siempre será la misma.
- c) Es Incorrecta, porque al tener que atravesar las montañas la longitud de la carretera seria aún mayor.
- d) Es correcta, dado que al usar túneles y puentes la carretera será más recta y evitará subir y bajar por los contornos de las montañas.
- 2. En una fábrica de gaseosa se producen gaseosas de un mismo sabor, se tiene establecido un proceso de producción donde por cada 1000 litros de gaseosa (producción diaria neta) se embotellan de la siguiente manera.

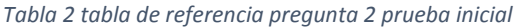

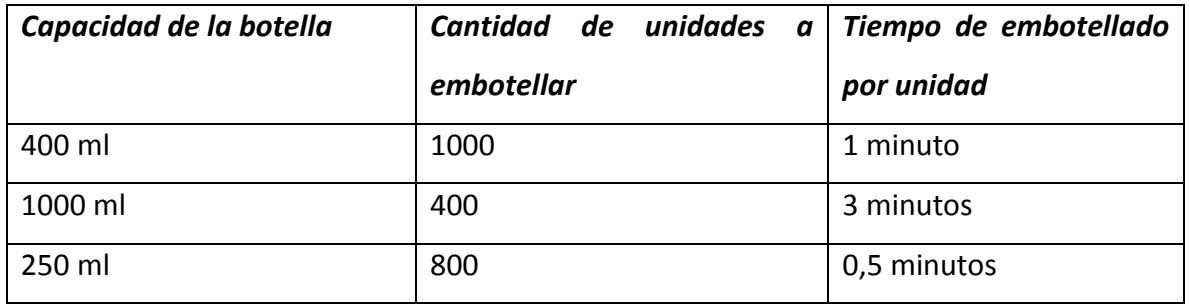

Nota: tenga en cuenta que cada litro es equivalente a 1000 ml.

En la fábrica se produce un incidente y se genera un retraso en el proceso de embotellamiento dejando represados 2750 litros de gaseosa.

Cuál es la mejor opción para despachar rápidamente la gaseosa represada, el dueño de la empresa hace especial énfasis en que la proporción embotellada de cada tamaño de la gaseosa se debe mantener a la original, se quiere que la solución sea económica pero que cumpla con todos los requisitos, cuál de las siguientes opciones es la que ofrece la mejor solución a este problema.

- a) Alquilar otra planta de embotellamiento con características similares por 3 días.
- b) Mantener las cosas como están, de a poco la gaseosa se ira embotellando.
- c) Contratar más personal que ayude a la elaboración de la bebida de modo que los 2750 litros acumulados aumenten.
- d) Perder los 2750 litros represados y dejarlos ir por el desagüe.

### **Prueba técnica final**

1. A continuación, se muestra una figura geométrica, suponga que usted solo sabe calcular el área de triángulos y rectángulos.

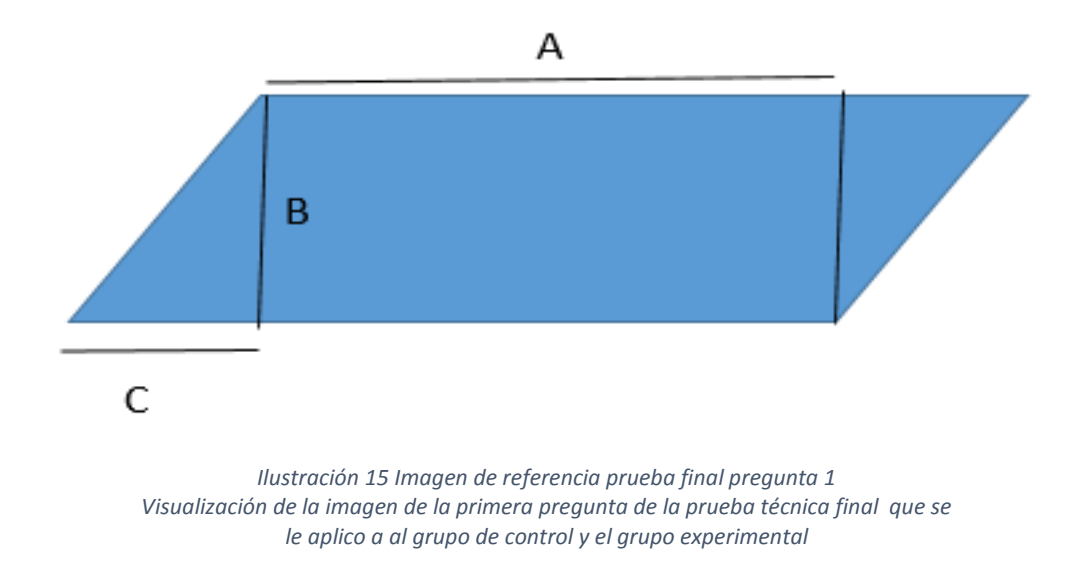

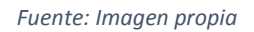

¿Cuál es el número mínimo de áreas que se deben calcular para posteriormente sumarlas y encontrar el área total de la figura en cuestión?

- a) Una
- b) Dos
- c) Tres
- d) Cinco
- 2. Usted se encuentra diseñando un dispositivo electrónico que permita simular la garra de un águila, para esto se necesita identificar cuáles son los movimientos naturales que realiza la garra de un águila al momento de capturar una de sus presas, a fin de realizar este dispositivo usted debería:
	- 1. Realizar el dispositivo
	- 2. Observar y estudiar el comportamiento de las águilas en su entorno natural.
	- 3. Estudiar la anatomía de las garras de las águilas
	- 4. Probar el dispositivo creado con el fin de medir su eficiencia en comparación con una garra real.
	- 5. Realizar competencias para ver si la garra diseñada es la mejor que existe.
	- 6. Ver que otros animales tienen garras y como estas son utilizadas para cazar.
	- 7. Hacer publicidad en televisión al proyecto.

Cuantos de los pasos descritos anteriormente son realmente necesarios para la creación del dispositivo en cuestión:

- a) Siete
- b) Tres
- c) Cuatro
- d) Seis

#### **Organizar datos de manera lógica y analizarlos:**

#### **Prueba inicial**

3. En un colegio se recibe las inscripciones de nuevos estudiantes, cada estudiante llena una plantilla con los datos básicos necesarios que solicita la institución, entre ellos se pregunta por la ciudad de origen de los estudiantes. A la secretaria encargada de recibir estos documentos se le pide que entregue una relación de los aspirantes por lugar de procedencia, ella realiza una tabla donde se muestra el consolidado en porcentaje de los aspirantes y sus ciudades de origen.

#### *Tabla 3 referencia prueba inicial pregunta 3*

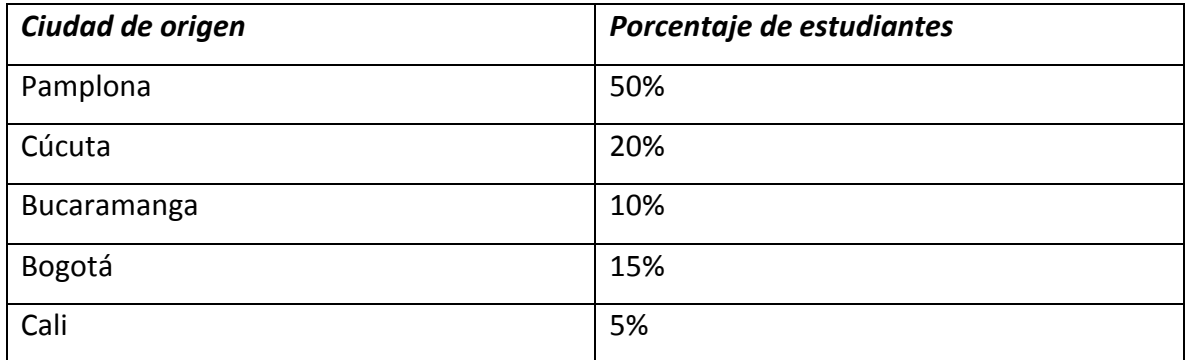

Si se sabe que hay un total de 100 inscritos y tan solo se poseen 30 cupos para estas personas, cuantas personas de Cali ingresaran el colegio si se garantiza que el 100% de las personas inscritas de esta ciudad van a poder estudiar en este colegio.

- a) 15 personas
- b) 5 personas
- c) 30 personas
- d) 20 personas
- 4. A continuación, se presenta la tabla de radiación UV a las 10:00 a.m. en diferentes ciudades de Colombia.

*Tabla 4 referencia prueba inicial pregunta 4*

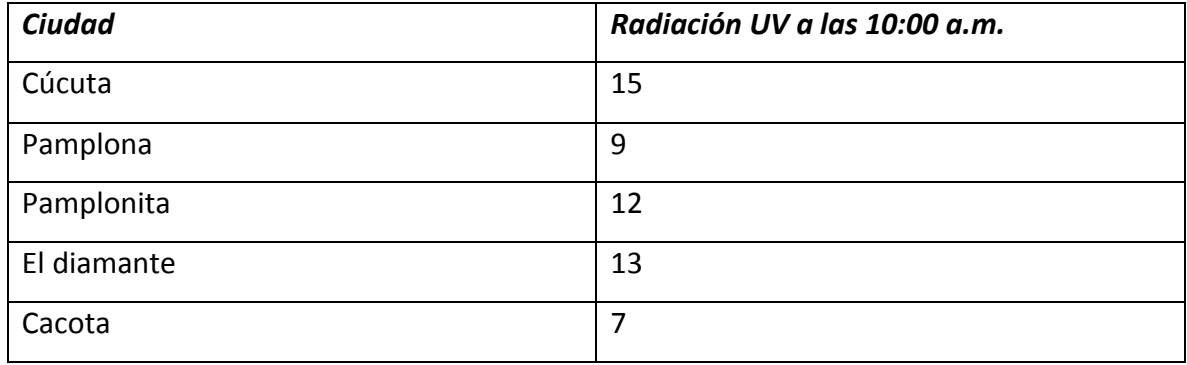

Estos valores varían según las condiciones climáticas que se presentan en cada lugar y a su vez se asocian con otros factores como la altitud y la inclinación de los terrenos.

Si se afirma que 3/5 de las ciudades representadas poseen un alto riesgo de que sus habitantes desarrollen cáncer de piel debido a la radiación UV que reciben es correcto afirmar que:

- a) Solo 2 ciudades están en riesgo de que sus habitantes desarrollen cáncer de piel.
- b) En las 5 ciudades hay riesgo de que se desarrolle cáncer de piel debido a la radiación UV.
- c) Cúcuta y el diamante no están en riesgo de que sus habitantes desarrollen cáncer de piel.
- d) Solo en Pamplona y cacota no hay riesgo de que la radiación UV cause cáncer de piel a sus habitantes.

### **Prueba final**

3. La población de determinada batería A, se alimenta solo de microorganismo B, se sabe que la población B es débil ante las bajas temperaturas, pero la población A es altamente resistente tanto en climas cálidos como en climas fríos, las siguientes graficas relacionan el crecimiento de la población tipo A en diferentes ciudades a lo largo de seis meses.

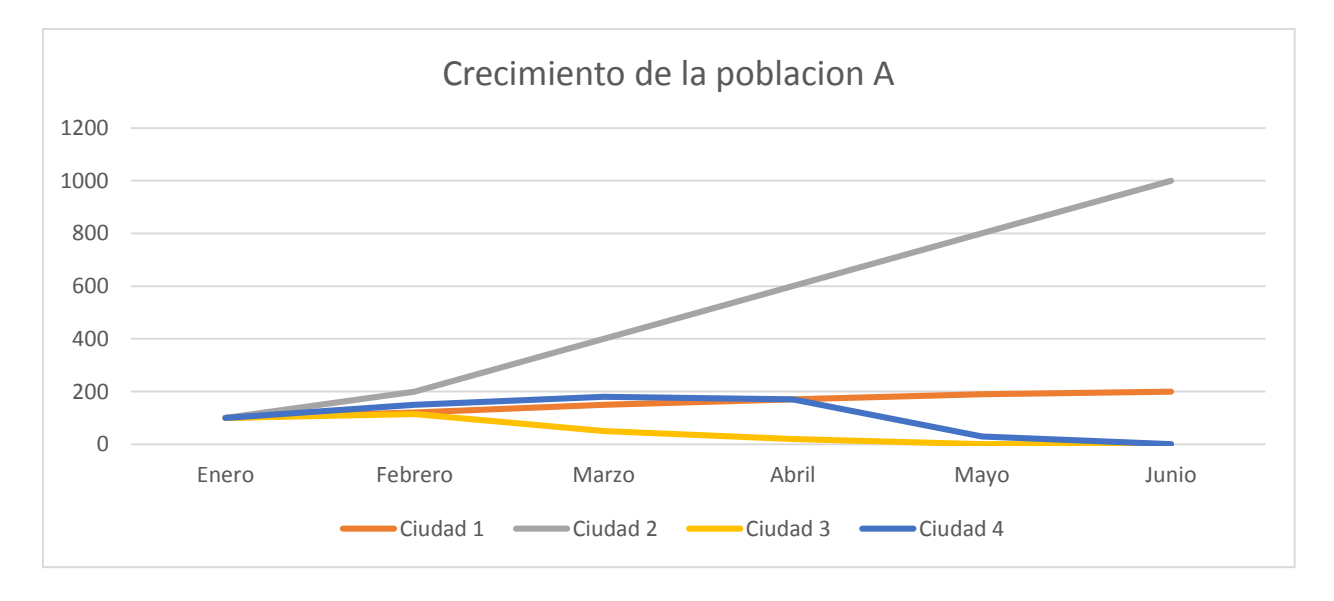

*Ilustración 16 imagen de referencia prueba final pregunta 3* 

*Visualización de la imagen de la tercera pregunta de la prueba técnica final que se le aplico a al grupo de control y el grupo experimental*

Fuente: Imagen propia

En base a la información dada cual fue el mes y la ciudad con las temperaturas más bajas durante toda la medición realizada.

- a) Abril en la ciudad uno
- b) Febrero en la ciudad dos
- c) Marzo en la ciudad tres
- d) Mayo en la ciudad cuatro
- 4. La siguiente tabla describe el costo de algunos productos en el transcurso de diferentes años.

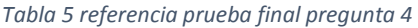

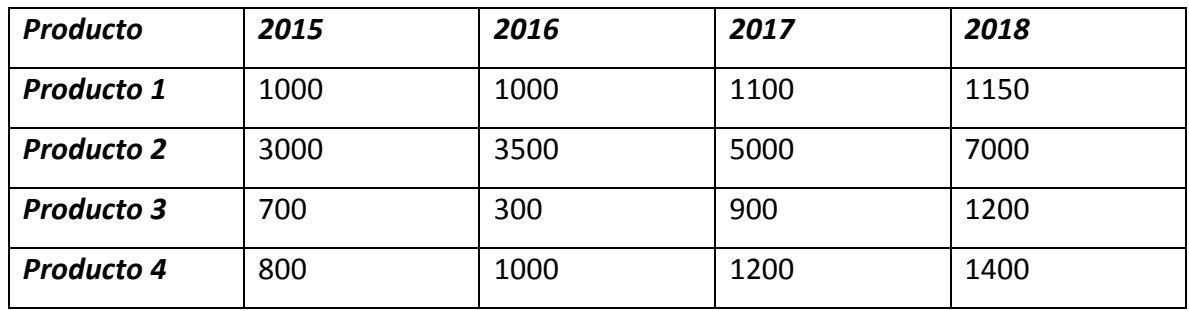

Se desea invertir en alguno de estos cuatro productos, teniendo en cuenta que en el producto que se desea invertir debe ofrecer garantías y poseer precios estables a lo largo del tiempo, en cuál de los cuatro productos se recomienda invertir.

- a) Producto 1
- b) Producto 2
- c) Producto 3
- d) Producto 4

#### **Automatizar soluciones mediante pensamiento algorítmico:**

#### **Prueba inicial**

5. En su ciudad se presentará un concierto al cual asistirá toda una familia, suponga que dicha familia se encuentra conformada por 6 personas, 2 adultos de más de 30 años, un joven de 18 años, 2 niños de 4 y 6 años y una mujer de 24 años, a usted se le ha encargado la tarea de averiguar el valor de las entradas para toda esta familia, y se encuentra que en la página oficial del concierto se publican los precios establecidos en forma de un diagrama de flujo.

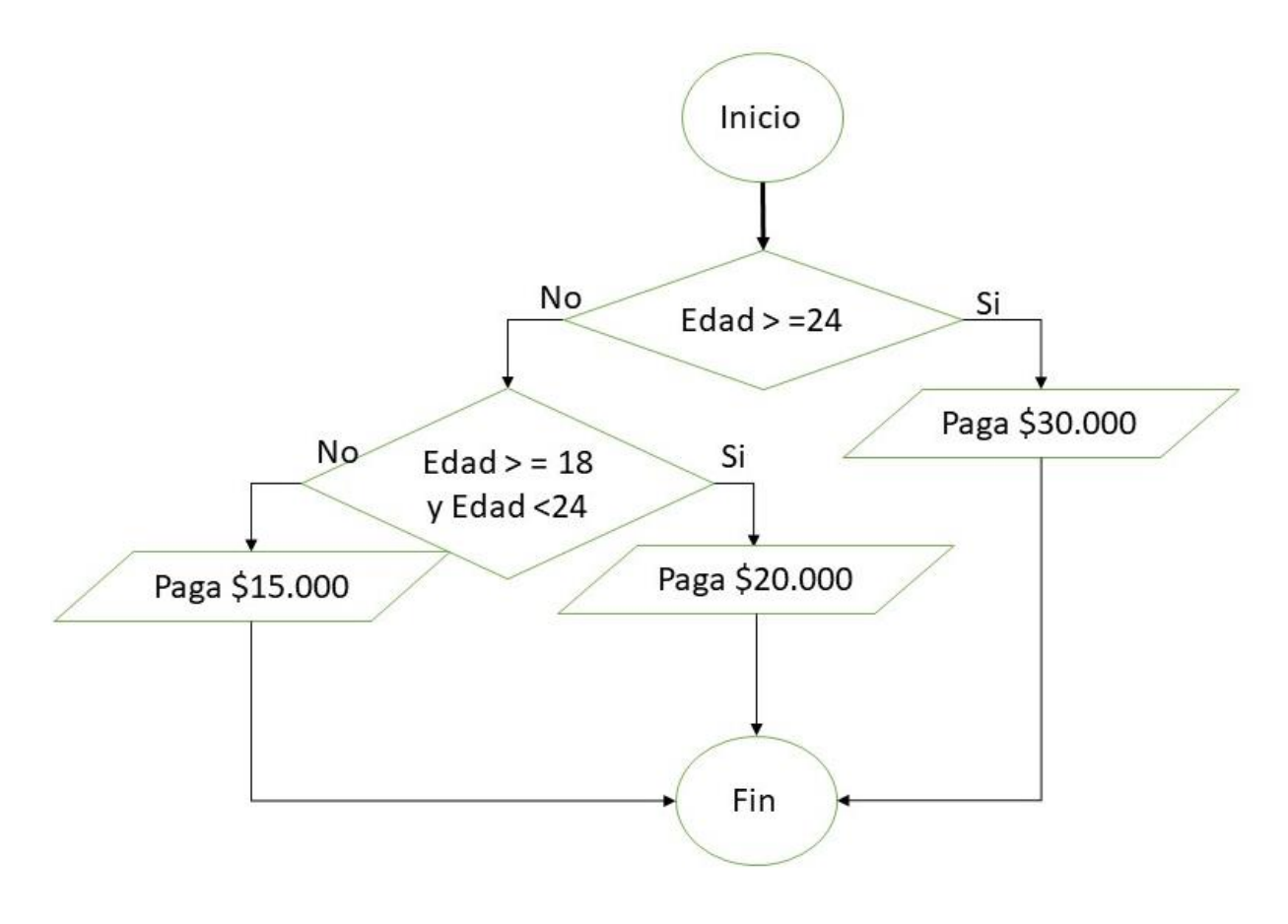

*Ilustración 17 Imagen de referencia prueba inicial pregunta 5 Visualización de la imagen de la quinta pregunta de la prueba técnica inicial que se le aplico a al grupo de control y el grupo experimental*

*Fuente: Imagen propia*

¿Cuál es el valor total de las entradas para la familia?

## 140.000

6. la siguiente imagen muestra el proceso de producción del jugo de manzana desde que esta es recogida del árbol hasta que se transporta en jugo ya embotellado a las tiendas.

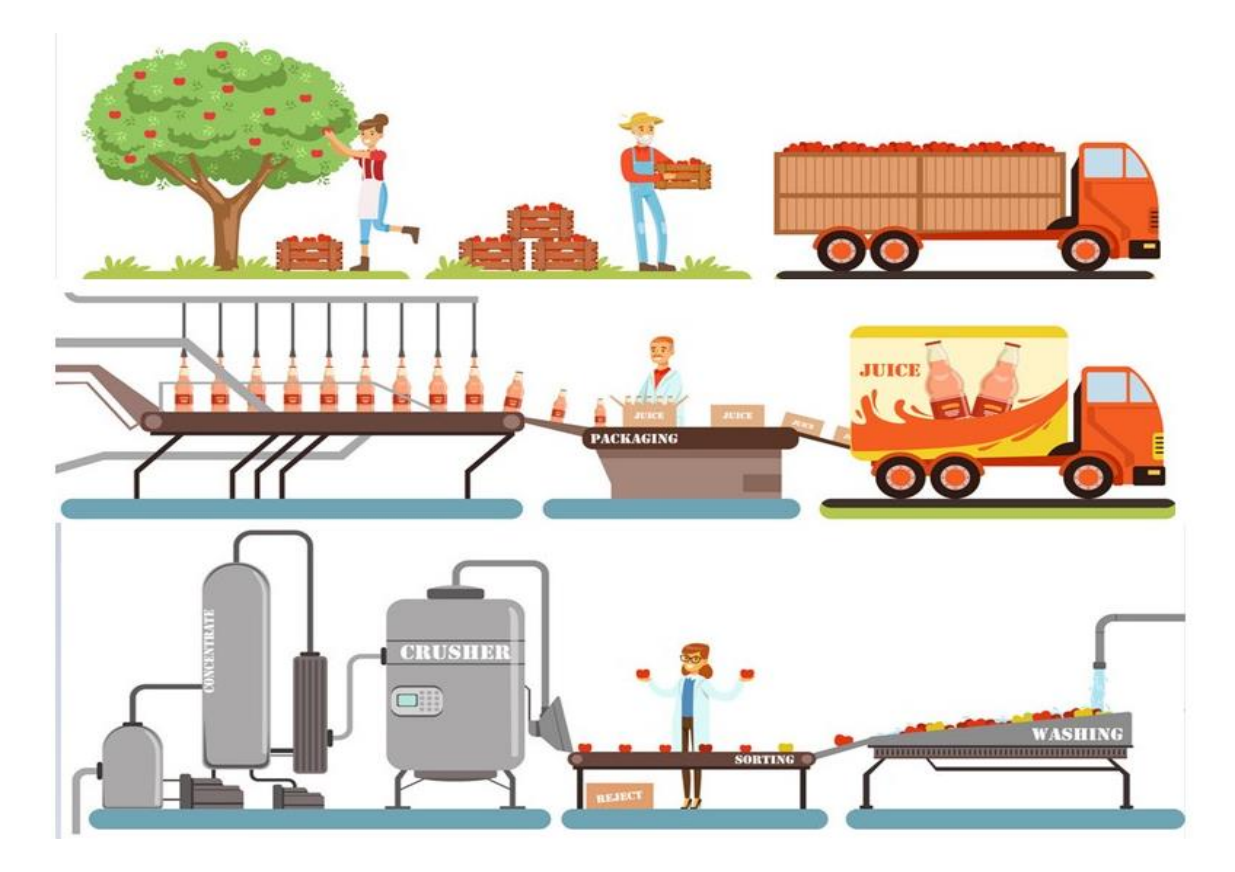

*Ilustración 18 Imagen de referencia prueba inicial pregunta 6 Visualización de la imagen de la sexta pregunta de la prueba técnica inicial que se le aplico a al grupo de control y el grupo experimental*

*Fuente: Imagen propia*

# ¿El orden en el cual se muestra el proceso es correcto o incorrecto?

#### Incorrecto

#### **Prueba final**

5.

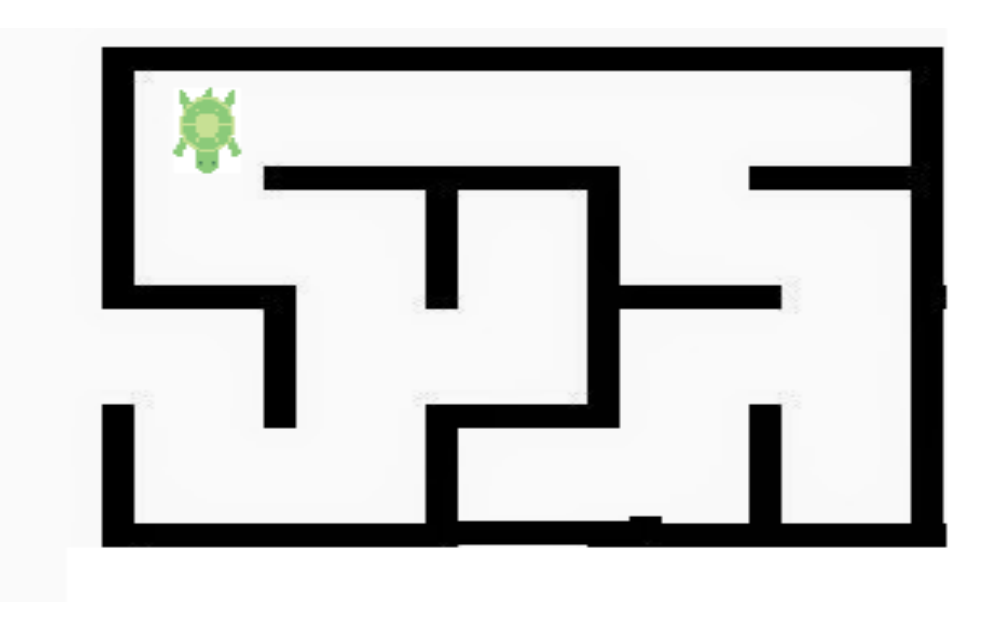

*Ilustración 19 Imagen de referencia prueba final pregunta 5 Visualización de la imagen de la quinta pregunta de la prueba técnica final que se le aplico a al grupo de control y el grupo experimental*

*Fuente: Imagen propia*

La tortuga de la figura recibe las siguientes instrucciones:

- 1. Caminar hacia adelante hasta encontrar un muro y detenerse.
- 2. Girar 90° a la derecha
- 3. Girar a 90° a la izquierda

Escribir el conjunto de instrucciones que permitirán a la tortuga salir del laberinto.

Posible RTA: 1-3 -1 -2 -1-2-1-2-1-3-1

6. Ricardo se encuentra muy preocupado debido a un examen de inglés que debe presentar. Ante tal situación busca alguna salida que le ayude a obtener un buen resultado. Luego de indagar un poco con sus compañeros descubrió que unos amigos ya presentaron el examen. La información que recibió de sus compañeros fue la siguiente: El examen consta de 4 preguntas de selección múltiple, con 4 posibles respuestas. Sin embargo, las respuestas de sus compañeros fueron diferentes, igual que sus calificaciones.

• El primer compañero le dijo que sus respuestas habían sido en orden: D, A, B y C y que había acertado en 2 ocasiones.

• El segundo respondió C, B, D y A, acertando en una ocasión.

- El tercero acertó en 2 ocasiones respondiendo D, C, A y B.
- El cuarto no obtuvo ningún acierto con sus respuestas A, B, C y D.
- El quinto también acertó en dos ocasiones con sus respuestas C, D, B y A.

Seleccione una:

- a) D C B A
- b) B C D A
- c) A D B C
- d) A B D C

# **Representar datos mediante abstracciones, como modelos y simulaciones**

#### **Prueba inicial**

7. Un circuito eléctrico básico posee cuatro componentes (Generador, receptor, conductor e interruptor), este permite el paso de la corriente eléctrica a través de un medio conductor, hasta un elemento recepto que se encarga de utilizar el flujo eléctrico que produce el generador. Como se aprecia en la figura.

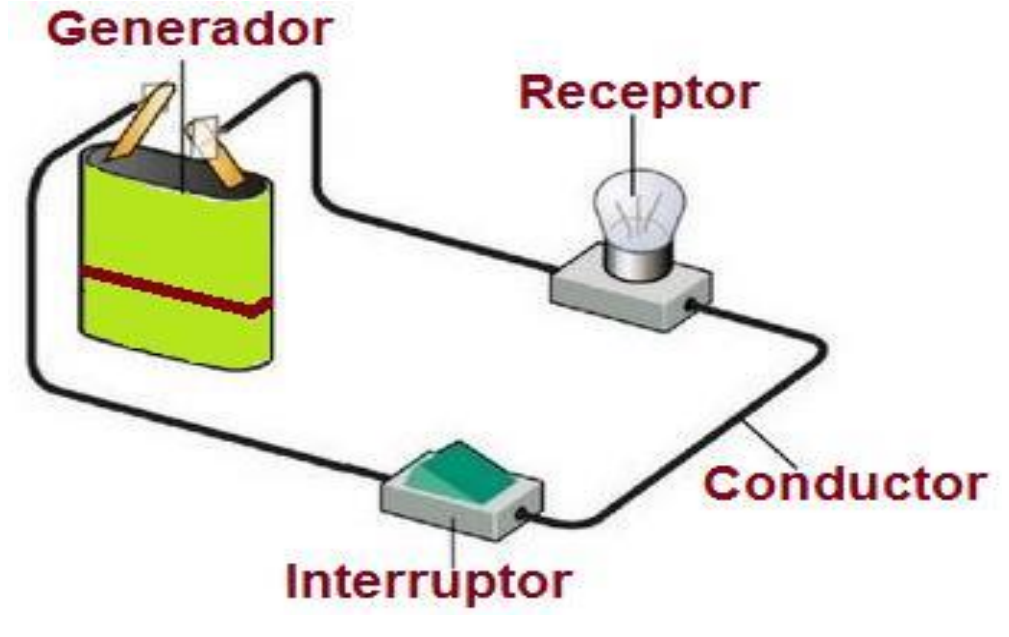

*Ilustración 20 Imagen de referencia prueba inicial pregunta 7 Visualización de la imagen de la séptima pregunta de la prueba técnica inicial que se le aplico a al grupo de control y el grupo experimental*

*Fuente: Imagen propia*

¿Qué ocurriría con el circuito anterior si este se modifica, de forma que se retire el interruptor y se unen los cables que quedan sueltos?

- a) No funcionaria, dado que nada va a controlar que se encienda o que se apague el bombillo.
- b) No funcionaria, dado que no habría que lleve la corriente eléctrica desde el generador hasta el bombillo.
- c) Funcionaria, dado que el bombillo se encendería y se mantendría prendido todo el tiempo.
- d) Funcionaria, no afectaría en nada retirar el interruptor del circuito.
- 8. Se desarrolla un proyecto para la construcción de una carretera que unirá dos departamentos, esta carretera es un gran proyecto de ingeniería y dado que se usaran dineros públicos no hay lugar para errores en la ejecución de este proyecto.

Dado que los terrenos por los cuales pasara la carretera son altamente inestables y montañosos se deben hacer simulaciones previas para predecir cómo será el comportamiento estructural de la carretera en los diversos tramos de la misma.

Las variables que se deben tener en cuenta para realizar dichas simulaciones son:

- Tipo de terreno
- Población que vivirá cerca de la carretera
- Humedad del suelo
- Enfermedades típicas de la región
- Flora y fauna local
- Facilidades al acceso a servicios públicos en la zona
- Sismicidad de la zona
- Topografía de la zona
- Accidentes geográficos de la zona
- Grupos indígenas presentes en el lugar

#### **Prueba final**

1. La siguiente figura muestra el flujo de información en un determinado proceso.

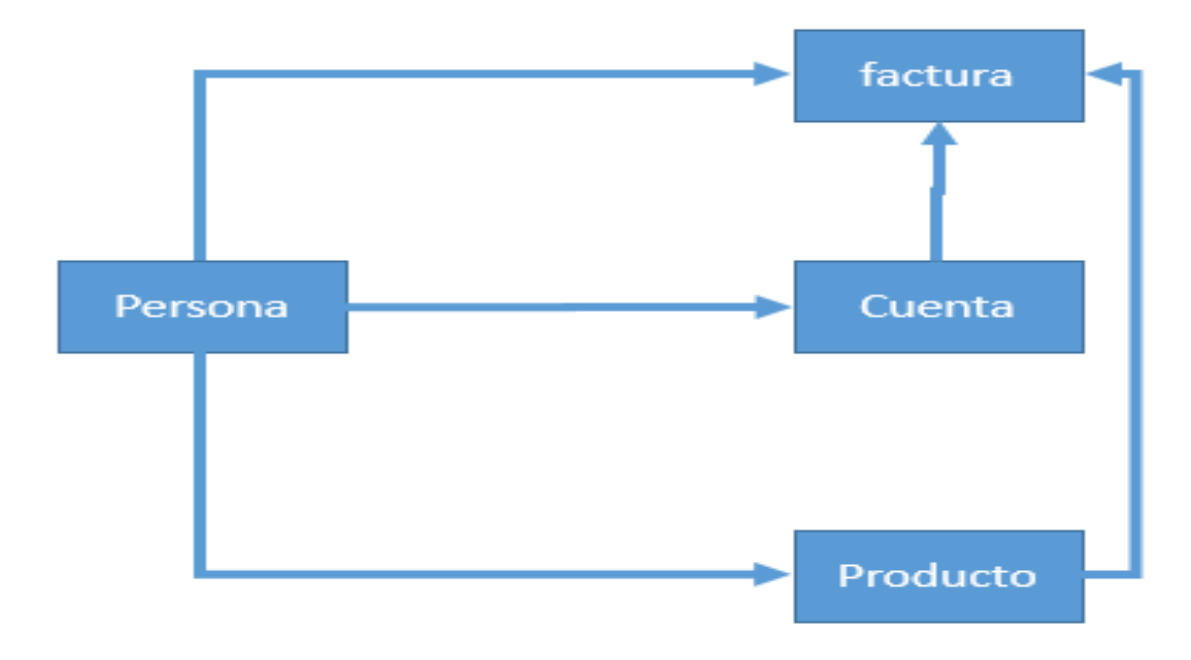

*Ilustración 21 Imagen de referencia prueba final pregunta 7 Visualización de la imagen de la séptima pregunta de la prueba técnica final que se le aplico a al grupo de control y el grupo experimental*

*Fuente: Imagen propia*

¿a qué tipo de proceso hace referencia el diagrama?

- a) Asignación de citas medicas
- b) Manejo de inventario de una bodega
- c) Ventas de mercancía
- d) Solicitud de crédito bancario
- 2. Cuantas de las siguientes informaciones sobran para la elaboración de una factura de venta en una farmacia.

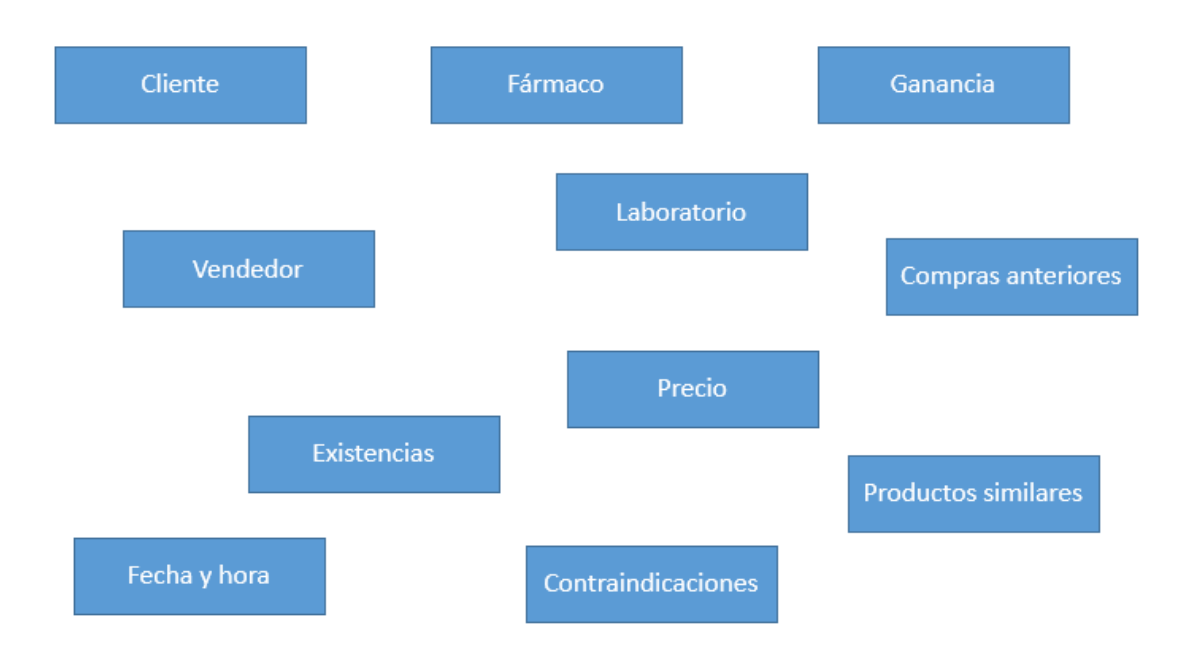

*Ilustración 22 Imagen de referencia prueba final pregunta 8 Visualización de la imagen de la octava pregunta de la prueba técnica final que se le aplico a al grupo de control y el grupo experimental*

*Fuente: Imagen propia*

- a) 5
- b) 6
- c) 4
- d) 3

**Generalizar y transferir el proceso de solución de problemas a una gran diversidad de estos**

#### **Prueba inicial**

9. Para calcular el volumen de un cubo se debe multiplicar la longitud, la profundidad y la altura, el volumen es la medida de capacidad que tiene un cuerpo para contener una cosa.

Por otra parte, se sabe que 1 litro de cualquier líquido corresponde a 1000 mililitros del mismo y que un metro cubico es igual que un litro.

Suponga que usted tiene una piscina que tiene forma de un cubo perfecto y esta se llena completamente con un millón de mililitros de agua, según la información dada, ¿cuánto mide la longitud, la profundidad y la altura de la piscina?

Longitud=333,333

Profundidad= 333,333

Altura =333,333

10. En el proceso de fabricación de diversos productos hay similitud por ejemplo en las bebidas primero se recoge y transporte de la materia prima, luego estas son procesadas empacadas y distribuidas a los diferentes puntos de ventas.

En el proceso de elaboración de electrodomésticos por ejemplo de computadores se siguen una serie de pasos estándar.

Mencione al menos 3 procesos que usted considere se llevan cabo en la elaboración de estos productos.

### **Prueba final**

- 3. Se ha desarrollado una solución para evitar la congestión al interior de los bancos en las fechas que se realizan consignaciones, la idea es hacer más eficientes las colas reduciendo los tiempos de espera de los usuarios, este mismo proceso se puede aplicar para mejorar cuál de los siguientes procesos.
- a) Realización de un inventario
- b) Encuestar a una población
- c) Campaña de vacunación masiva
- d) Asignación de citas medicas
- 4. Para determinar el crecimiento de una población existen una serie de ecuaciones matemáticas que ayudan a comprender dicho proceso, donde generalmente se deben observar diversos factores que afectan a la población tales como sequias, enfermedades entre otros, por lo general estos procesos muestran valores exponenciales tanto para el crecimiento y decrecimiento de la población.

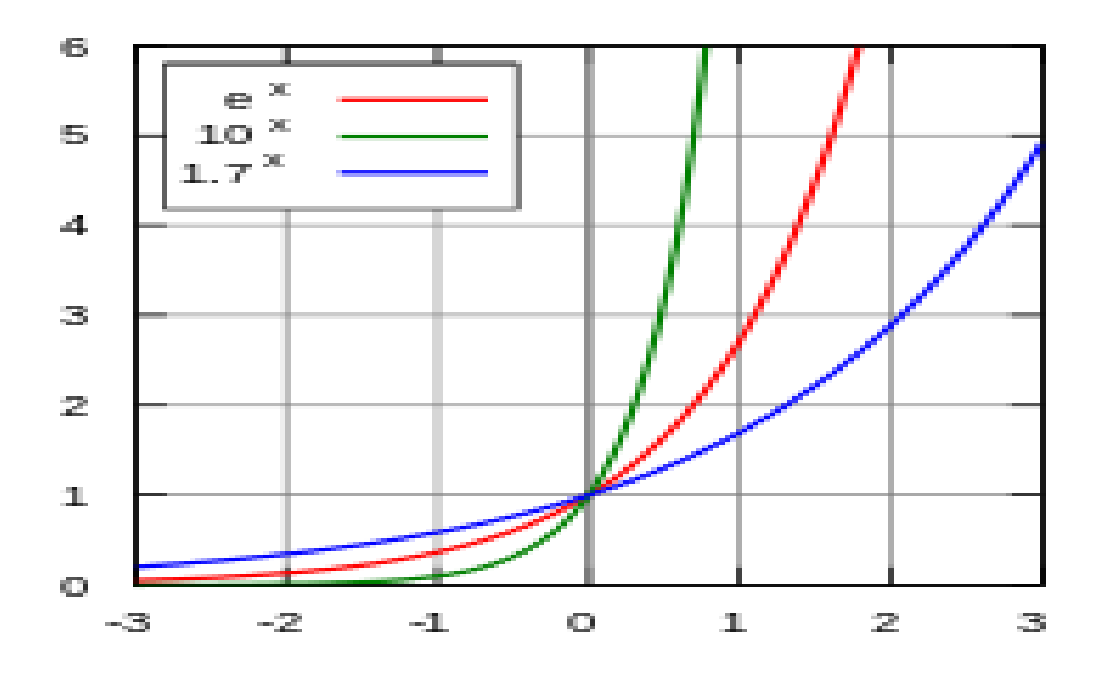

*Ilustración 23 imagen de referencia prueba final pregunta 10 Visualización de la imagen de la décima pregunta de la prueba técnica final que se le aplico a al grupo de control y el grupo experimental*

*Fuente: Imagen propia*

¿Cuál de los siguientes procesos no se podría resolver con un sistema de crecimiento poblacional como el escrito?

- a) Cantidad de bacterias en determinado tiempo.
- b) Perdida de la temperatura de una taza de café.
- c) Curva de crecimiento de un niño.
- d) Aumento de la población mundial en el siglo XXI.

5.3. Aplicar la prueba final diseñada a los dos grados 11° del colegio Bethlemitas Brighton, aplicar la prueba inicial diseñada a los dos grados 11° del colegio Bethlemitas Brighton En la aplicación de las pruebas técnicas se realizaron en el colegio Bethlemitas Brighton, a los dos grupos (experimental y de control), la duración de la prueba fue de dos horas, durante los horarios de clase de técnica que tienen los muchachos, para la realización de la prueba se hizo por medio de los formularios de google en donde cada estudiante utilizo su computador.

El link de la prueba inicial es [https://docs.google.com/forms/d/e/1FAIpQLScfG2Am0AmNwbfHuPEpxfvBd3Znshe77WT](https://docs.google.com/forms/d/e/1FAIpQLScfG2Am0AmNwbfHuPEpxfvBd3Znshe77WTGxc2Ipiq72epI4A/alreadyresponded) [Gxc2Ipiq72epI4A/alreadyresponded](https://docs.google.com/forms/d/e/1FAIpQLScfG2Am0AmNwbfHuPEpxfvBd3Znshe77WTGxc2Ipiq72epI4A/alreadyresponded)

El link de la prueba final es [https://docs.google.com/forms/d/e/1FAIpQLSfN0ziD44CHcb93E7xXYWbNO2qrFfmVk\\_4ks](https://docs.google.com/forms/d/e/1FAIpQLSfN0ziD44CHcb93E7xXYWbNO2qrFfmVk_4ksSt_zH0R66ReLg/closedform) [St\\_zH0R66ReLg/closedform](https://docs.google.com/forms/d/e/1FAIpQLSfN0ziD44CHcb93E7xXYWbNO2qrFfmVk_4ksSt_zH0R66ReLg/closedform)

5.4 Asistir al desarrollo de cada una de las sesiones, dar seguimiento a las dudas e inquietudes que los estudiantes presenten a través de la plataforma Moodle en el desarrollo de las actividades

Para el seguimiento a las dudas de los estudiantes se contó con dos alumnos estudiantes de ingeniería de sistemas quien en el momento realizaban trabajo social para resolver las dudas del grupo con forme a la utilización de la plataforma Moodle de la universidad de Pamplona, por ende, al grupo que presento el curso de introducción a la programación con Scratch se les explico que solo ellos les colaboraba solo con la plataforma mas no con las dudas que surjan del tema que contengan en la semana, para evitar que los problemas con la plataforma interfieran con el propósito de la investigación.

Mediante el uso del foro de dudas y de inquietudes y por el tablón de anuncio se tuvo contacto con los estudiantes, allí con ellos se estipulo el día y la hora para poder resolver las dudas que surgían en alguno del tema propuesto durante la semana.

### **Bitácora de seguimiento**

#### **Semana 1:**

En la semana 1 se trabajó el tema de Pensamiento computacional y sus componentes, para ello se propusieron dos lecturas y un video en donde se explicaba el tema dando a conocer las habilidades que se adquieren, posteriormente los contenidos se evaluaron por medio de un cuestionario de 10 preguntas.

Se observó que los estudiantes manifestaron interés por el tema a la vez que dieron a conocer que no poseían ninguna información previa sobre el mismo, estas manifestaciones se realizaron por medio del foro de la plataforma Moodle.

El grupo se observó atento y concentrado en el trabajo que estaba realizando en la plataforma, y se demostró en el momento de realizar el cuestionario puesto que las notas fueron favorables

## **Semana 2:**

En la semana 2 se trabajó el tema de Análisis, diseño y creación de algoritmos, para ello se propusieron dos lecturas y un video en donde se explicaba el tema dando que es y cómo se realiza un algoritmo, posteriormente los contenidos se evaluaron por medio de un cuestionario de 10 preguntas y un taller en donde se proponían unos enunciados para la realización de los algoritmos estregaba por medio de la herramienta Moodle.

Se observó que los estudiantes tuvieron un poco de inconveniente a la hora de realizar el taller y tres de ellos dieron a conocer que poseían un poco de conocimiento de la realización
de los algoritmos, estas manifestaciones se realizaron por de comentarios dentro del salón de clase.

El grupo se observó atento y concentrado en el trabajo que estaba realizando en la plataforma, y se demostró en el momento de realizar el cuestionario puesto que las notas fueron favorables y en la realización del taller surgieron muchas dudas ya que en el chat de asesoría realizaron preguntas.

#### **Semana 3:**

En la semana 3 se trabajó el tema de ¿Qué es Scratch? Lenguaje y Entorno de Programación; constantes, variables y operadores aritméticos, para ello se propusieron dos lecturas y un video en donde se explicaba el tema dando a conocer la herramienta Scratch y las herramientas y cómo funcionaban la construcción de bloquea, también se les dio los conceptos de constantes, variables y operadores aritméticos y el uso que tienen en programación para la evaluación de esta realizaron un cuestionario de 10 preguntas y un taller en donde se proponían unos enunciados para la realización de los algoritmos y el reto era pasar uno de ellos a Scratch estregaba por medio de la herramienta Moodle.

Se observó que los estudiantes tuvieron un poco de inconveniente a la hora de realizar el taller y dieron a conocer que no poseían conocimiento de la realización de los algoritmos, teniendo dificultad al pasar el ejercicio a Scratch, estas manifestaciones se realizaron por de comentarios dentro del salón de clase.

El grupo se observó atento y concentrado en el trabajo que estaba realizando en la plataforma Moodle, y se demostró en el momento de realizar el cuestionario puesto que las notas fueron favorables y en la realización del taller surgieron muchas dudas ya que en el chat de asesoría realizaron preguntas.

### **Semana 4:**

En la semana 4 se trabajó el tema de Operadores lógicos y estructuras de selección, para ello se propusieron dos lecturas y un video en donde se explicaba el tema dando a conocer que son operadores lógicos y explicando la tabla y porque de su utilización, se les explico las estructuras de selección y las cómo se utilizaban cada una de ellas, para la evaluación de esta realizaron un cuestionario de 10 preguntas y un taller en donde se proponían unos enunciados para la realización de unos ejercicios en Scratch estregaba por medio de la herramienta Moodle.

Se observó que los estudiantes tuvieron inconveniente a la hora de realizar el taller y dieron a conocer que no poseían conocimiento sobre los operadores lógicos, pero sí tuvieron inconveniente con las estructuras de selección ya que no sabían cuando utilizarlas, teniendo dificultad al pasar el ejercicio a Scratch, estas manifestaciones se realizaron por de comentarios dentro del salón de clase.

Casi todo grupo se observó atento y concentrado en el trabajo que estaba realizando en la plataforma Moodle, aunque había cuatros que mostraron poco interés en el tema, aunque las notas fueron buenas en la realización del taller surgieron muchas dudas ya que en el chat de asesoría realizaron preguntas.

### **Semana 5:**

En la semana 5 se trabajó el tema de ciclos, para ello se propusieron dos lecturas y un video y material complementario de una lectura y un video en donde se explicaba el tema dando a conocer la importancia de las estructuras repetitivas, los diferentes tipos de ciclos, para la evaluación de esta realizaron un cuestionario de 10 preguntas y un taller en donde se proponían unos enunciados para la realización de unos ejercicios en Scratch estregaba por medio de la herramienta Moodle.

Se observó que los estudiantes tuvieron inconveniente a la hora de realizar el taller y dieron a conocer que no poseían conocimiento sobre ciclos, pero sí tuvieron inconveniente, estas manifestaciones se realizaron por de comentarios dentro del salón de clase.

Casi todo grupo se observó atento y concentrado en el trabajo que estaba realizando en la plataforma Moodle, aunque había unos muchachos los cuales se unieron a sus compañeros para ver si habían entendido el tema para que les explicara, aunque las notas fueron buenas en la realización del taller surgieron muchas dudas ya que en el chat de asesoría realizaron preguntas.

### **Semana 6:**

En la semana 6 se trabajó el tema de Animación y proyecto integrador, para ello se propusieron dos lecturas y en donde se explicaba el tema dando a conocer que es animación y como se hacen las animaciones en Scratch, en esta semana no se realizó cuestionario, pero debían hacer un proyecto el cual debía hacer una animación y debía contener todos los temas vistos durante el curso que se estregaba por medio de la herramienta Moodle.

Se manifestó el interés de aprender sobre animaciones, estas manifestaciones se realizaron por de comentarios dentro del salón de clase.

La esta semana los estudiantes realizaron la animación en la casa las dudas que tenían se realizaron en el chat de asesoría.

6. Revisar la realización de las actividades propuestas en cada sesión

Para revisar la realización de las actividades se usaron las rubricas de calificación para cada una de estas

Ver anexo actividad

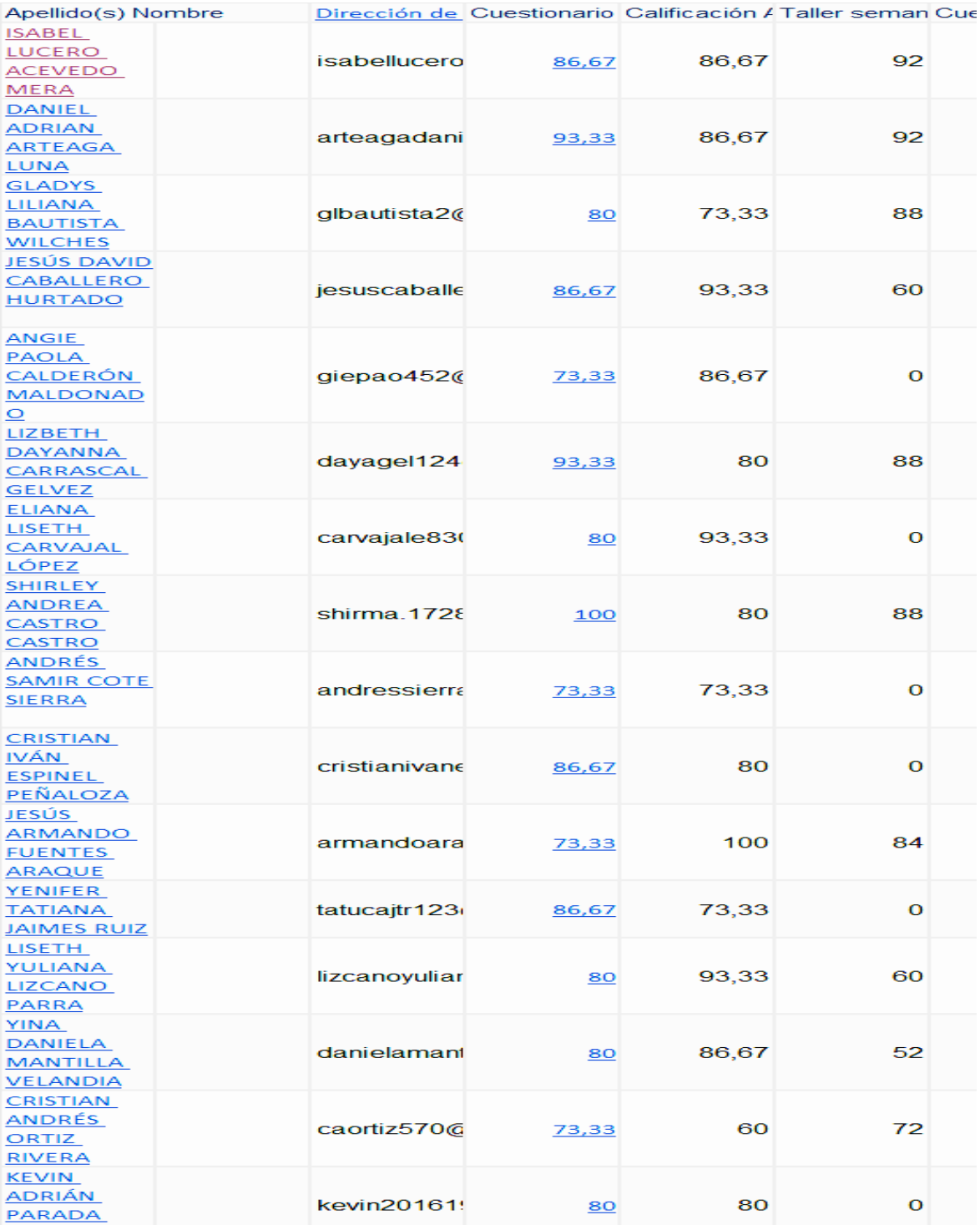

*Ilustración 24 Calificaciones del curso* 

*Visualización de calificaciones de algunos de los estudiantes con sus respectivas notas dentro del curos de Introducción a la programación con Scratch* 

## 5.5. Tabular los resultados obtenidos en la prueba inicial

Las barras corresponden con la siguiente nomenclatura:

- 1. Identificar, analizar e implementar posibles soluciones con el objeto de encontrar la combinación de pasos y recursos más eficiente y efectiva.
- 2. Organizar datos de manera lógica y analizarlos.
- 3. Automatizar soluciones mediante pensamiento algorítmico
- 4. Formular problemas de manera que permitan usar computadoras y otras herramientas para solucionarlos.
- 5. Representar datos mediante abstracciones, como modelos y simulaciones.
- 6. Generalizar y transferir el proceso de solución de problemas a una gran diversidad de estos.

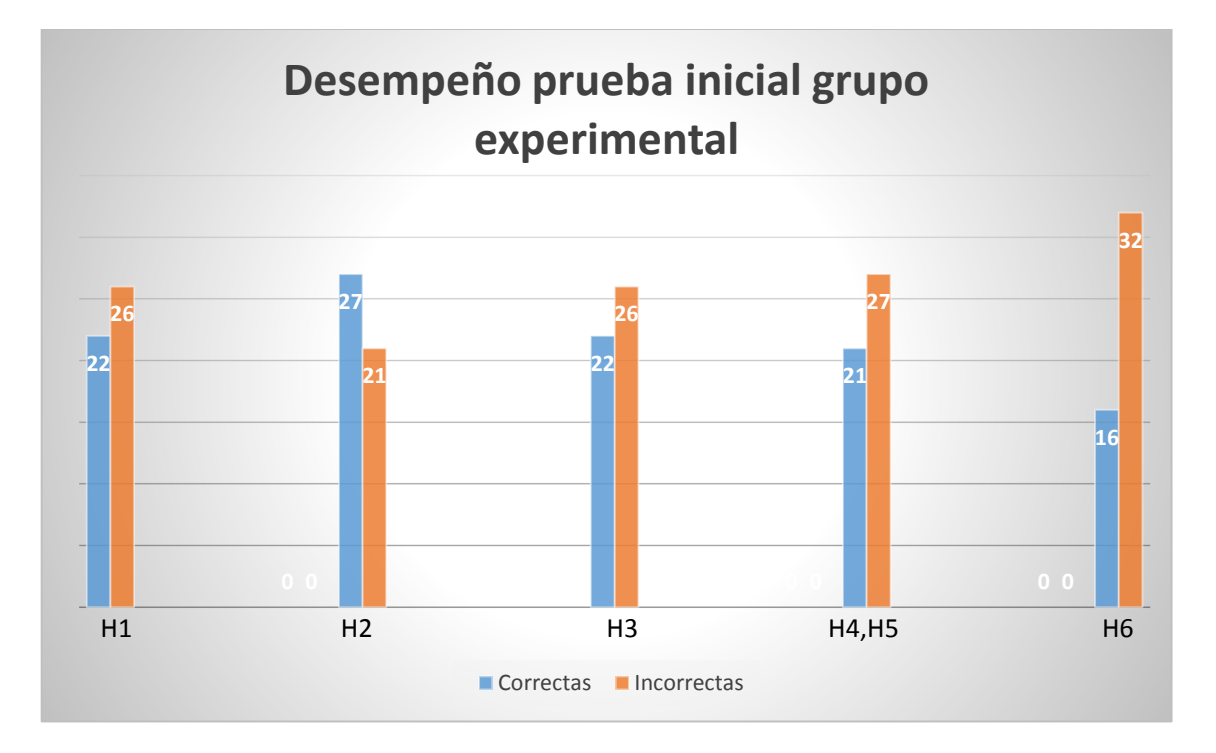

*Ilustración 25 Desempeño prueba inicial grupo experimental* 

*En esta imagen se muestra el desempeño de del grupo experimental en la prueba inicial, en conde las barras de color azul son respuestas correctas y las de color naranja son respuestas incorrectas, de las seis habilidades que corresponde cada par de barras* 

Al momento de aplicar la prueba inicial al grupo experimental los estudiantes no poseían conocimiento de programación y no habían cursado ningún curso, en donde pudieran adquirir estas habilidades durante la educación recibida en el colegio.

El resultado de la prueba inicial del grupo experimental demuestra que los alumnos tienen falencias en las habilidades H1, H3, H4-H5, aunque no son están considerable como los de la habilidad 6 en donde el porcentaje de respuestas mal contestadas es más grande que las otras habilidades, es importante considerar que la habilidad dos "organizar datos de manera lógica y analizarlos" se encontró que fue contestada correctamente por varios de los estudiantes del grupo experimental y esto puede haber sido por meterías vistas en el aula de clase como matemáticas, español, entre otras.

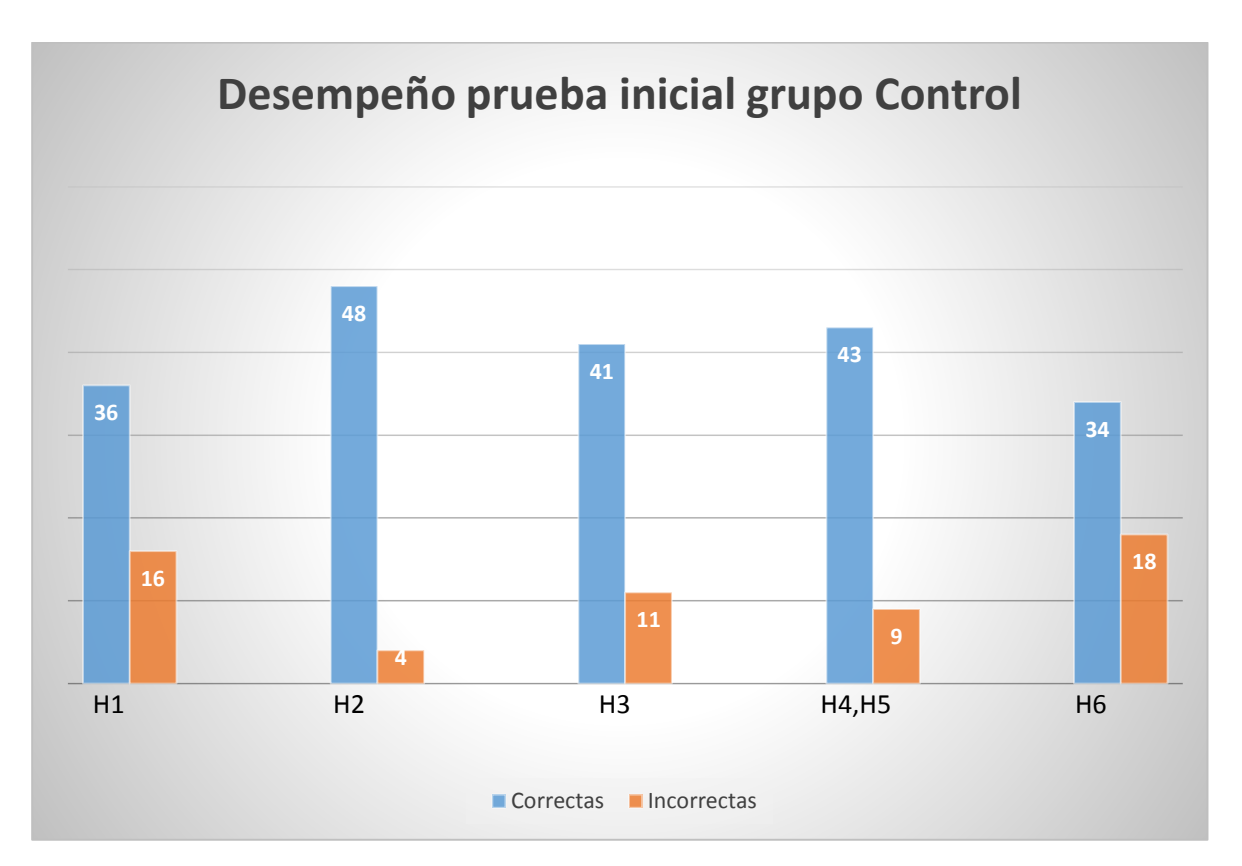

*Ilustración 26 Desempeño prueba inicial grupo control* 

*En esta imagen se muestra el desempeño de del grupo de control en la prueba inicial, en conde las barras de color azul son respuestas correctas y las de color naranja son respuestas incorrectas, de las seis habilidades que corresponde cada par de barras*

Como se puede observar en el resultado del desempeño de la prueba inicial del grupo de control nos encontramos que los estudiantes poseían un alto nivel en las habilidades del pensamiento computacional, en donde al igual que el grupo experimental en la habilidad dos "organizar datos de manera lógica y analizarlos" los estudiantes tenían un alto nivel en esta habilidad, aunque mejor que las del grupo experimental, se evidencia que los estudiantes tuvieron más dificultades en la habilidad seis "Generalizar y transferir el proceso de solución de problemas a una gran diversidad de estos" en donde los estudiantes contestaron más respuestas incorrectas aunque su esta habilidad sigue siendo alta, este grupo ya había adquirido habilidades gracias a materias vistas en el colegio y en un curso de programación en Scratch realizado anteriormente

Se puede concluir que durante el análisis de resultados de la prueba técnica inicial realizada tanto al grupo de control como al grupo experimental fue posible observar que el grupo de control quien ya había recibido el semestre anterior el curso de introducción a la programación con Scratch tuvo resultados mejores que el grupo experimental quien tuvo un desempeño regular en todas las habilidades evaluadas.

De esta forma se puede comprobar que el grupo de control efectivamente mejoro en la resolución de ejercicios enfocados a medir las habilidades del pensamiento computacional.

### 5.6. Tabular los resultados de la prueba final

Las barras corresponden con la siguiente nomenclatura:

- 1. Identificar, analizar e implementar posibles soluciones con el objeto de encontrar la combinación de pasos y recursos más eficiente y efectiva.
- 2. Organizar datos de manera lógica y analizarlos.
- 3. Automatizar soluciones mediante pensamiento algorítmico
- 4. Formular problemas de manera que permitan usar computadoras y otras herramientas para solucionarlos.
- 5. Representar datos mediante abstracciones, como modelos y simulaciones.

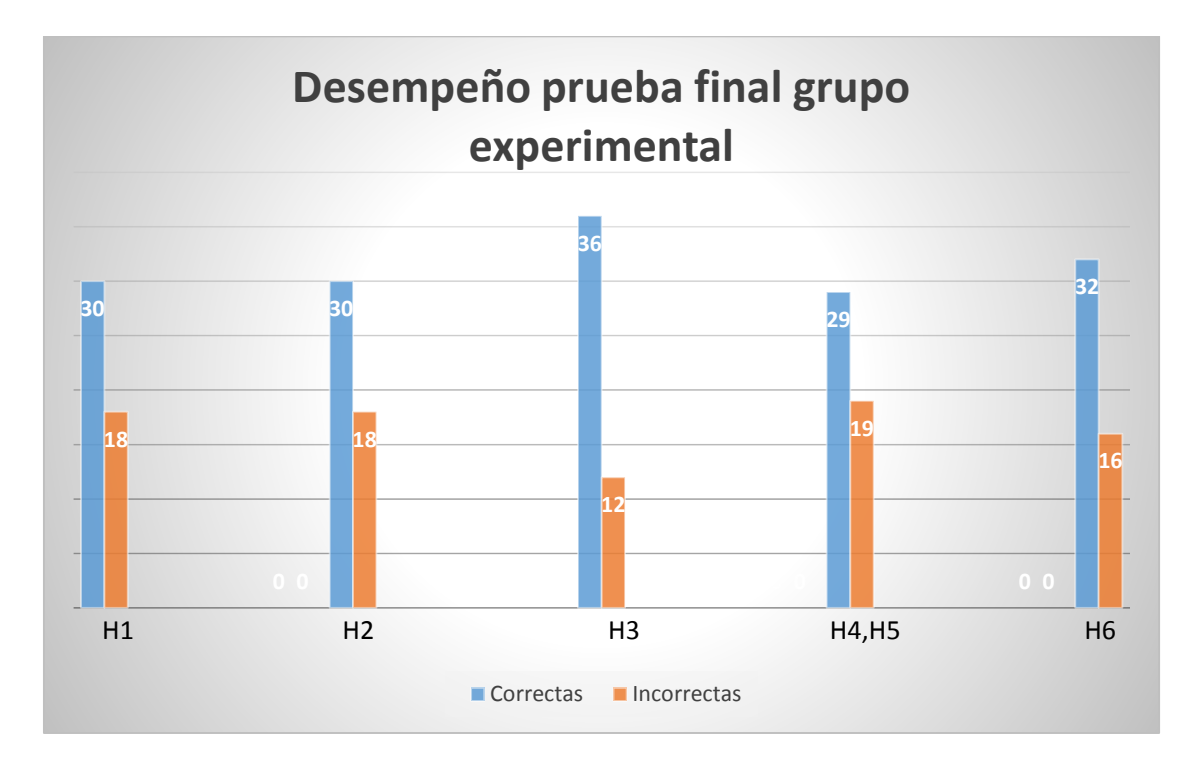

6. Generalizar y transferir el proceso de solución de problemas a una gran diversidad de estos.

*Fuente: Imagen propia*

En este grafico se muestra los resultados del desempeño de la prueba técnica final del grupo experimental en donde se observa el aumento de las habilidades del pensamiento computacional, sobre todo se puede ver el aumento en la habilidad tres," Automatizar soluciones mediante pensamiento algorítmico" donde 12 respuestas de las dos preguntas que se le hicieron a los estudiantes contestaron mal y el 36 respuestas fueron contestados bien, en la habilidad 6 con respecto a la prueba inicial de puede observar que los resultados mejoraron siendo esta habilidad la menos desarrollada en los alumnos del grupo experimental y así fue con las demás habilidades siendo notorio el desarrollo de las habilidades del pensamiento computacional.

*Ilustración 27 Desempeño prueba final grupo experimental En esta imagen se muestra el desempeño de del grupo experimental en la prueba final, en conde las barras de color azul son respuestas correctas y as de color naranja son respuestas incorrectas, de las seis habilidades que corresponde cada par de barras*

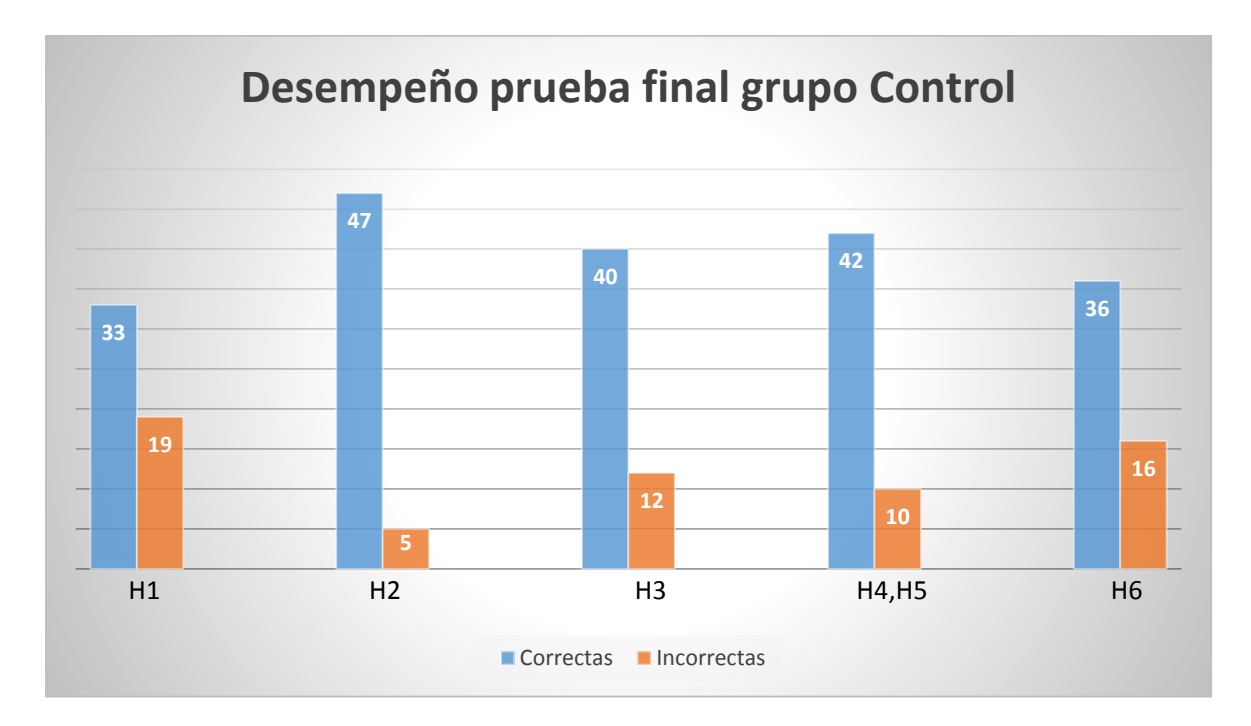

*Ilustración 28 Desempeño prueba final grupo control En esta imagen se muestra el desempeño de del grupo control en la prueba final, en conde las barras de color azul son respuestas correctas y as de color naranja son respuestas incorrectas, de las seis habilidades que corresponde cada par de barras*

*Fuente: Imagen propia*

En la gráfica de desempeño de la prueba final del grupo de control se puede observar que la habilidad más desarrollada en la segunda "Organizar datos de manera lógica y analizarlos", siendo la mejor habilidad del grupo de control tanto en la prueba inicial y la final, en las demás habilidades bajo un poco a la prueba inicial, pero sigue siendo resultados muy buenos en el desarrollo de las habilidades ya que solo bajo por la mala respuesta a de una de las preguntas.

Se observa que en la solución de la prueba técnica final los dos grupos evaluados poseen un nivel similar en la evaluación de las habilidades del pensamiento computacional, aunque se observó un incremento favorable en el nivel del grupo experimental este aún se encuentra por debajo de los niveles presentados por el grupo de control.

## 5.7. Comparar los resultados obtenidos en las pruebas inicial y final

Las barras corresponden con la siguiente nomenclatura:

- 1. Identificar, analizar e implementar posibles soluciones con el objeto de encontrar la combinación de pasos y recursos más eficiente y efectiva.
- 2. Organizar datos de manera lógica y analizarlos.
- 3. Automatizar soluciones mediante pensamiento algorítmico
- 4. Formular problemas de manera que permitan usar computadoras y otras herramientas para solucionarlos.
- 5. Representar datos mediante abstracciones, como modelos y simulaciones.
- 6. Generalizar y transferir el proceso de solución de problemas a una gran diversidad de estos.

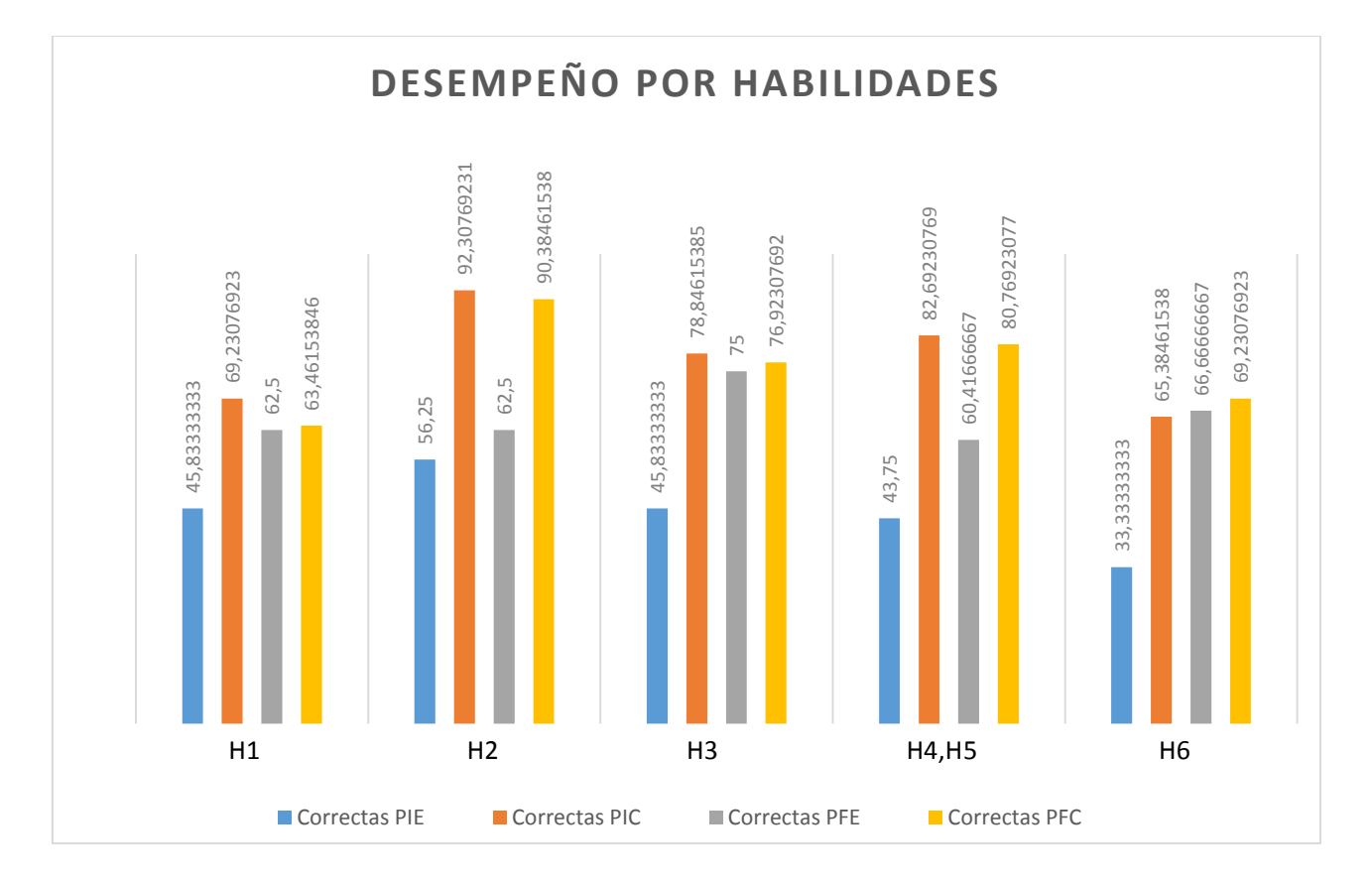

*Ilustración 29 Desempeño por habilidades* 

*En esta imagen se muestra el desempeño correcto por habilidad del grupo experimental y del grupo de control en la prueba fina y la inicial, de las habilidades del pensamiento computacional* 

Se puede ver en la gráfica que los resultados correctos del grupo experimental en la prueba inicial en donde el mejor promedio de respuestas correctas es en la habilidad dos con un 56,25%, y en la prueba final tuvo una mejora llegando a un 62,5%; el grupo de control en la prueba inicial tuvo un promedio de 92,30% y en la prueba final 90,38 teniendo una desmemoria mínima en la habilidad 2 (Organizar datos de manera lógica y analizarlos).

En la habilidad seis (Generalizar y transferir el proceso de solución de problemas a una gran diversidad de estos) la cual es la más baja del grupo experimental tuvo un aumento de 33,33% a un 66,66%; el grupo de control también desmejora de un 65,38 a un 69,23.

En la habilidad uno (Identificar, analizar e implementar posibles soluciones con el objeto de encontrar la combinación de pasos y recursos más eficiente y efectiva) el grupo de control tubo una mejora en la prueba final ya que de un 45,83% subió a un 62,5%; el grupo de control tuvo una desemejara ya que de tener un 69,23% bajo a un 63,46%.

Detallamos la habilidad tres el grupo de control de tener en la prueba inicial 45,83% subió a un 75% alcanzando un mejor desarrollo en esta habilidad, por otro lado, el grupo de control bajo en las muy poco en esta habilidad ya que de pasar 78,84% bajo a un 76,92% aunque no es mucha la diferencia.

En las habilidades 4 Formular problemas de manera que permitan usar computadoras y otras herramientas para solucionarlos y 5. representar datos mediante abstracciones, como modelos y simulaciones en las cuales se evaluaron las dos con la misma pregunta el grupo de control tenía muy bajo desarrollo de esta habilidad en la prueba inicial, pero en la última prueba se notó la mejora de esta habilidad ya que de tener 43,75% paso a un 60,41; y el grupo de control que experimento un buen desarrollo de esta habilidad en un 82,69% tuvo una pequeño aumento no muy grande puesto que la prueba final era de un 69,23%

83

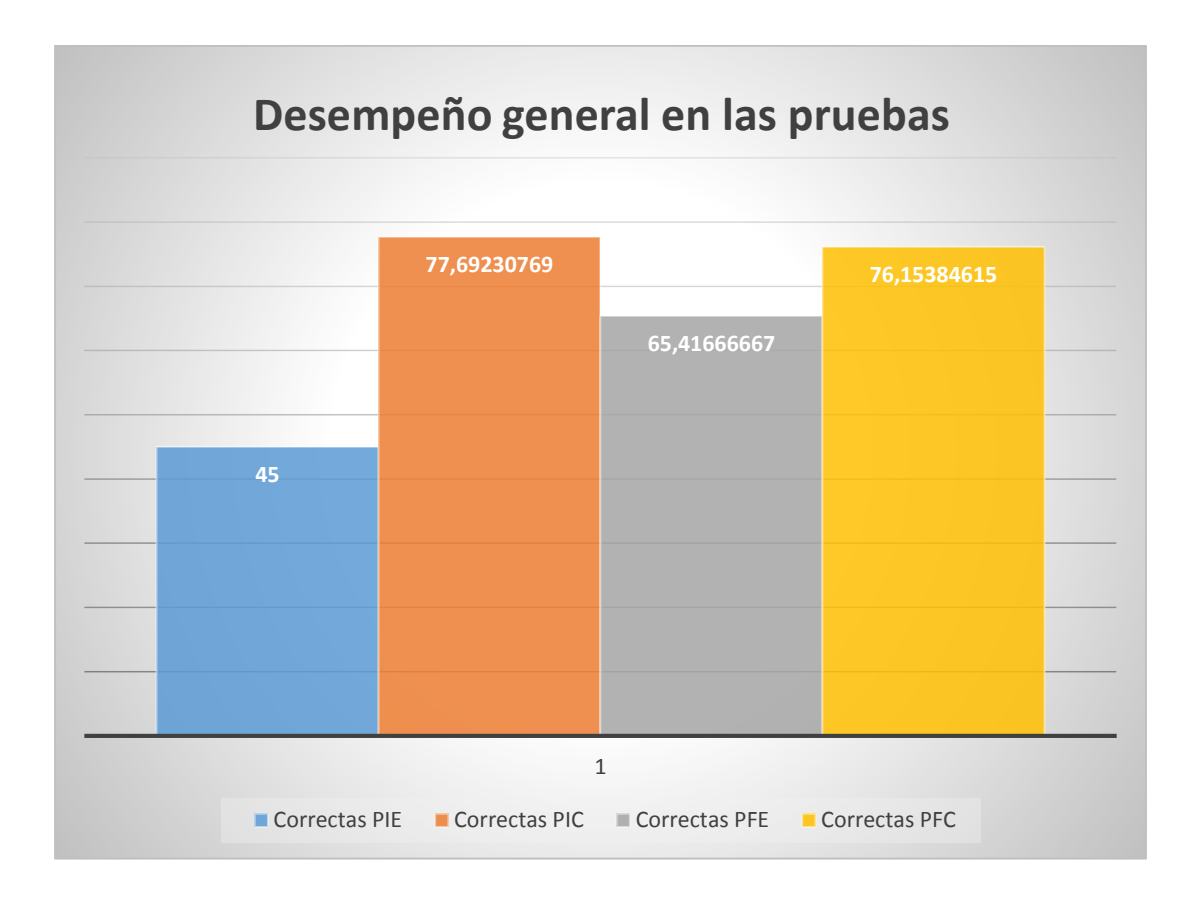

*Ilustración 30 Desempeño general de las pruebas en la imagen se muestra el desempeño general de la prueba final y la prueba inicial en donde se muestran el porcentaje correcto de las pruebas técnicas.*

*Fuente: Imagen propia*

En la gráfica vemos los resultados del promedio de las prueba inicial y final realizadas a los estudiantes de educación media en donde se nota una mejora en las habilidades del pensamiento computacional del grupo experimental dado que inicialmente teniendo un promedio normal de 45% que subió a un 65,41% después de la realización del curso "introducción a la programación en Scratch", el grupo de control mantuvo el promedio de las pruebas que se les relazaron la diferencia fue muy mínima de un 77,64% bajo a un 76,15% dejando ver que tenían el mismo desarrollo del pensamiento computacional

En las gráficas es posible observar que los grupos inicialmente tenían niveles dispares donde el grupo de control al haber tomado ya un curso de introducción a la programación con

Scratch con metodología presencial tenían más desarrolladas sus habilidades que el grupo de experimental quienes no tenían noción de programación de computadores.

Se observa que luego del desarrollo del curso virtual de introducción a la programación con Scratch el grupo experimental mejoro el nivel para el desarrollo de problemas que involucran las habilidades del pensamiento computacional. Aunque el nivel alcanzado con el grupo que desarrollo el curso de manera virtual no fue tan alto como el grupo que desarrollo el curso de manera presencial si es considerable el incremento general en los aciertos de la prueba, pasando de un 45% a 65.41% de aciertos, con una mejoría del 20%, donde la habilidad que se vio más favorecida fue la quinta evaluada (Generalizar y transferir el proceso de solución de problemas a una gran diversidad de estos) teniendo un incremento del 33%, aunque las demás también tuvieron un incremento considerable.

El diseño de las pruebas técnicas queda validado dados los resultados obtenidos por el grupo de control quienes en la prueba inicial tuvieron un desempeño del 77,69% y en la prueba final un desempeño del 76,15%, mostrando solo un punto porcentual de diferencia.

# CAPITULO VI

# CONCLUSIONES Y TRABAJOS FUTUROS

### 6.1. Conclusiones

- Se pudo determinar que si se adquieren las habilidades para la resolución de problemas del pensamiento computacional con la ayuda del curso introducción a la programación usando una herramienta en bloques como lo es Scratch en estudiantes que cursan el último año de educación media de un colegio de la ciudad de Pamplona.
- Fue posible determinar con la ayuda de las pruebas estandarizadas en nivel que poseía cada uno de los grupos al inicio de la investigación, donde se encontró que el grupo de control que ya tenía conocimientos previos sobre programación tenía más desarrolladas las habilidades medidas que se encuentran relacionadas con el pensamiento computacional.
- El grupo experimental poseía un regular nivel al inicio del curso en sus habilidades, este nivel fue adquirido gracias al desarrollo de las asignaturas que se ven convencionalmente en el colegio, tales como matemáticas y lenguaje, esto se determinó según la investigación realizada sobre el desarrollo del pensamiento computacional.
- Para el diseño del curso se tomaron elementos de otros cursos similares encontrados en la web, así como se trató de replicar la temática tratada a lo largo del curso presencial, también se tuvo en cuenta las recomendaciones y observaciones realizadas por los expertos de UETIC de la Universidad de Pamplona en cuanto al manejo de la carga de trabajo requerida para un curso virtual con las características de este.
- Durante la implementación del curso en el aula Moodle de la Universidad de Pamplona, se evidencio que el manejo de las plantillas institucionales es de gran utilidad debido a que desglosan de manera clara el que, y el cómo se deben llevar a cabo la creación de los contenidos del curso, aunque la elaboración de las mismas resulta tediosa, repetitiva y poco practica en algunos de sus elementos ya que en su diseño general es una constante repetir información entre plantillas.
- Para el correcto manejo de la plataforma de Moodle se requirió tomar asesorías impartidas por los expertos de UETIC quienes brindaron la capacitación en el manejo del aula virtual, así como n el correcto diligenciamiento de cada una de las plantillas requeridas para la creación de cursos virtuales en la Universidad de Pamplona.
- Se encontró que el grupo que tomo el curso tenia disposición para el trabajo, mostrando interés por el mismo, pero desafortunadamente aquellas actividades que por motivos de tiempo debían ser terminadas en la casa presentaron un alto índice de no envió de estas actividades, lo que se puede resumir en falta de compromiso por parte de algunos estudiantes en el desarrollo del curso.
- El impacto alcanzado por este proyecto fue alto ya que comprueba y revalida la hipótesis de que, para desarrollar las habilidades del pensamiento computacional, la programación de computadores es una herramienta muy eficaz.
- En comparación con el curso dado de manera presencial, los resultados obtenidos por el curso virtual no son igual de buenos esto es posible observarlo al comparar los resultados obtenidos en la prueba técnica final, uno de los posibles motivos de esto puede ser que los alumnos al no resolver todas las actividades en el aula de clase perdían el interés por resolver las mismas.

### 6.2. Recomendaciones y Trabajos Futuros

- Para optimizar los resultados en el curso de desarrollo del pensamiento computacional orientado a estudiantes de bachillerato, resulta útil el uso del Aula Moodle, pero es importante tratar de desarrollar la mayor cantidad de actividades en forma presencial, pues se ha observado que la orientación directa sobre los estudiantes estimula el trabajo y permite la culminación de la mayor cantidad de tareas.
- Se propone la creación y aplicación de otros cursos enfocados al desarrollo del pensamiento computacional utilizando herramientas diferentes que permitan obtener resultados comparables con los de esta investigación.
- Crear cursos que den continuidad a este de introducción a la programación donde se pueda introducir temas más complejos que permitan ahondar más en las habilidades que pueden desarrollar los estudiantes.
- Tomar cursos menores de 11° y aplicarles cursos de programación más extensos donde se busque que los resultados obtenidos en esta investigación sean mejores.
- Crear y promover MOOC's donde la universidad de Pamplona ofrezca cursos de manera gratuita a la comunidad en general brindando a las personas del común la posibilidad de aprender sobre la programación de computadores y desarrollar su pensamiento computacional.

# REFERENCIAS

- "¿Qué es el pensamiento computacional y por qué desarrollarlo?" https://www.pqs.pe/tecnologia/pensamiento-computacional-importancia (el 26 de noviembre de 2018).
- "(1) Instrucciones condicionales: 'si condición entonces' y 'si condición entonces y si no' YouTube". https://www.youtube.com/watch?v=HJPyzX6RCFY (el 26 de septiembre de 2018).
- Acevedo, Nelson Andres. 2018. "Desarrollo del pensamiento computacional mediante Scratch en estudiantes de educación media del municipio de Pamplona. Caso de estudio: colegio Brighton". (172).
- Bautista, Juan Carlos. 2017. "¿Que es el e-learning? | Avanzo". https://www.avanzo.com/que-esel-elearning/ (el 15 de noviembre de 2018).

———. "¿Qué es el e-learning? | e-abc learning". https://www.e-abclearning.com/definicionelearning/ (el 15 de noviembre de 2018).

- Csizmadia, Andrew et al. 2015. *Pensamiento Computacional Guía para profesores*. http://www.codemas.org/wp-content/uploads/2016/04/Pensamiento-computacional-Guíapara-profesores.pdf (el 26 de noviembre de 2018).
- Dalgleish, Tim et al. 2007. "Scratch y WeDo como herramientas para desarrollar el pensamiento computacional en niños de 11 y 12 años". *Journal of Experimental Psychology: General* 136(1): 23–42. http://recursos.portaleducoas.org/sites/default/files/VE14.314.pdf.
- Doctoral, Tesis. 2017. "Scratch como herramienta para la enseñanza de la programación en la Educación Primaria." : 608. https://repositorio.ucjc.edu/bitstream/handle/20.500.12020/516/Tesis doctoral - David Alonso Urbano.pdf?sequence=1&isAllowed=y.
- Dougiamas, Martin. 2013. "¿ Qué es Moodle". *Educativos: http://www. entornos. com. ar/moodle*. http://ingenieria2.udea.edu.co/multimedia-static/aemtic/unidad\_4/descargas/moodle.pdf (el 15 de noviembre de 2018).

EDUTEKA. 2012. "Eduteka - Programación en la Educación Escolar & gt; Scratch & gt; Recursos".

- *Guia 03 Scratch.pdf - Google Drive*. https://drive.google.com/file/d/1gPcdMEgof7FXt5Wtq9JJVvXpRA\_SopdP/view (el 26 de septiembre de 2018).
- "Ingenieria de Sistemas Unipamplona Pensamiento Computacional". http://www.unipamplona.edu.co/unipamplona/portalIG/home\_77/recursos/01general/0602 2018/02\_pensamiento.jsp (el 16 de noviembre de 2018).
- José Miguel Correa Gorospe. 20018. "La integración de plataformas de e‐learning en la docencia universitaria: Enseñanza, aprendizaje e investigación con Moodle en la formación inicial del profesorado". : 12. http://dehesa.unex.es/bitstream/handle/10662/1471/1695- 288X\_4\_1\_37.pdf?sequence=1.

Juan Carlos I. 2017. "Pensamiento Computacional - Recursos Educativos mediante la programación

de VideoJuegos y Aplicaciones". *programo ergo sum*.

https://www.programoergosum.com/cursos-online/programacion-para-docentes/235 recursos-educativos-mediante-la-programacion-de-videojuegos/pensamiento-computacional (el 12 de diciembre de 2018).

- Laboratorios, Media, Con Scratch, y Mac Os. "¿Dónde podemos encontrar Scratch?" http://llk.media.mit.edu/projects/scratch/download/%5Cnhttp://squeak.educarex.es/Squea kpolis/70%5Cnhttp://linuxfr.org/2007/01/10/21892.html%5Cnhttp://llk.media.mit.edu/proje cts/scratch/videos/.
- Olabe, Juan Carlos, Xabier Basogain, y Mikel Olabe. *AprendiendoScratch: Pensamiento Computacional en las Escuelas de Iberoamérica*. http://learnscratch.org (el 16 de noviembre de 2018).
- "Pensamiento Computacional Recursos Educativos mediante la programación de VideoJuegos y Aplicaciones". https://www.programoergosum.com/cursos-online/programacion-paradocentes/235-recursos-educativos-mediante-la-programacion-de-videojuegos/pensamientocomputacional (el 26 de noviembre de 2018).
- Reed, Christopher A. 2005. "Molecular Architectures". *Accounts of Chemical Research* 38(4): 215– 16. http://bdigital.unal.edu.co/53679/1/luisalfredosanchezruiz.2016.pdf (el 16 de noviembre de 2018).
- "Unidad Especial para el uso y apropiacion de las TIC Universidad de Pamplona Unidad Especial para el Uso y Apropiación de las TIC en la Educación". http://www.unipamplona.edu.co/unipamplona/portalIG/home\_94/recursos/01general/1110 2014/conozcanos.jsp (el 15 de noviembre de 2018).

Gonz, M. (2013). Pensamiento computacional, 2–6. Recuperado a partir de http://www.pensamientocomputacional.org/index.php/home/menu-definicion

# ANEXOS

### *Anexos 1:FGA.UT\_01\_diseno\_curso*

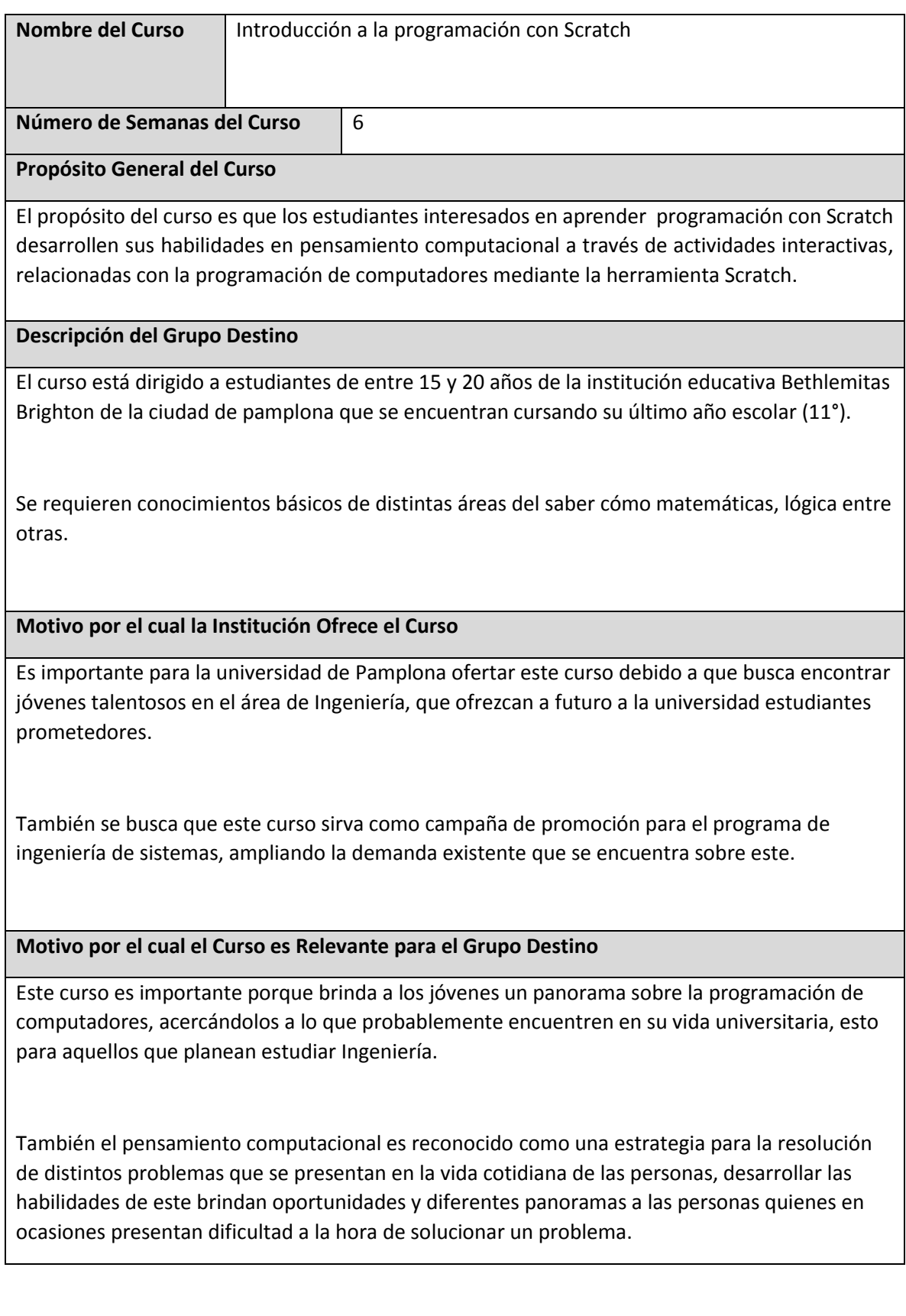

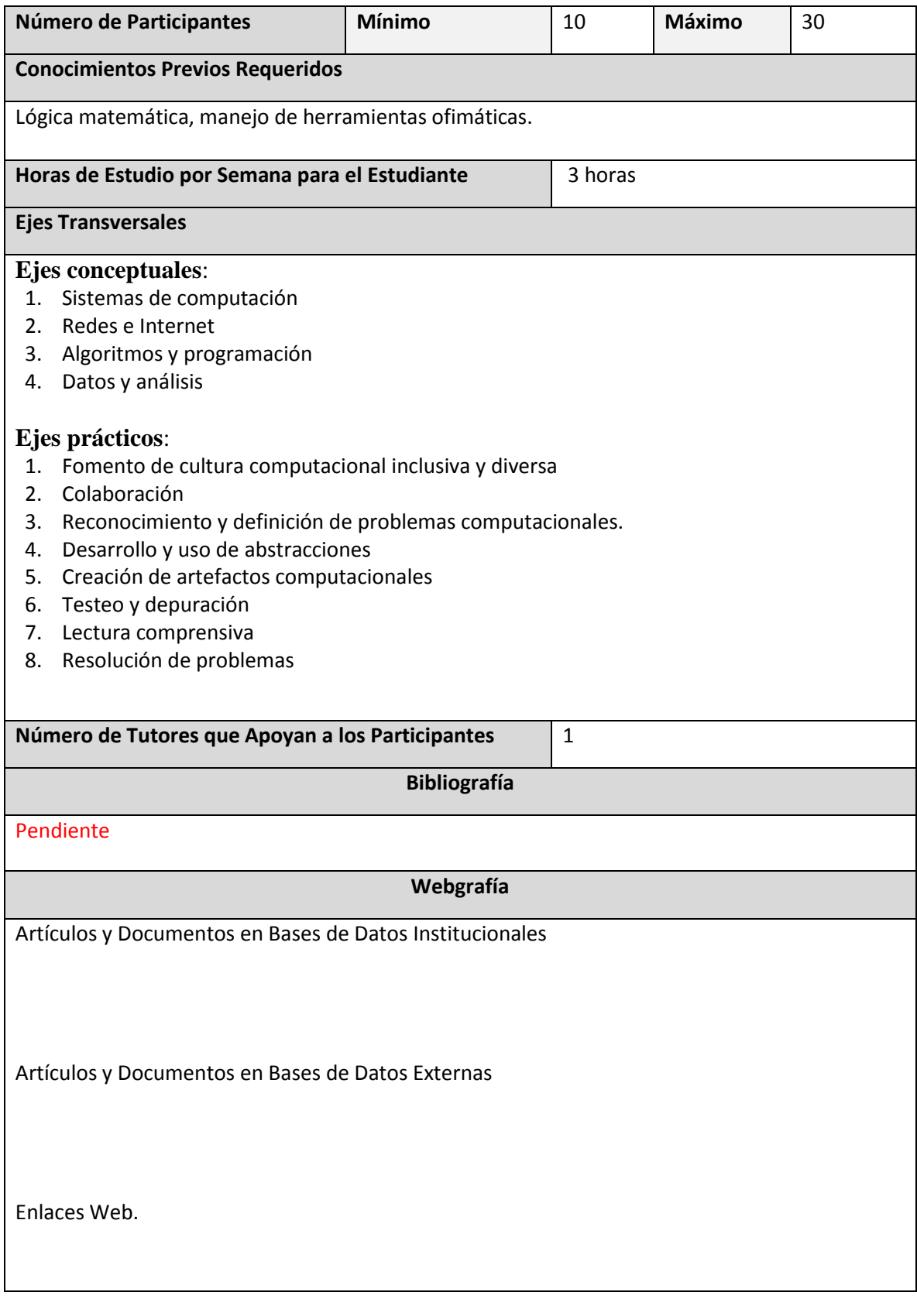

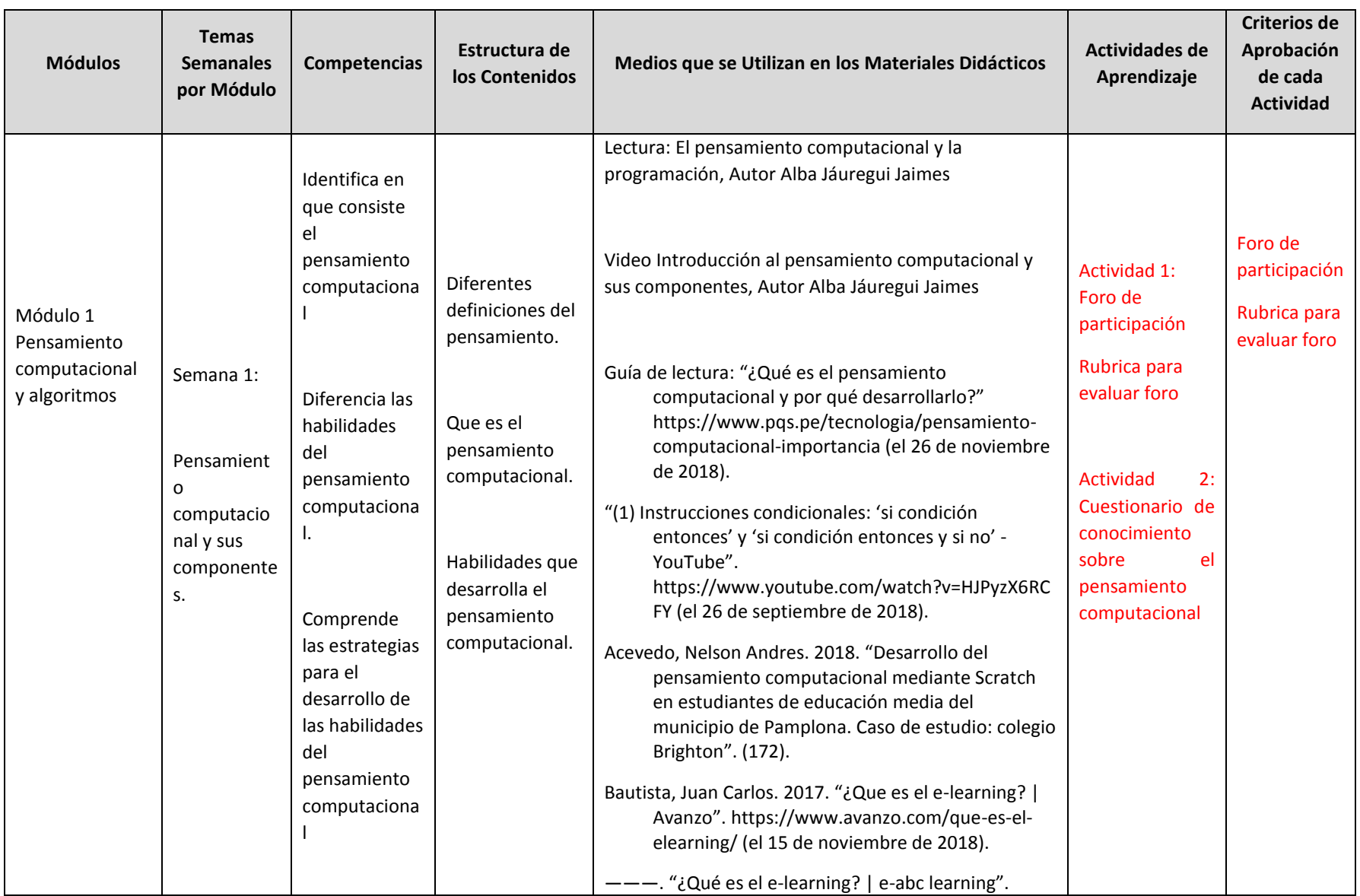

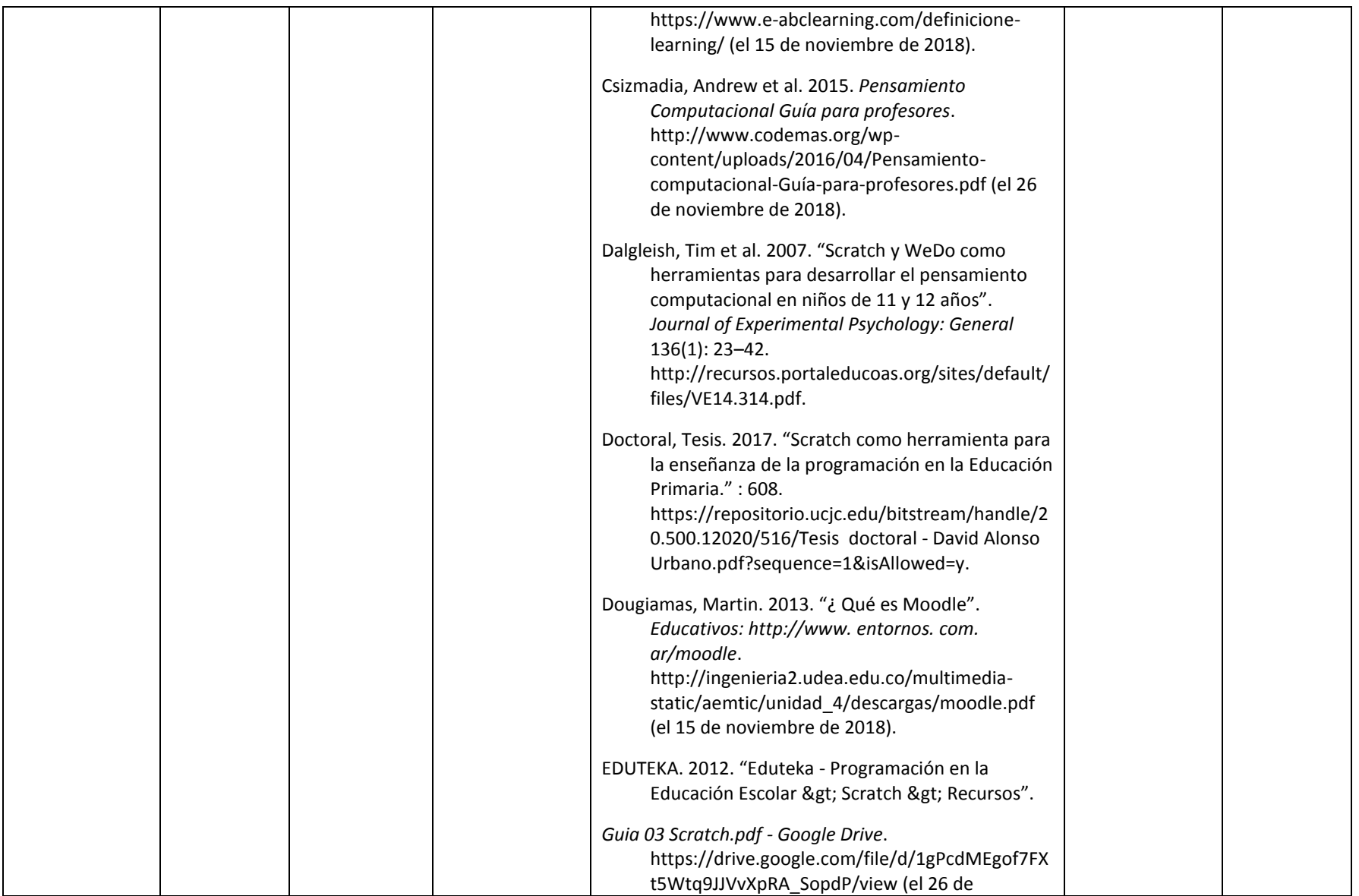

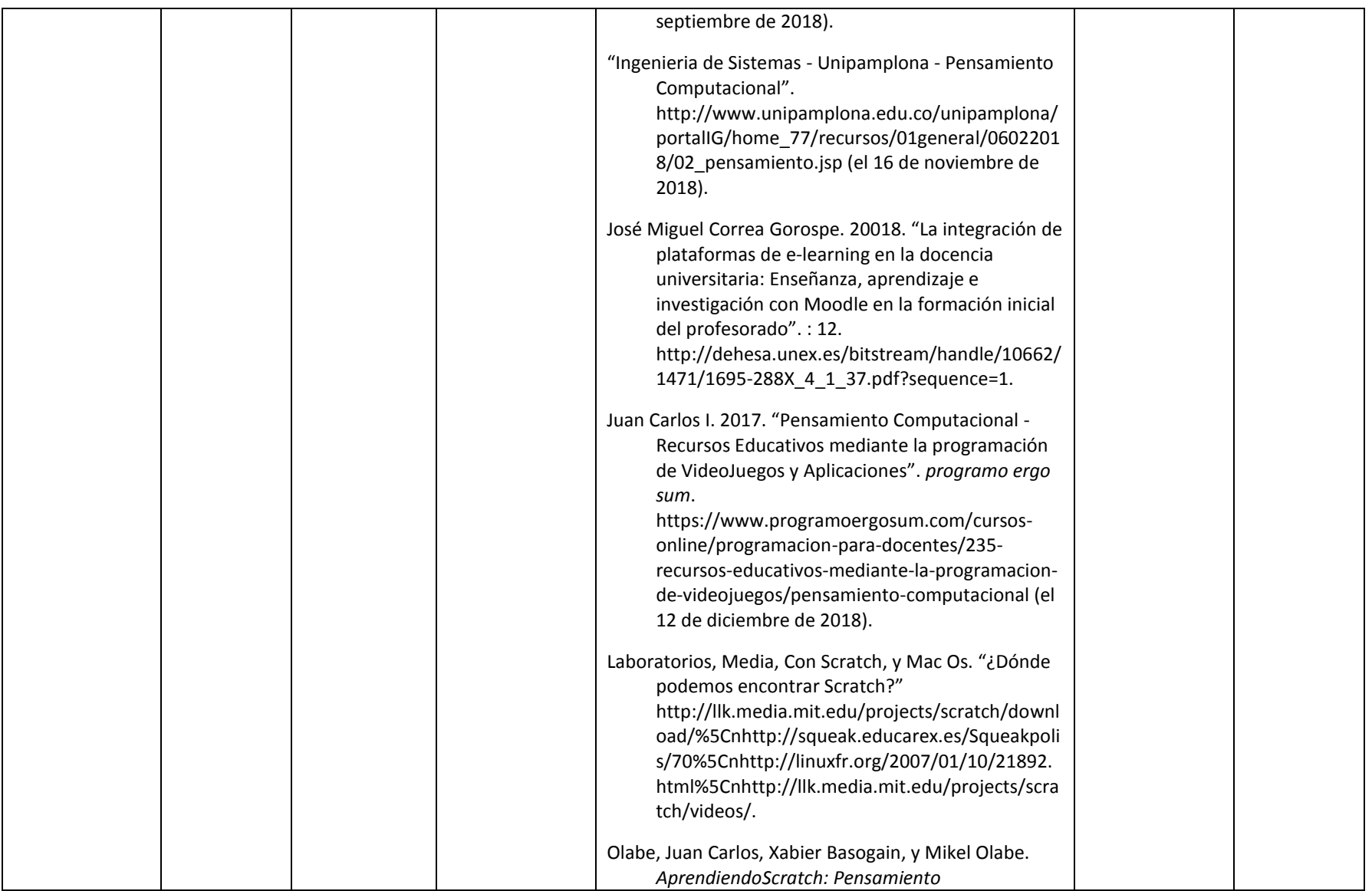

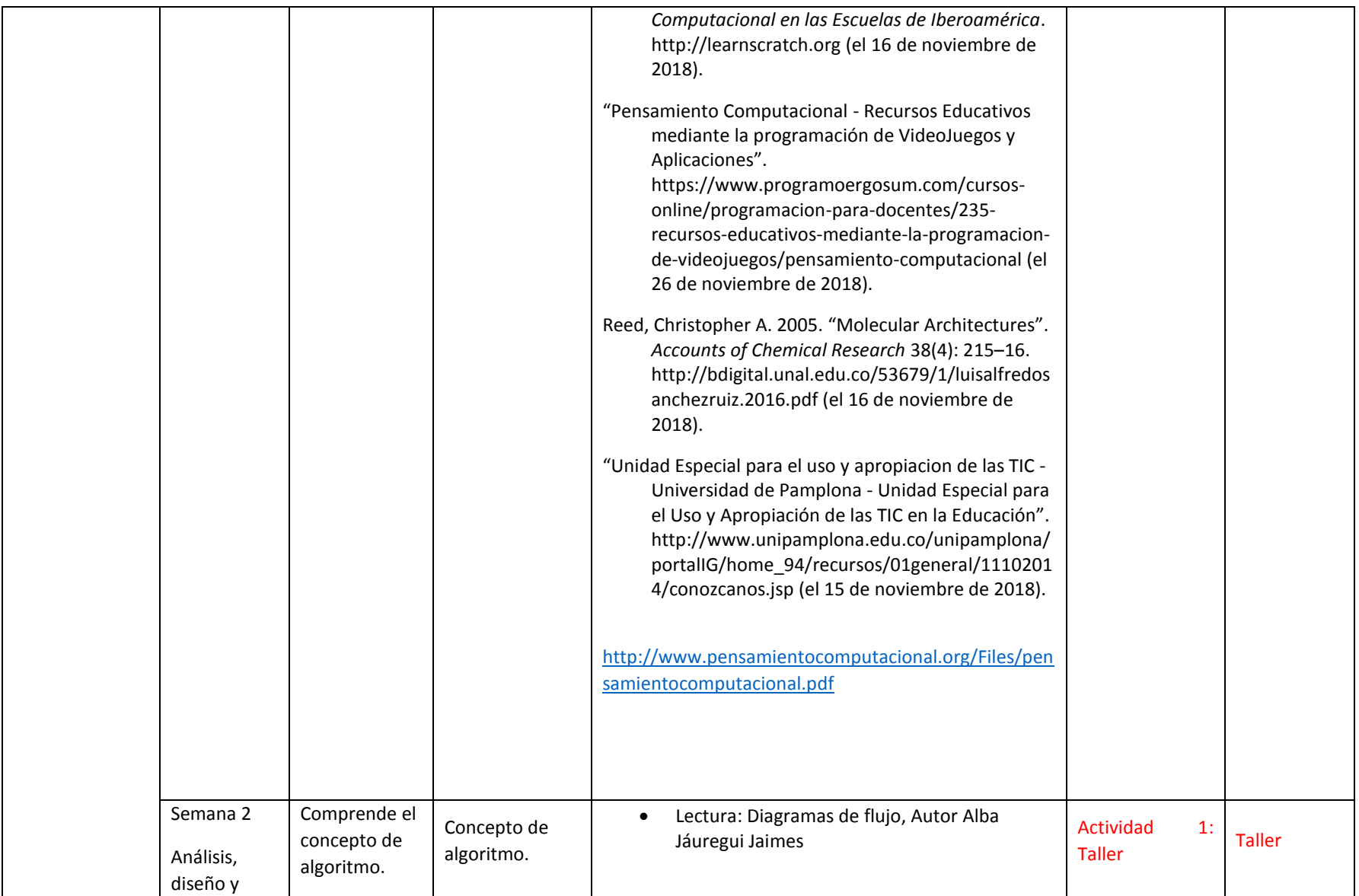

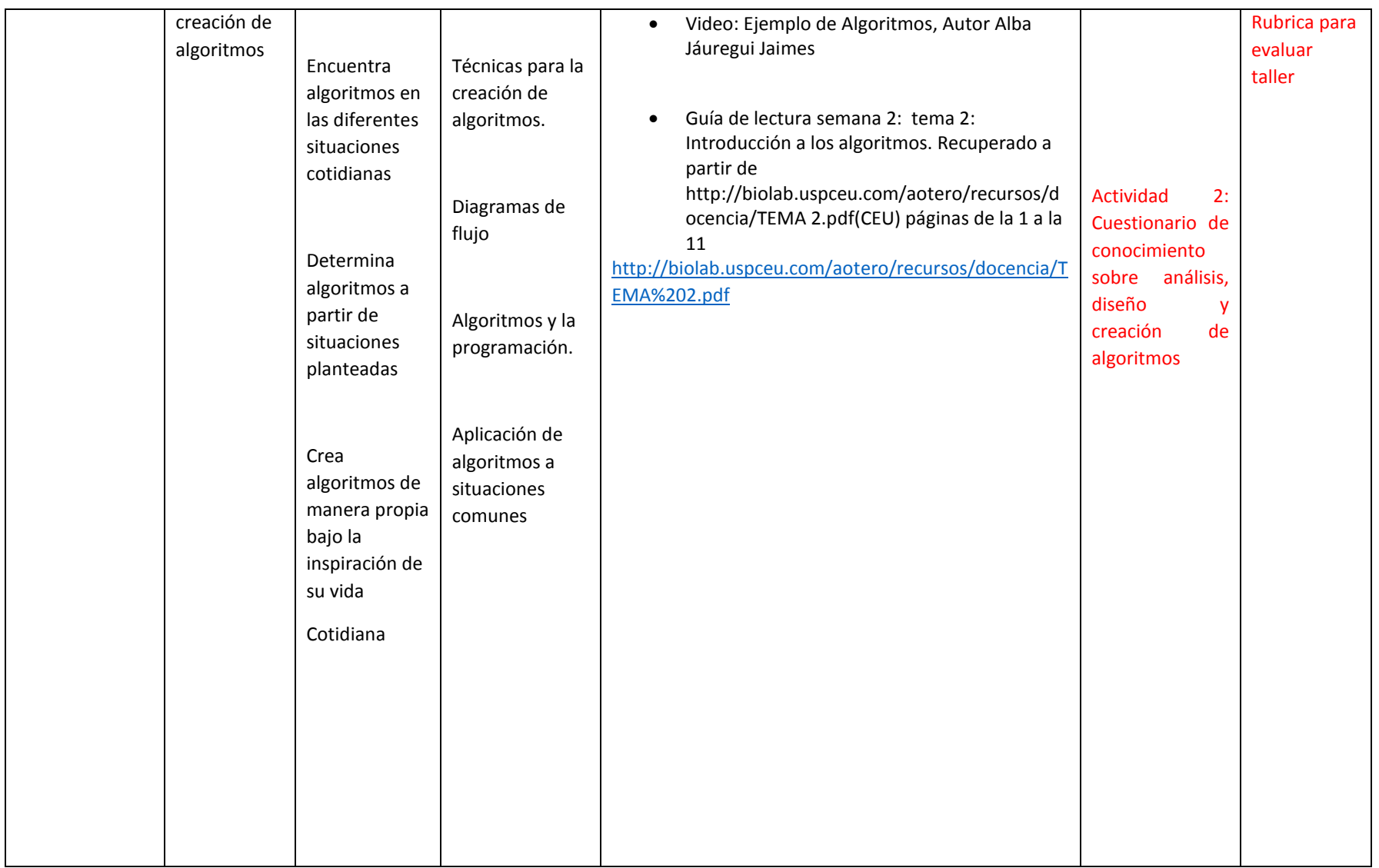

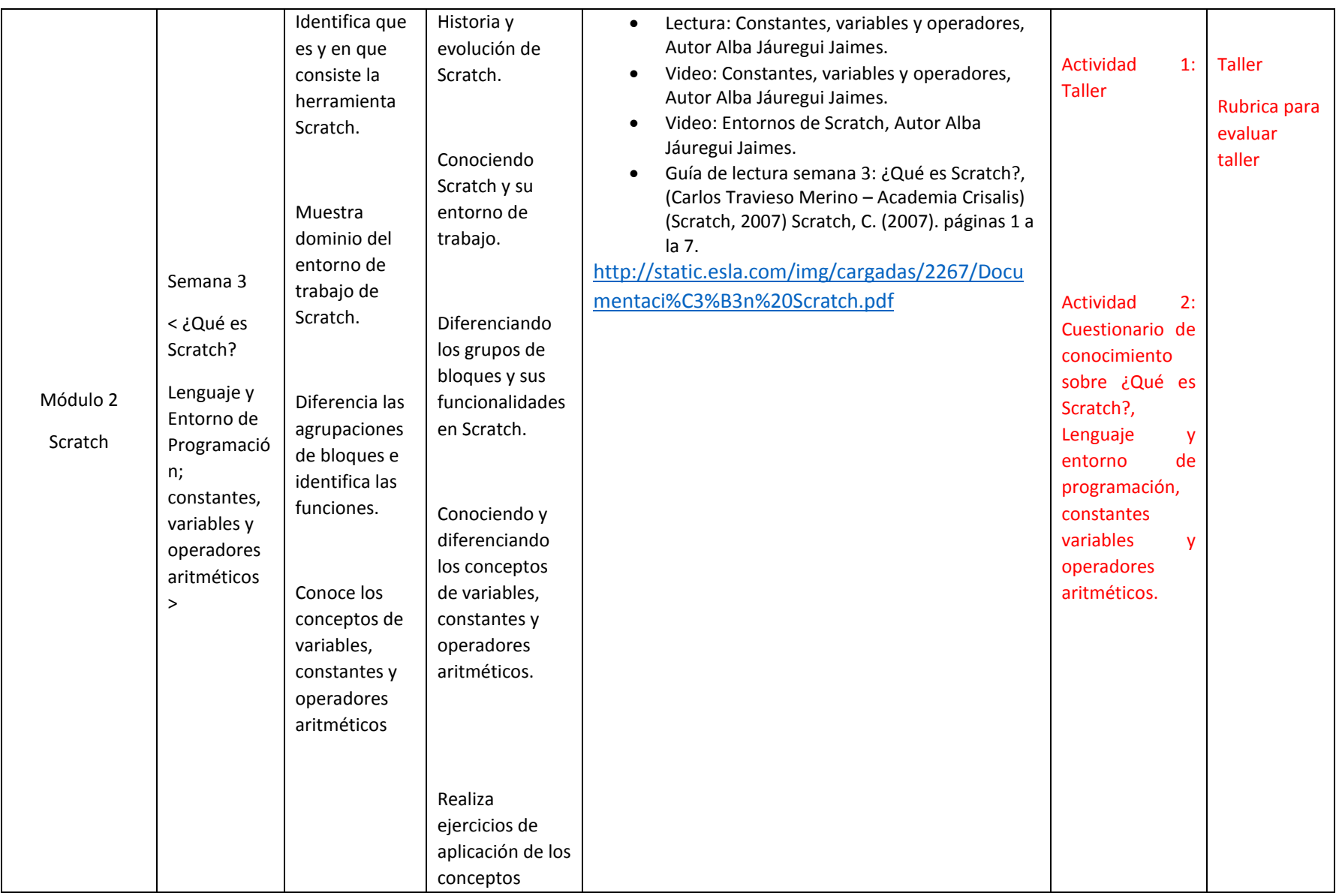

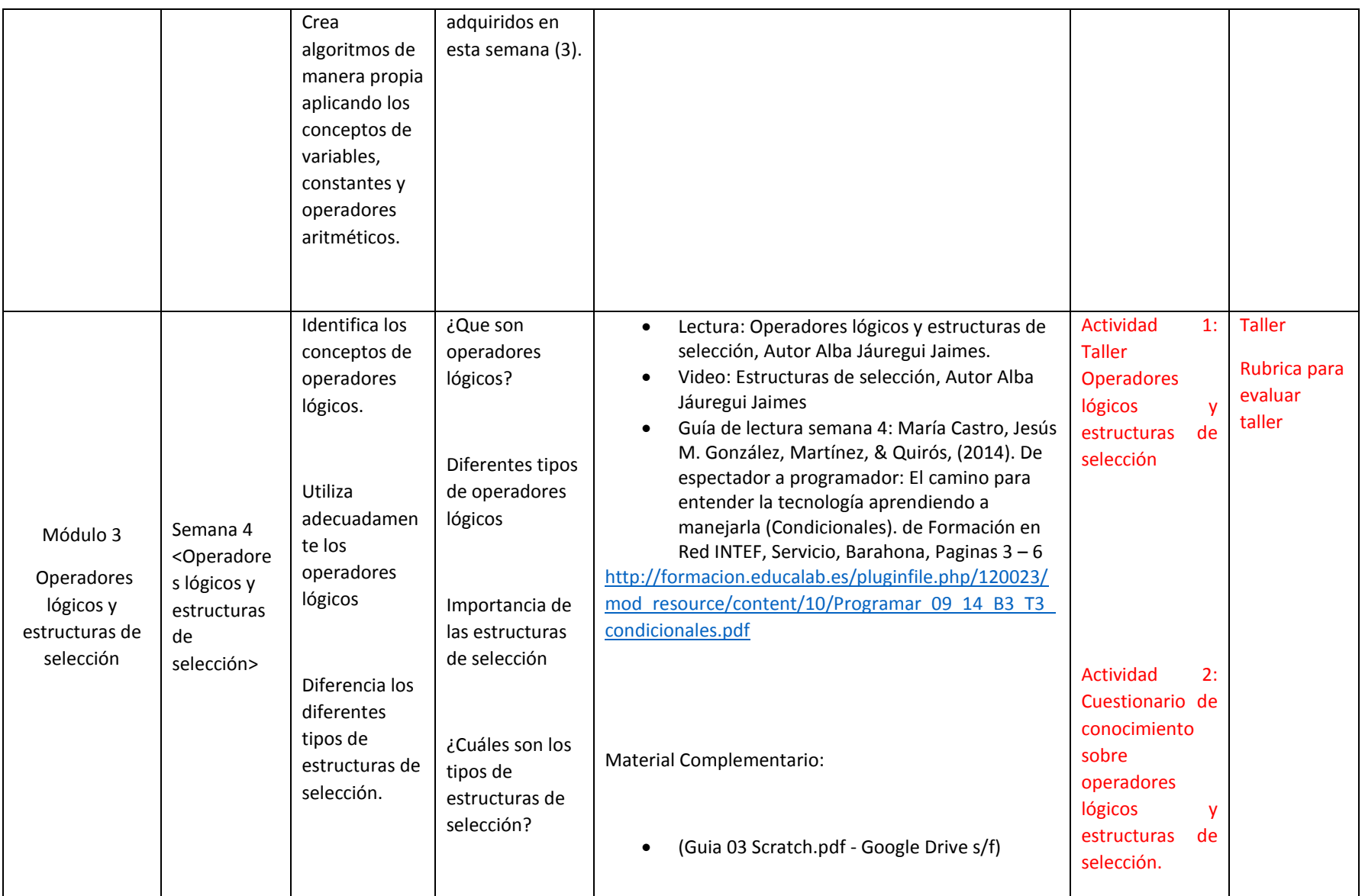

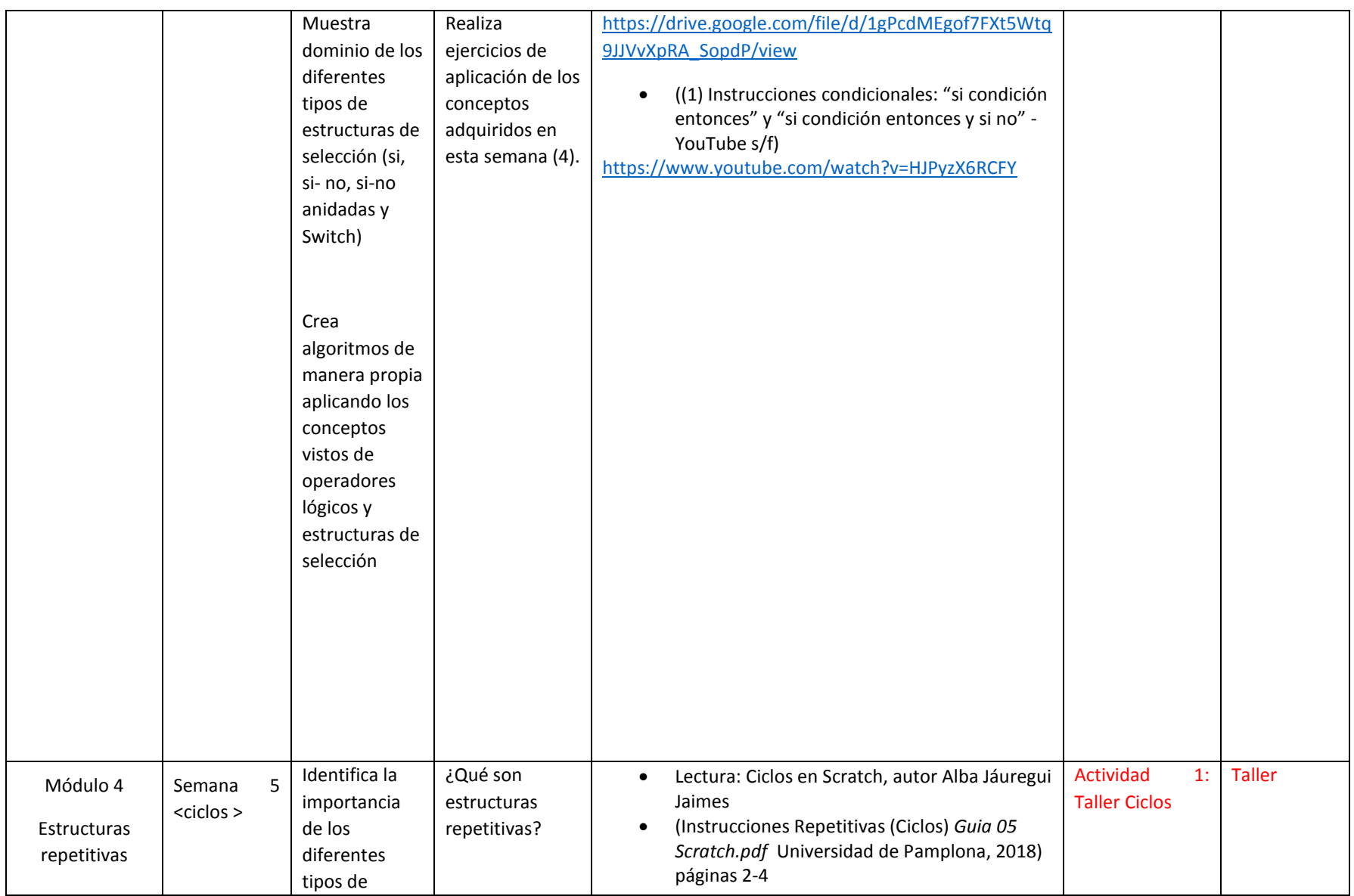

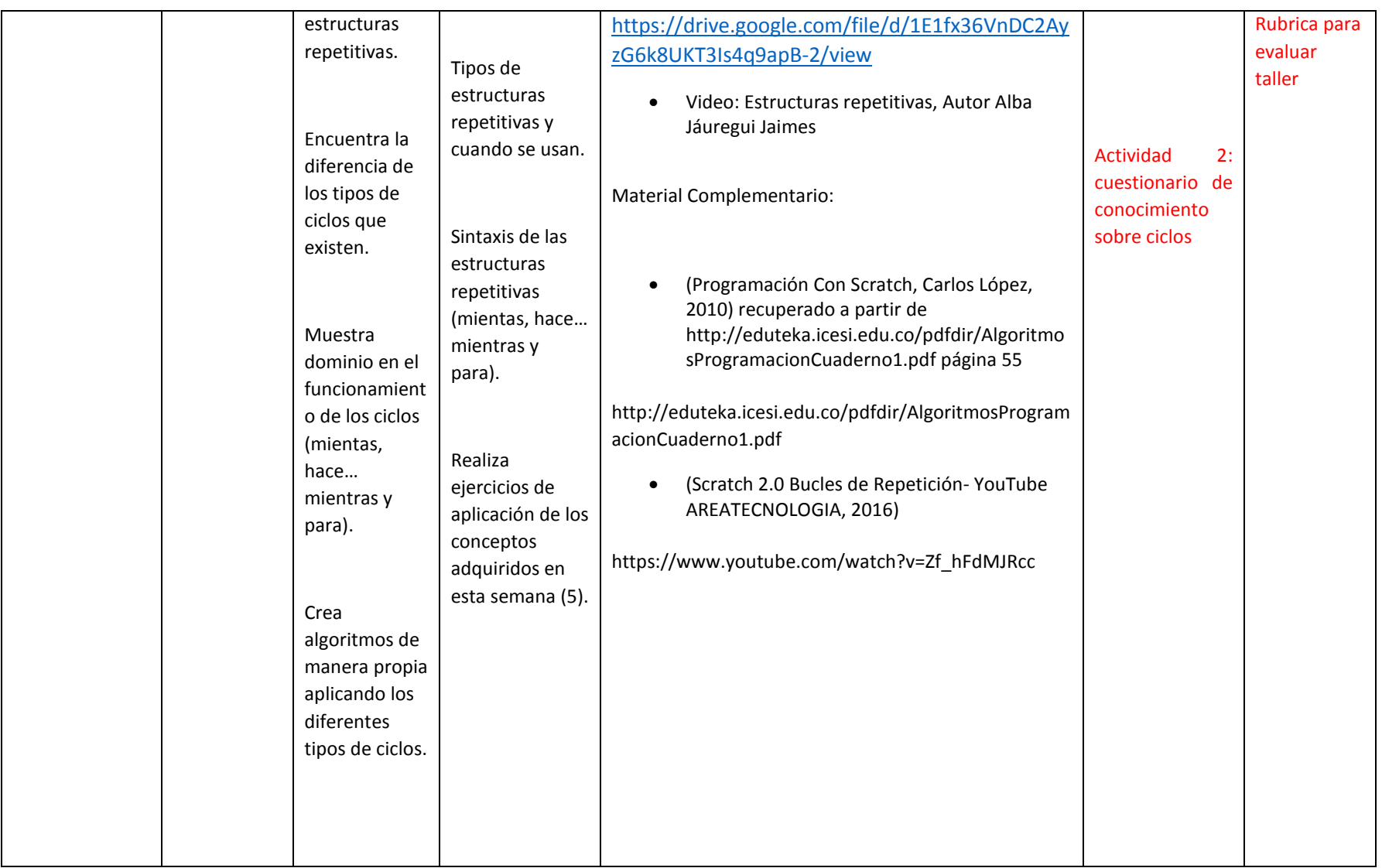

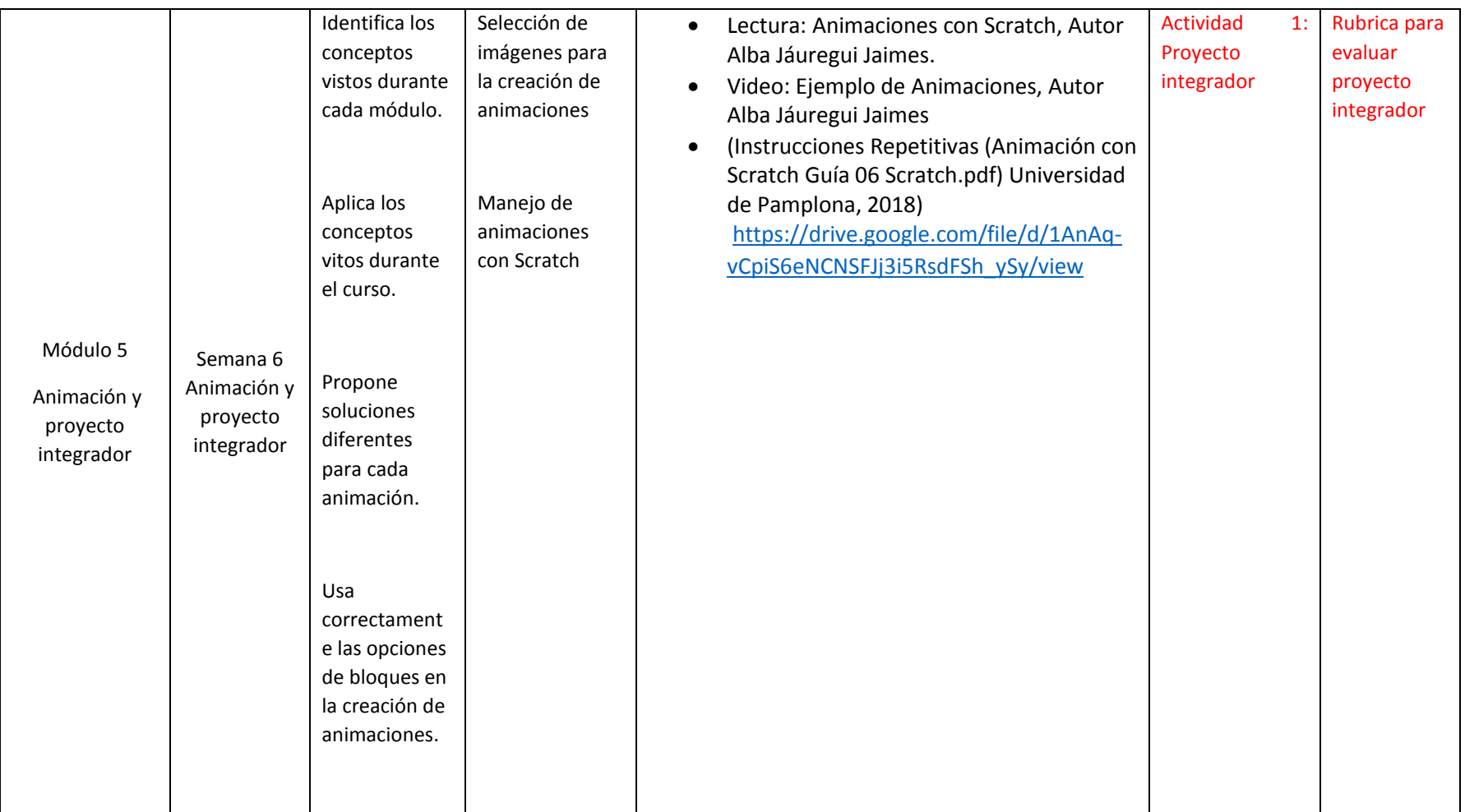

### **Introduccion a la programacion con scratch**

\_\_\_\_\_\_\_\_\_\_\_\_\_\_\_\_\_\_\_\_\_\_\_\_\_\_\_\_\_\_\_\_\_\_\_\_\_\_\_\_ Universidad de Pamplona

### *Programa del Curso*

## *Presentación*

Sea bienvenido al curso de introducción a la programación con Scratch donde se desarrollará la temática básica de la introducción a la programación por intermedio de la herramienta Scratch.

### *Propósito*

El propósito del curso es que los estudiantes interesados en aprender programación con Scratch desarrollen sus habilidades en pensamiento computacional a través de actividades interactivas, relacionadas con la programación de computadores mediante la herramienta Scratch.

*Ejes Transversales*

### **Ejes conceptuales**:

- 5. Sistemas de computación
- 6. Redes e Internet
- 7. Algoritmos y programación
- 8. Datos y análisis

### **Ejes prácticos**:

- 9. Fomento de cultura computacional inclusiva y diversa
- 10. Colaboración.
- 11. Reconocimiento y definición de problemas computacionales.
- 12. Desarrollo y uso de abstracciones
- 13. Creación de artefactos computacionales
- 14. Testeo y depuración
- 15. Lectura comprensiva
- 16. Resolución de problemas

## *Metodología*

El curso se desarrollará en modalidad a distancia-virtual, con una duración de 18 horas. Durante este tiempo se estarán regulando las diversas actividades que permitirán el aprendizaje del curso Introducción a la programación con scratch.

Se desarrollará en el transcurso de seis (6) semanas, dentro de este tiempo el estudiante de manera autónoma y guiada por los diferentes recursos dispuestos en la plataforma desarrollará las actividades propuestas dentro de los plazos establecidos, contando siempre con la asesoría de un tutor quien estará disponible para despejar sus dudas tanto en el desarrollo de la temática como en el manejo de la plataforma.

*Nota: Si el participante lo requiere, podrá solicitar una reunión mediante chat o videollamada con el tutor del curso para la solución de dudas.*

En cada una de los temas de aprendizaje se presentará una guía que indica qué hacer, los materiales de apoyo con las explicaciones para el manejo de los recursos y cuestionarios de autoevaluación sobre los recursos estudiados.

La comunicación se realizará a través de:

*Foro de dificultades, inquietudes y sugerencias:* Donde los estudiantes pueden manifestar las dificultades, inquietudes y sugerencias respecto al funcionamiento del curso.

*Tablón de Anuncios:* Mediante el cual los tutores del curso enviarán información a los estudiantes sobre el desarrollo del curso.

*Mensajería interna***:** Es un servicio similar al correo electrónico que se utiliza estando dentro del ambiente de la plataforma Moodle y que permite la comunicación entre dos interlocutores del curso y que además, conserva todo el historial de mensajes.

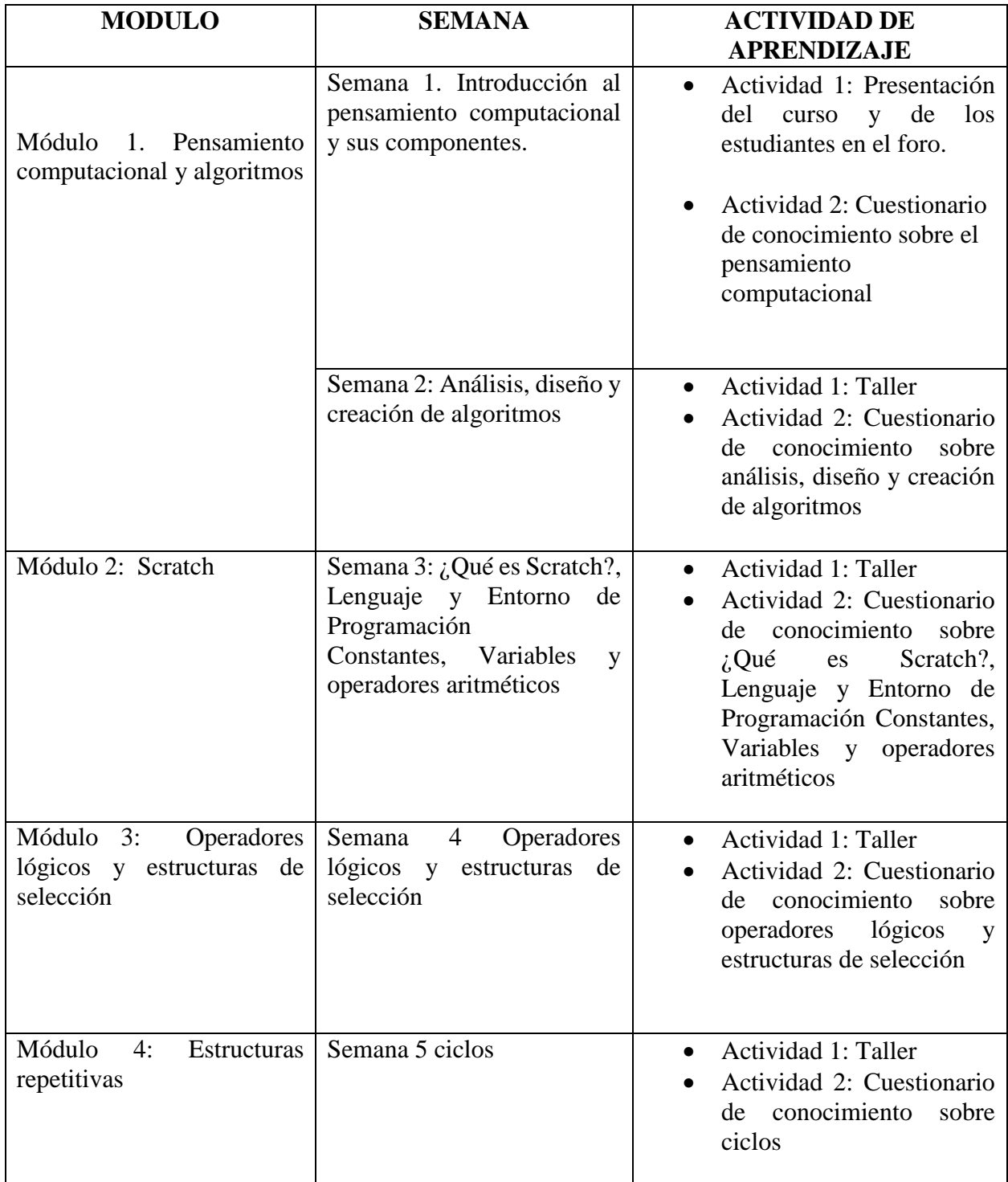

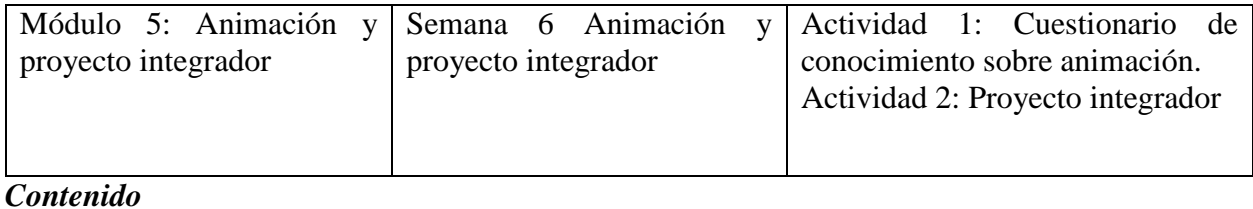

Módulo 1. Pensamiento computacional y algoritmos.

- Semana 1. Introducción al pensamiento computacional y sus componentes.
- Semana 2: Análisis, diseño y creación de algoritmos

# Módulo 2: Scratch

 Semana 3: ¿Qué es Scratch? Lenguaje y Entorno de Programación Constantes, Variables y operadores aritméticos

Módulo 3: Operadores lógicos y estructuras de selección

Semana 4 Operadores lógicos y estructuras de selección

Módulo 4: Estructuras repetitivas

• Semana 5 ciclos

Módulo 5: Animación y proyecto integrador

Semana 6 Animación y proyecto integrador

*Anexos 3 Anexos.zip*

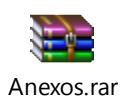